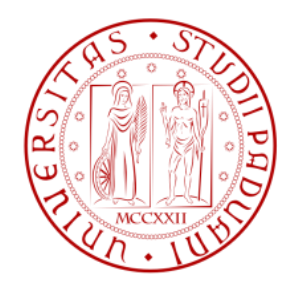

# UNIVERSITÀ DEGLI STUDI DI PADOVA

# FACOLTÀ DI INGEGNERIA

CORSO DI LAUREA MAGISTRALE IN INGEGNERIA ELETTRICA

Tesi di Laurea Magistrale

*SOVRATENSIONI DI ORIGINE INTERNA DI MANOVRA IN LINEE ELETTRICHE IBRIDE AEREA-CAVO E AEREA-BLINDATA*

*Relatore :* PROF. ROBERTO BENATO *Dipartimento di Ingegneria Elettrica*

*Laureando :* LUCA BELLIN

*Correlatori :* DOTT. Fabio Guglielmi DOTT. Sebastian Dambone Sessa *Dipartimento di Ingegneria Elettrica*

*ANNO ACCADEMICO 2011 – 2012*

# **INDICE**

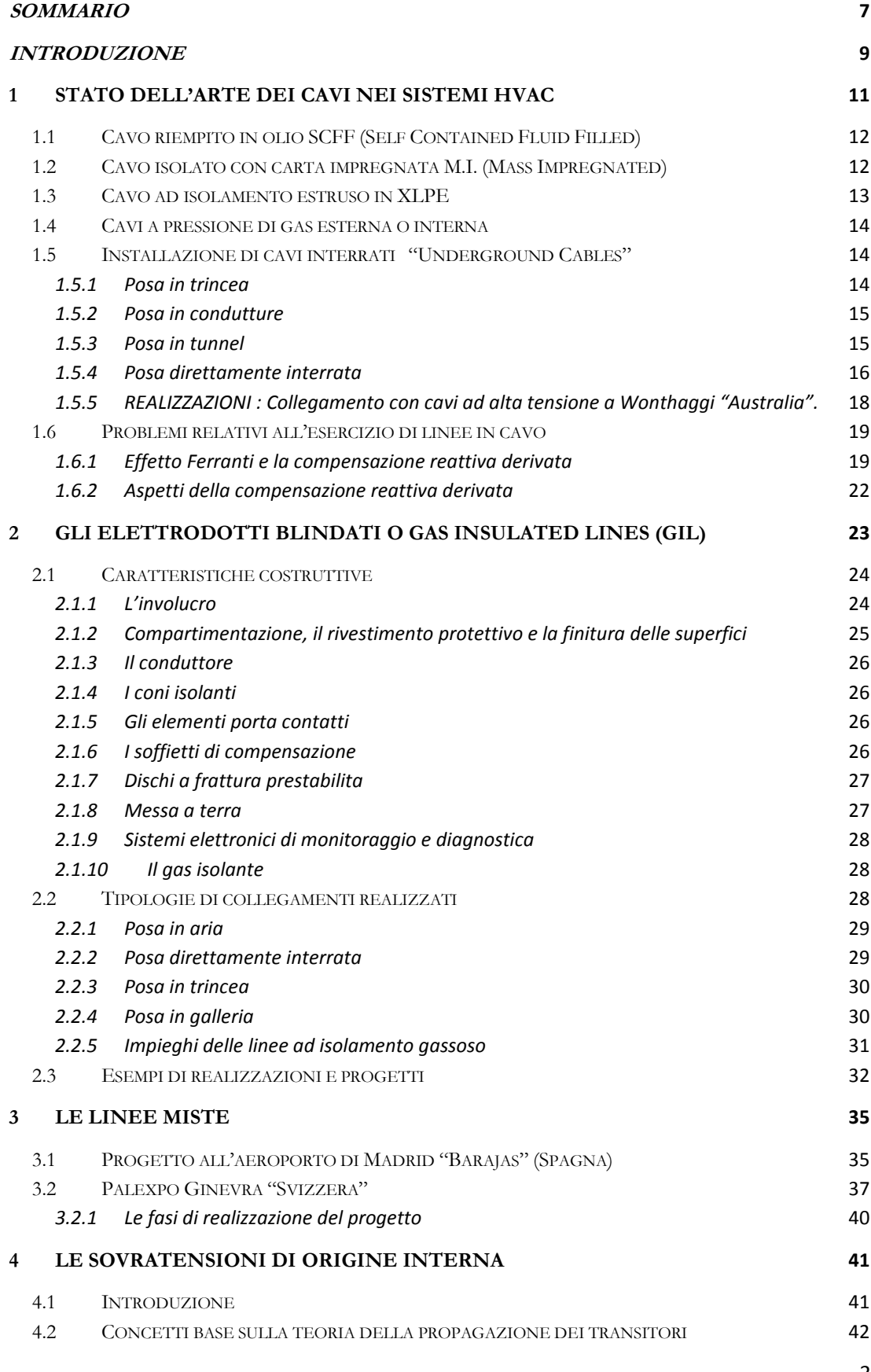

3

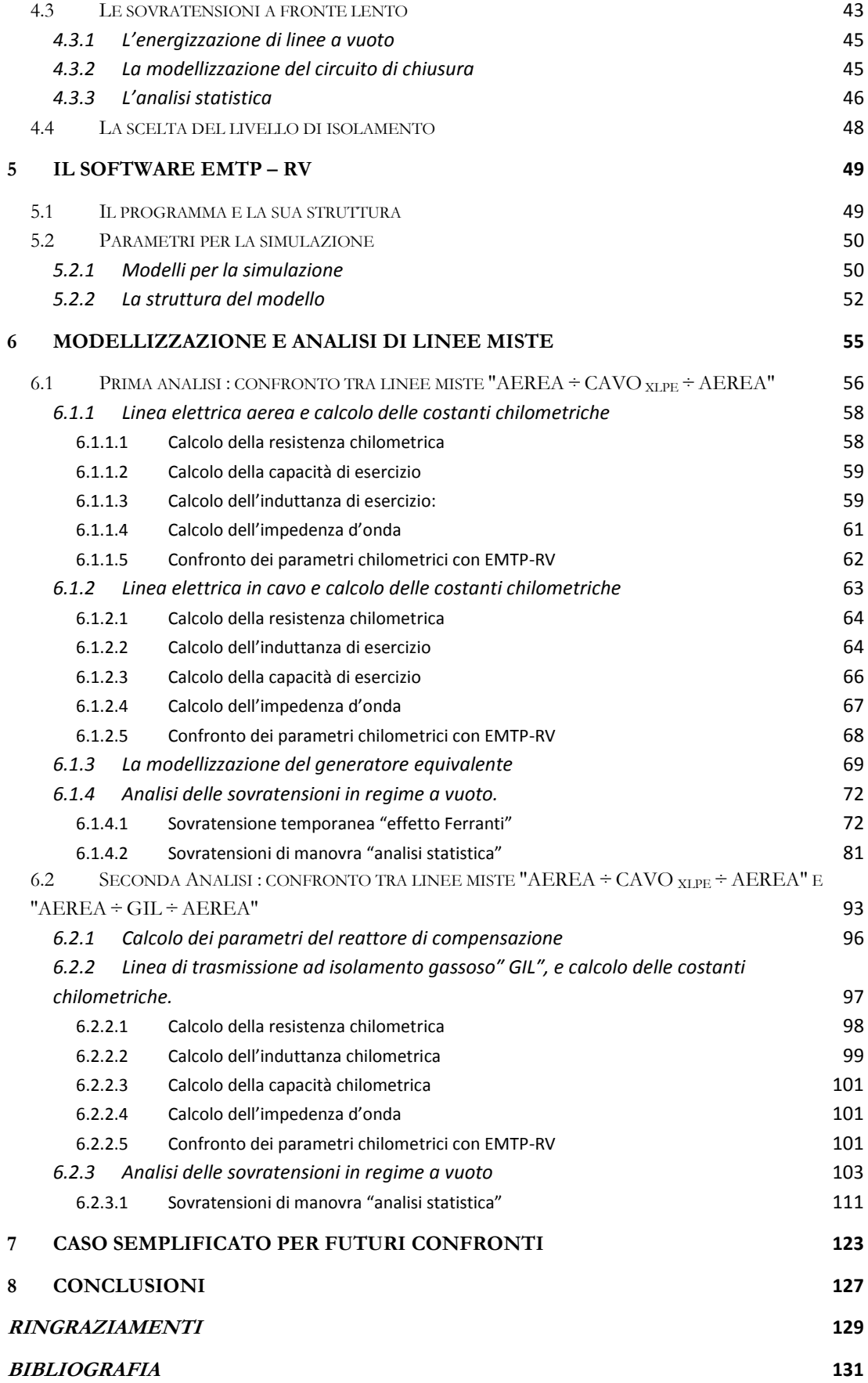

4

Dedico questo lavoro ai

miei genitori

# <span id="page-6-0"></span>**Sommario**

La coesistenza di linee aeree e in cavo in cascata nei sistemi di trasmissione, chiamate *"linee miste"*, richiede un'analisi al fine di garantire la sicurezza del sistema e la qualità dell'alimentazione. L'obbiettivo di questo lavoro è studiare il comportamento delle sovratensioni di origine interna in linee a vuoto, e in particolare valutare l'entità dell'effetto Ferranti e le massime ampiezze a seguito di energizzazione, considerando una linea del tipo *"aerea-cavo-aerea"*.

A tal proposito, per simulare il funzionamento della rete sono stati implementati dei modelli mediante il software *EMTP-RV*. La prima parte dell'analisi cerca di individuare, al variare della lunghezza del tratto di linea aerea ai due capi del cavo e considerando due differenti valori della sorgente equivalente, quella configurazione che determina una minore sollecitazione sia ai fini delle sovratensioni di manovra sia in regime quasi stazionario. A tal proposito, si pone in evidenza come alla graduale riduzione delle ampiezze massime di manovra, ottenute diminuendo la lunghezza del tratto di linea aerea a valle del cavo, si abbia un incremento dell'effetto Ferranti.

La seconda parte presenta un'analisi di confronto tra una doppia terna in cavo con isolamento XLPE e una semplice terna in GIL, in esercizio su lo stesso modello di linea mista. L'elettrodotto blindato porta senz'altro dei notevoli vantaggi in termini di potenza reattiva assorbita, sebbene possa raggiungere maggiori sollecitazioni in fase di energizzazione.

# <span id="page-8-0"></span>**Introduzione**

In questo ultimo decennio, l'evoluzione e l'accresciuta affidabilità degli isolanti estrusi (XLPE) ha richiamato l'interesse verso la realizzazione di linee di trasmissione in cavo in altissima tensione, inoltre la liberalizzazione del settore elettrico e la crescente sensibilità verso i temi ambientali inducono a considerare soluzioni alternative alle linee di trasmissione aeree. Per questi motivi i cavi in alta tensione in corrente alternata con isolamento XLPE rappresentano la soluzione migliore nell'attraversamento di aree fortemente popolate. I primi significativi sistemi realizzati con tali cavi risalgono al *1997* (*400 kV*; *66km*; Danimarca) e al *2000* (*500kV*; *60km*; Giappone).

Nella realizzazione di nuove linee di trasmissione, molto spesso diventa necessario disporre di un mix di tecnologie, come ad esempio il collegamento di una linea in cavo tra due linee aeree, creando così una linea di trasmissione non convenzionale chiamata *"linea mista"* o *"sifone"*. A tal punto, data la discontinuità del valore dell'impedenza d'onda nei punti di connessione dei due sistemi, e a seguito di manovre sulla rete, diventa necessario esaminare l'entità delle sovratensioni che possono sollecitare l'isolamento del cavo. Per queste ragioni, i gestori dei sistemi di trasmissione, devono affrontare a priori un'analisi volta a mettere in luce sia le prestazioni che i punti di criticità di tali linee.

In letteratura sono trattati un certo numero di casi studio che ad esempio, mirano a determinare la massima sovratensione all'estremità a vuoto della linea, la lunghezza del cavo per contenere la massima sovratensione e analizzare l'entità delle sovratensioni transitorie a seguito di manovre in rete. L'obbiettivo di questo elaborato è pertanto quello di esaminare l'entità delle sovratensioni transitorie a seguito di energizzazione e i valori delle massime sovratensioni raggiunte per effetto Ferranti. Solo attraverso opportuni mezzi di indagine si può arrivare ad una stima di questi valori e *EMTP-RV*  (acronimo di *Electromagnetic Transients Program*) è un software che consente di eseguire l'analisi dei fenomeni transitori anche per sistemi complessi.

Nella prima parte della tesi sono brevemente illustrate le maggiori tipologie di condutture in cavo, richiamando in maniera approfondita anche la moderna tecnologia rappresentata dagli elettrodotti blindati isolati in gas o con acronimo inglese GIL. A seguito sono riportati nello specifico tra le tante, due realizzazioni di linee miste fornendo aspetti tecnici e operativi.

Nella seconda parte del lavoro, vengono richiamati i concetti base sulla teoria delle sovratensioni e la normativa in merito, che fornisce, anche aspetti relativi all'implementazione numerica così da ottenere un miglior approccio con il programma di simulazione *EMTP-RV*. L'ultima parte invece è dedita alla modellizzazione e l'analisi delle linee miste.

#### <span id="page-10-0"></span>**1Stato dell'arte dei cavi nei sistemi HVAC**

I collegamenti in cavo per l'alta e l'altissima tensione stanno assumendo un ruolo rilevante nella trasmissione dell'energia elettrica, soprattutto nell'attraversamento di agglomerati urbani, all'uscita di centrali di produzione nei collegamenti sottomarini e, in generale, dove l'attuazione delle linee aeree è difficile senonché impossibile.

Questi cavi sono generalmente caratterizzati da una elevata ampacity, introducendo però una quantità inaccettabile di potenza reattiva nel sistema che deve essere compensata dall'utilizzo di reattori in derivazione.

Per le applicazioni di alta tensione in *c.a*. è possibile utilizzare cavi unipolari o tripolari. Nel primo caso ad una fase corrisponde un cavo, con un conduttore centrale che porta la corrente, che può essere composto di diversi trefoli e non è detto che la forma sia sempre circolare.

Nella struttura tripolare invece un unico cavo comprende tre fasi, ed è generalmente costituito da tre conduttori, schermati tutti assieme in bassa tensione, ognuno con il suo schermo dalla media tensione in su, racchiusi assieme in unica struttura. Nel caso di cavi sottomarini l'armatura è comune a tutte e tre le fasi. Questo tipo di cavi è in genere sconsigliato per l'AAT, in quanto non smaltisce ottimamente le perdite, anche se l'evoluzione di questi ultimi anni li sta spingendo a tensioni sempre più elevate.

Nelle installazioni in corrente alternata, a causa dell'effetto pelle e dell'effetto di prossimità la resistenza *r* presentata dal cavo è più alta rispetto a quella corrispondente al funzionamento in corrente continua, ed il rapporto tra le due è in genere:

$$
\frac{r_{ca}}{r_{cc}} = 1.2 \div 1.6
$$

Questo comporta un aumento delle perdite che in AAT non possono essere tollerate. Per ridurle si utilizzano conduttori di fase con strutture particolari, come il *"Milliken"* in cui il conduttore è costituito da trefoli, di rame o alluminio, cordati tra loro e smaltati e divisi in settori trai quali si mette del materiale isolante. Con questo tipo di struttura si arriva ad avere un rapporto:

$$
\frac{r_{ca}}{r_{cc}} \cong 1.03.
$$

Per quanta riguarda la scelta della sezione inoltre bisogna tenere presente i seguenti punti fondamentali:

- la caduta di tensione,
- la corrente termicamente ammissibile (portata), ovvero la corrente che porta il cavo alla sua temperatura di esercizio,

la temperatura massima ammissibile per surriscaldamento dovuto a corto circuito, ovvero temperatura massima oltre la quale il cavo va al collasso [1][2].

Nei paragrafi che seguono si descriveranno nel dettaglio le tipologie di cavi più importanti.

# <span id="page-11-0"></span>**1.1 Cavo riempito in olio SCFF (Self Contained Fluid Filled)**

L'isolamento di un cavo in olio è realizzato da diversi strati di nastro di pura carta cellulosa impregnata da olio fluido in pressione. L'olio facente da vettore termico all'interno del conduttore cavo riesce ad asportare l'energia dispersa per effetto Joule.

La figura *1.1* fornisce un esempio di cavo in commercio. I serbatoi dell'olio sono posti alle terminazioni e, per le connessioni lunghe, sono collocati anche lungo il percorso per mantenere la pressione adeguata all'interno del cavo. Per le lunghe linee sottomarine ,è necessario un impianto di pressurizzazione di pompaggio dell'olio in una o entrambe le estremità.

Lo svantaggio di questa tipologia di cavi sono la presenza del liquido dielettrico , i serbatoi, e la necessità di mantenere il cavo sotto pressione per tutta la sua vita poiché ciò richiede un monitoraggio permanente. Esso però presenta un eccellente record di affidabilità di servizio e per molti anni ha rappresentato l'unica soluzione per quelle connessioni , la cui realizzazione era di impossibile

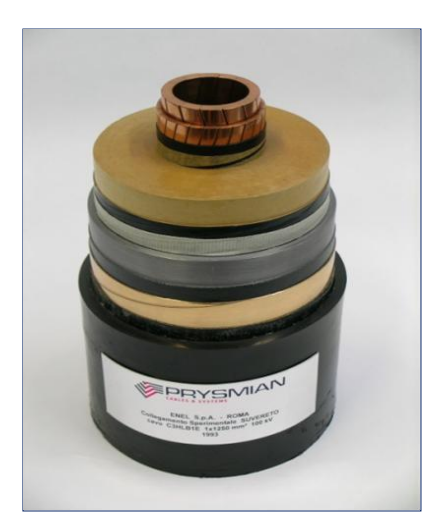

*Figura 1.1 - cavo riempito in olio*

attuazione con linee aeree. Più recentemente, i nastri di carta cellulosa pura sono stati sostituiti da nastri compositi, che vanno a formare uno sandwich di pellicola cellulosa e polipropilene, denominato nastro di carta-polipropilene laminato *(PPL "paper prolypropylene laminated")* che offrono migliori proprietà in termini di capacità. Presentano inoltre un migliore comportamento termico permettendo di aumentare la temperatura di esercizio traendo vantaggio sulla potenza da trasmettere oppure a parità di potenza diminuire la sezione utile del conduttore [1][3].

# <span id="page-11-1"></span>**1.2 Cavo isolato con carta impregnata M.I. (Mass Impregnated)**

Questo tipo di cavo è ottenuto tramite continue fasciature di carta cellulosa fino ad arrivare allo spessore desiderato. In seguito lo spessore di carta viene impregnato di particolari miscele o olii di base minerale ad alta viscosità per riuscire a riempire i vacuoli d'aria che possono formarsi durante la fasciatura, rendendo il comportamento dielettrico dell'isolamento migliore. Il risultato ottenuto deve essere il più possibile omogeneo nello spazio in modo che il campo elettrico si ripartisca in maniera uniforme, con legge logaritmica essendo la configurazione cilindrica. Questo è importante in quanto evita di aver zone localizzate in cui si hanno valori di campo più intensi di altre. La figura *1.2* denota gli strati più esterni che vanno a costituire l'armatura. Il nucleo conduttore è in rame, ma può essere anche in alluminio [1].

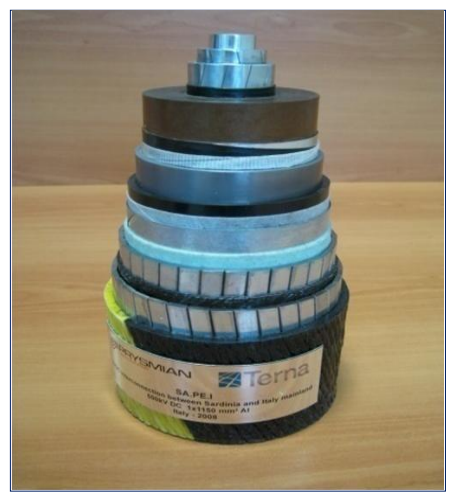

*Figura 1.2 - cavo con isolamento carta impregnata*

# <span id="page-12-0"></span>**1.3 Cavo ad isolamento estruso in XLPE**

Nel corso degli ultimi tre decenni, le importanti evoluzioni verificatesi nella tecnologia di processo e dei materiali, hanno reso possibile l'adozione di cavi ad isolamento estruso per la trasmissione a *150*

*kV* fino a tensioni di *420 kV* e *550 kV*. Tra le caratteristiche che rendono questa tecnologia più attraente rispetto ad altre troviamo l'assenza di un circuito idraulico, le minori perdite dielettriche e la disponibilità di accessori prefabbricati.

In questi cavi l'isolamento avviene con un processo di applicazione unica dell'intero strato isolante, all'interno del quale occorre evitare il più possibile la presenza di vacuoli d'aria e quindi zone con minor rigidità dielettrica e soggette di conseguenza a ionizzazione con scariche parziali. Vengono poi applicati ulteriori strati di materiale metallico e isolante per migliorare fondamentalmente le proprietà meccaniche. Sono i cavi più usati nelle

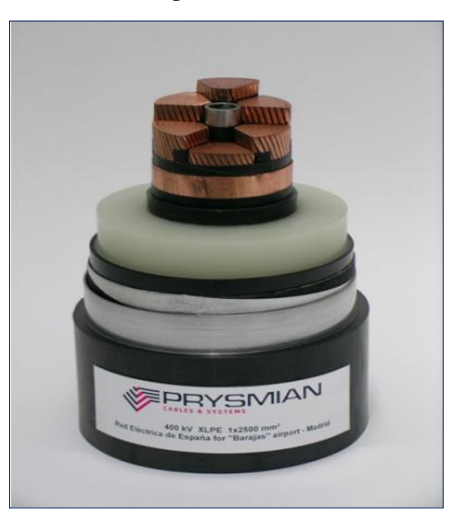

*Figura 1.3 - cavo estruso isolato in XLPE*

applicazioni con tensioni fino a *500kV* . Nel caso di applicazioni *HVAC* è possibile utilizzare una configurazione unipolare, ad esempio con una o due terne di cavi singoli, oppure una tripolare, utilizzando quindi due cavi tripolari [1]. Un cavo per AAT è un componente che deve sopportare elevati valori di sollecitazione elettrica, deve essere flessibile e potrebbe essere installato in ambiente ostile dove la possibilità d'accesso per la manutenzione può essere assai limitata. Per queste ragioni, un cavo e gli accessori ad esso associati, devono possedere un'elevata qualità e affidabilità di lunga durata. Nella figura *1.3* si possono osservare i singoli strati di un cavo *400 kV* estruso (isolante XLPE) dei quali sono descritte le proprietà in dettaglio in [4].

# <span id="page-13-0"></span>**1.4 Cavi a pressione di gas esterna o interna**

La tecnica di isolamento è identica ai cavi di carta impregnata, sono generalmente in configurazione tripolare, ed ogni conduttore è isolato e schermato separatamente con schermo in piombo. I tre conduttori sono inseriti in una struttura tubolare in acciaio contenente azoto gassoso ad una pressione di *15 bar*. La pressione esterna esercitata dal gas evita che si formino vacuoli d'aria, garantendo così la rigidità dielettrica richiesta lungo tutta l'estensione del cavo. Analogo è il principio dei cavi a pressione interna, in cui l'azoto è parte dell'isolamento del singolo conduttore.

Con l'avvento dell'isolamento in XLPE la richiesta di cavi di questo tipo è in netta diminuzione [1].

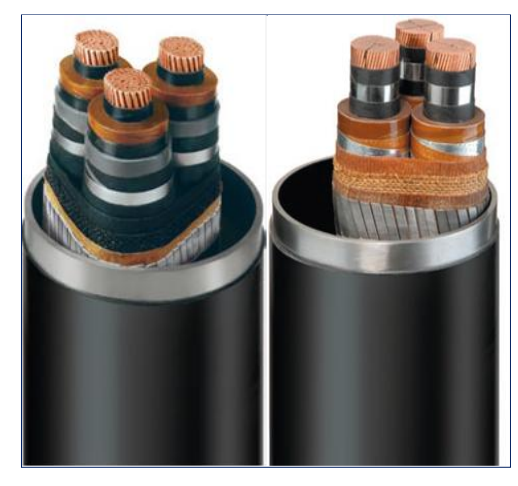

*Figura 1.4 - cavi a pressione di gas esterna "cavo di sinistra" e interna "cavo di destra".*

# <span id="page-13-1"></span>**1.5 Installazione di cavi interrati "Underground Cables"**

Nel presente lavoro, la tecnologia in esame sarà costituita da un cavo XLPE, con installazione interrata ma, è bene precisare, che le modalità di posa si diversificano in:

- *posa in trincea;*
- *Posa in condutture;*
- *Posa in tunnel;*
- *posa direttamente interrata*.

# <span id="page-13-2"></span>*1.5.1 Posa in trincea*

Si ricorre a questo tipo di posa quando si voglia garantire un'elevata protezione alla linea in cavo contro guasti causati da macchine operatrici quali scavatrici, macchinari agricoli, ecc. La trincea viene realizzata con l'unione in serie di più elementi prefabbricati, solitamente in cemento armato, così da ridurre il tempo di costruzione (figura *1.5 c*). Finita questa fase si inizia l'opera di posa dei conduttori all'interno della trincea con l'eventuale aggiunta di materiali di riempimento (ad esempio sabbia fine accuratamente scelta per ottenere un migliore scambio termico tra il cavo e la sabbia stessa) [4].

# <span id="page-14-0"></span>*1.5.2 Posa in condutture*

La tecnica è utilizzata prevalentemente nelle aree densamente popolate con presenza nel sottosuolo di altre tubature (acquedotti, doppini telefonici, altre linee elettriche) in quanto le opere civili possono terminare prima dei "lavori" elettrici riducendo al minimo i disagi provocati dal cantiere [4].

# <span id="page-14-1"></span>*1.5.3 Posa in tunnel*

Tale posa è da preferirsi alle altre qualora vi siano più terne da installare. Il vantaggio è dovuto al fatto che si riesce a garantire una migliore manutenzione e una veloce riparazione in caso di guasto. Il tunnel viene costruito anche in aree urbane quando non ci siano altre alternative. Esistono due tipi di realizzazione di tunnel:

- *Open cut method;*
- *Shield method.*

Nel primo, all'interno di una grande trincea, viene posizionato un box prefabbricato in cemento armato entro il quale le terne sono poste in opportune mensole (figura *1.5 d*). Il secondo procedimento si usa in aree molto trafficate dove risulta impossibile realizzare una trincea aperta e si avvale di una "*Shield machine*" che realizza un foro di diametro variabile tra gli *800* e i *4000 mm* sotto il livello stradale (figura *1.5 b* - *a*). La posa in tunnel vero e proprio è quasi sempre accompagnata da ventilazione forzata che consente di contenere la sovratemperatura dovuta alle perdite Joule e dielettriche permettendo così le ispezioni da parte del personale addetto alla manutenzione; un altro beneficio della ventilazione forzata consiste sul fatto che lo smaltimento del calore generato può aumentare la capacità di trasmissione delle linee rispetto alle posa direttamente interrata e in condotti [4].

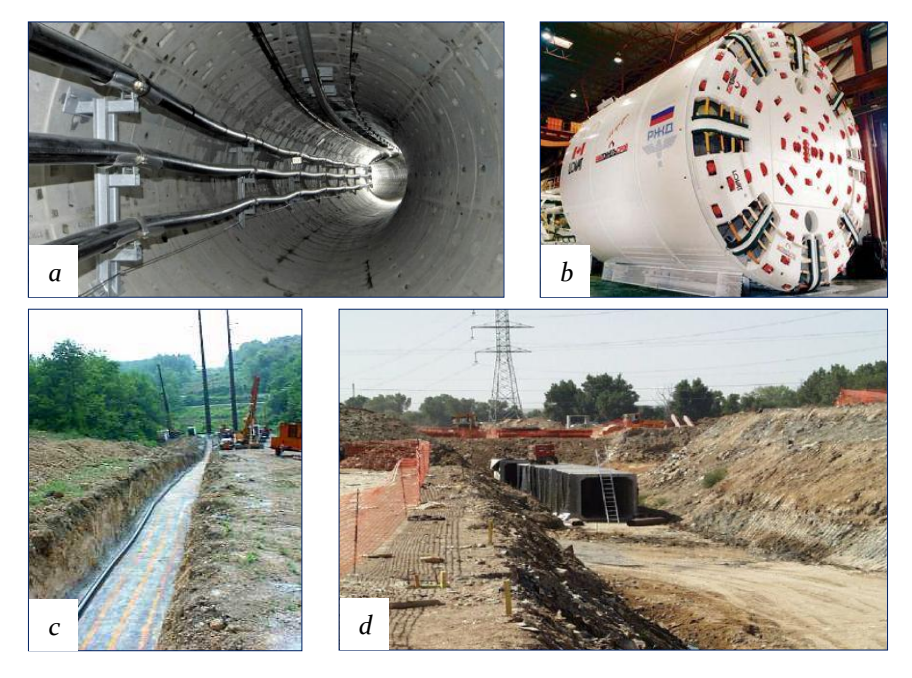

*Figura 1.5*

## <span id="page-15-0"></span>*1.5.4 Posa direttamente interrata*

Questo tipo di posa è utilizzato sia in zone urbane sia in aree rurali (visti i pregi economici e la semplicità costruttiva).

Un vantaggio dell'interramento diretto consiste nel poter effettuare curve in modo semplice così da aggirare eventuali ostacoli. La profondità dello scavo arriva a *1,5 m*

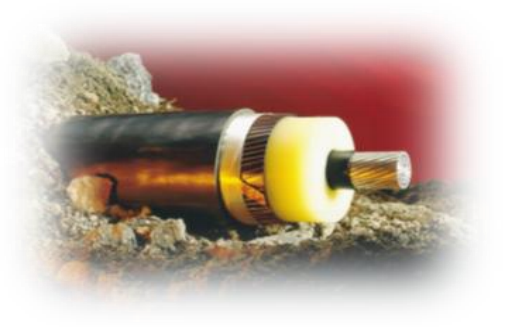

mentre l'ampiezza dipende dal valore di tensione e dalla disposizione del cavo. Per la posa viene scavata una trincea, che deve essere accuratamente dimensionata in termini di larghezza e di profondità in base alla potenza trasportata dal cavo ed alla tipologia del terreno. Infatti terre composte da particelle molto piccole presentano alta porosità, e quindi alta capacità di trattenere acqua, facilitando lo smaltimento del calore. I cavi sono collocati in un composto di sabbia e cemento, per essere più stabili, ad un massimo di un metro di distanza l'uno dall'altro. Pezzi di calcestruzzo vengono aggiunti alla sabbia per dare protezione ai cavi. I cavi generano una grande quantità di calore e poiché non c'è aria all'interno della trincea la loro sezione dev'essere più grande rispetto ad una linea aerea della stessa potenza ed è importante mantenere anche uno spazio libero ai lati della trincea, in genere dai *3* agli *8 m*, per avere una zona di lavoro sicura per le opere di scavo e per il passaggio di mezzi, nessuna struttura o apparecchiatura deve essere posata sopra la trincea e devono essere assenti alberi o cespugli, le cui radici possono danneggiare il cavo o dissiparne il calore con pericolo di incendi. L'installazione richiede macchinari e strutture tanto più onerosi quanto più alta è la tensione di funzionamento, fondamentali sono in particolare le macchine per le operazioni di scavo e di tiraggio dei cavi. Generalmente il ricorso alla posa sotterranea è più costoso rispetto ad una soluzione in linea aerea, con andamento non lineare rispetto alla tensione di esercizio. Per esempio il costo complessivo per una linea UGC a *90 kV* è stimato intorno al doppio rispetto ad una linea aerea, a *25 kV* il triplo e fino a dieci volte tanto a *400 kV*. Questi rapporti variano comunque da paese a paese in base alla difficoltà di interramento. I costi di esercizio e manutenzione delle installazioni sotterranee risultano essere invece attorno ad *1/10* rispetto a quelle per una linea aerea, e questo rapporto decresce all'aumentare della potenza dell'installazione. Inoltre la grande capacità del mercato europeo della trasmissione in cavo ha attualmente portato ad una diminuzione dei costi ,tanto che un progetto in Danimarca mostra come un'installazione sotterranea a *400 kV* possa costare soltanto *3-4* volte di più rispetto ad una aerea.

Sebbene i costi di manutenzione siano più bassi, quelli per la riparazione di linee sotterranee possono essere più alti rispetto a quelle aeree così come l'individuazione e la riparazione di un guasto è più complessa e richiede tempi più lunghi. Per questi motivi in Europa le linee EHV interrate sono ancora un'eccezione piuttosto che la regola, essendo meno dell'*1*%, sebbene Danimarca e Regno Unito ne abbiano più di *100 Km*. Tra i *220* e i *300 kV* le linee interrate sono un po' più comuni, costituendo circa il *2,3*% ; Francia e Regno Unito presentano il maggior numero di linee interrate a queste tensioni. Ciononostante, sebbene il *95*% delle linee ad altissima tensione EHV (Extra High Voltage) siano oggi costituiti da linee aeree, la costruzione di ulteriori collegamenti aerei sta incontrando forti opposizioni da parte delle autorità e delle comunità residenti nelle zone di possibile installazione e da parte di organizzazioni ambientaliste, tanto che la costruzione di nuove linee aeree in certe zone sta diventando praticamente impossibile. Pertanto l'installazione di cavi interrati in aree così delicate deve essere considerata come una soluzione realistica del problema, sebbene presenti dei costi molto alti. Inoltre un altro importante pregio delle installazioni sotterranee è che sono molto meno soggette a guasti dovuti al maltempo rispetto alle linee aeree, specie quelle a tensioni medio basse in quanto a *400 kV* una linea aerea è progettata per resistere a velocità del vento molto alte e la sua maggiore altezza la mette abbastanza al riparo da cadute di alberi. Inoltre le installazioni UGC non sono soggette a contatti accidentali da parte di mezzi o persone, e quindi estremamente sicure [1].

Per quanto riguarda i valori di campo magnetico sopra la trincea, essi risultano essere più alti rispetto a quelli che si possono misurare sotto una linea aerea a parità di corrente in quanto la distanza dalla superficie del terreno della linea è minore. Si nota però, come nel caso della linea interrata il campo decresca molto più rapidamente rispetto all'applicazione aerea. I limiti di campo oltre i quali potrebbero esserci danni per la salute delle persone variano da paese a paese, ad esempio in Italia, Francia e Germania sono stabiliti ad un massimo di *100 μT*, con un'ulteriore limitazione per aree di permanenza superiore a *4* ore dove non possono essere superati i *10 μT* e abitazioni in cui il limite è *3 μT* . Si veda a tal proposito la Legge Quadro 36/01 del 22/02/2001 (pubblicata nella G.U. n. *55* del *7* marzo *2001*) sulla protezione dalle esposizioni a campi elettrici, magnetici ed elettromagnetici e il DPCM *8* luglio *2003*. Le normative prescrivono di calcolare il campo magnetico ad un'altezza pari *1* metro dal terreno.

La potenza dell'installazione e la lunghezza del percorso sono i paramenti determinanti per il progetto di una linea di trasmissione in quanto da essi dipendono la tensione di esercizio ed i costi d'installazione. Come già accennato i costi di applicazioni UGC aumentano in modo non lineare con la tensione rispetto ad una OHL. Questo è dovuto al fatto che le sollecitazioni elettriche sono più severe a tensioni elevate e richiedono tecnologie per la produzione, manutenzione e riparazione dei cavi sotterranei molto più complesse. A correnti elevate la sezione dei conduttori naturalmente cresce, aumentandone il peso, per cui i singoli tronchi che vengono prodotti sono più corti, richiedendo un maggior numero di giunti per le connessioni.

È inoltre difficile integrare linee UGC con reti aeree, a causa della differenza di impedenza. A tensioni elevate le reti sono magliate e non appena viene aggiunto un collegamento a bassa impedenza in parallelo ad uno ad impedenza elevata, il collegamento a bassa impedenza si sovraccarica, il che può portare a corto circuiti. Per risolvere questo problema è necessario dividere le reti magliate e trattarle come reti parziali il che richiede investimenti addizionali per incrementare il potere di trasformazione di queste reti parziali. Un'ulteriore voce di costo da considerare è dovuta al fatto che la trasmissione in corrente alternata richiede la compensazione della potenza reattiva, a *400 kV* ad esempio sono necessarie sottostazioni o compensatori ogni *15-20 Km*. Una volta terminati i lavori di posa poi le trincee devono essere ricoperte, ed in particolare è necessaria molta terra per fare la ricopertura finale dove i cavi si connettono ad una linea area [1].

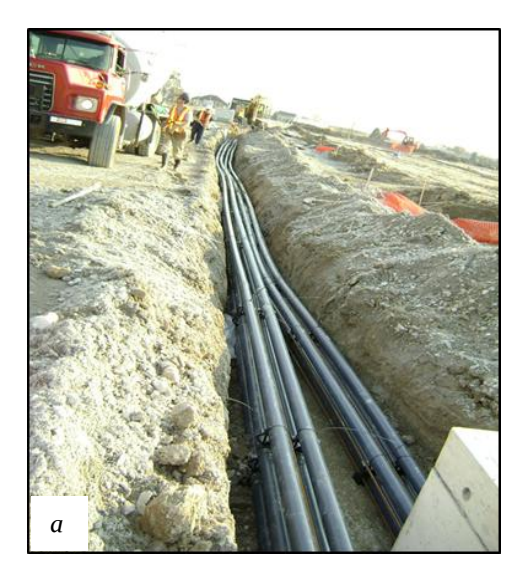

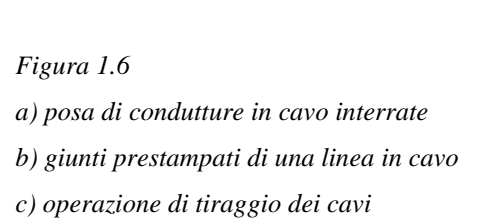

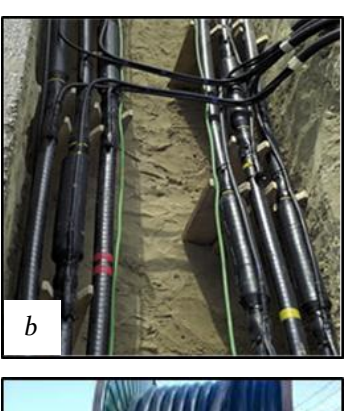

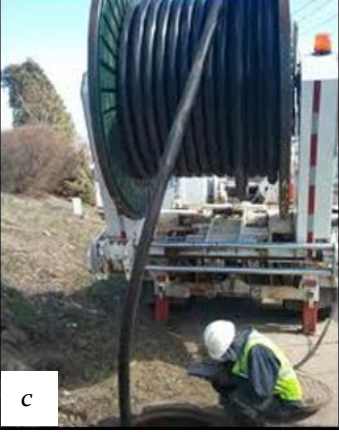

# <span id="page-17-0"></span>*1.5.5 REALIZZAZIONI : Collegamento con cavi ad alta tensione a Wonthaggi "Australia"*

Il progetto è in fase di realizzazione a Wonthaggi nello stato di Victoria, in Australia. Si tratta di un impianto di desalinizzazione e l'obiettivo è quello di fornire energia agli impianti ad osmosi inversa della struttura, che fornirà fino a *150* miliardi di litri d'acqua all'anno a Melbourne e zone limitrofe, cercando un compromesso tra efficienza energetica ed esigenze dei proprietari terrieri, agricoltori, ed abitanti della zona attraversata dal collegamento. La tecnologia HVAC con posa sotterranea dei cavi, che partiranno dalla sottostazione di Cranbourne North, si è dimostrata la scelta migliore per soddisfare tali esigenze.

Il collegamento verrà effettuato con una terna di cavi unipolari isolati in XLPE a *220 KV*, testati per sovratensioni fino a *275 kV*, per una lunghezza di *87 Km* e trasporteranno una potenza di *145 MW*.

È la più lunga linea sotterranea in corrente alternata al mondo dopo quella sottomarina che collega l'isola di Man e l'Inghilterra, lunga *104 Km*, ma la più lunga a questi livelli di potenza. I cavi saranno sotterrati ad una profondità di *1200 mm* in una trincea larga *800 mm*, mentre i giunti sono collocati ad intervalli *1.2 Km* circa [1].

# <span id="page-18-0"></span>**1.6 Problemi relativi all'esercizio di linee in cavo**

# <span id="page-18-1"></span>*1.6.1 Effetto Ferranti e la compensazione reattiva derivata*

Per quanto riguarda la realizzazione di linee in cavo, nelle applicazioni in alta tensione, data l'estensione sempre più ampia nel loro utilizzo, è importante analizzare la potenza reattiva capacitiva assorbita "oppure la potenza reattiva induttiva erogata" dal cavo, che è direttamente proporzionale alla lunghezza della linea e al quadrato della tensione nominale. Ovviamente nelle applicazioni di BT e MT che prevedono linee corte tali fenomeni sono presenti ma , non così importanti come nel caso dell' AT e ATT.

Ben si sa dalla letteratura in merito, che il fenomeno dell'innalzamento o sopraelevazione di tensione a vuoto di una linea quando l'altro estremo è alimentato alla tensione impressa, prende il nome di *effetto Ferranti*. Il fenomeno può divenire significativo fino a sollecitare in maniera importante l'isolamento con la possibilità di scariche, guasti e comunque determinando un accorciamento della durata di vita dei cavi. Tale fenomeno inoltre non può che essere esaltato se si considera la rete di alimentazione con potenza di corto circuito trifase subtransitoria non infinita.

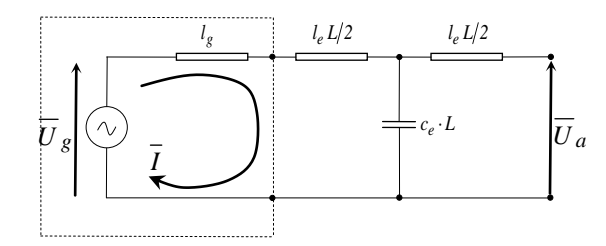

*Figura 1.7 - modello a T della linea a vuoto con costanti concentrate*

*Rete equivalente*

Per dare una spiegazione sufficientemente precisa del fenomeno ,anche se approssimata, ci si può riferire alla semplice linea a T a vuoto con costanti concentrate (figura *1.7*). Nello schema, la parte relativa all'alimentazione è rappresentata, per il teorema di Thevenin, con un generatore equivalente di forza elettromotrice di valore  $U_g$  e dall'impedenza subtransitoria di corto circuito  $Z'' = j \omega l_g$  [2]. Da questo se ne può ricavare la corrente *I*:

$$
\overline{I} = \frac{\overline{U_g}}{j\omega \left(l_g + \frac{l_e L}{2}\right) - j\frac{I}{\omega c_e L}}
$$
\n(1.1)

pertanto la tensione all'estremo a vuoto della rete, *Ua*, è calcolabile come la caduta di tensione sull'impedenza capacitiva:

$$
\overline{U}_a = -j \frac{1}{\omega_c L} \cdot \overline{I} = -j \frac{1}{\omega_c L} \cdot \frac{\overline{U}_g}{j \omega \left(l_g + \frac{l_e L}{2}\right) - j \frac{1}{\omega c_e L}}
$$
(1.2)

19

da questa espressione si può facilmente verificare che:

$$
\overline{U}_a = \frac{\overline{U}_g}{1 - \omega^2 c_e L \left(l_g + \frac{l_e L}{2}\right)} > \overline{U}_g
$$
\n(1.3)

perciò la tensione a valle della linea risulta più alta di quella di partenza. Considerando una rete di alimentazione teorica, ossia che abbia potenza di cortocircuito infinita, così che *lg=0*, valutiamo quali siano i parametri che in maggior modo influiscono sul fenomeno. In tale situazione la sopraelevazione di tensione può essere scritta in modo relativo, in rapporto della tensione *Ua*:

$$
\frac{\Delta U}{U_a} = \frac{U_a - U_g}{U_a} = I - \frac{U_g}{U_a} = \frac{\omega^2 \cdot l_e \cdot c_e}{2} \cdot L^2
$$
\n(1.4)

Da tale espressione si dimostra che l'effetto Ferranti, è tanto maggiore quanto:

- più è lunga la linea *L*,
- più cresce la frequenza,
- quanto più è grande il prodotto  $l_e \cdot c_e$ .

Da questo ultimo aspetto, ricordando che i cavi rispetto alle linee aeree presentano un rapporto:

$$
\frac{(l_e)\alpha w o}{(l_e)\text{aerea}} \approx 0.3 \div 0.6\,,\n\frac{(c_e)\alpha w o}{(c_e)\text{aerea}} \approx 20 \div 60
$$

ne risulta che:

$$
\left(\frac{\Delta U}{U_a}\right)_{cavo} \approx (6 \div 36) \cdot \left(\frac{\Delta U}{U_a}\right)_{aerea}
$$
\n(1.5)

ossia la sopraelevazione di tensione all'arrivo, per una linea in cavo, risulta essere ben maggiore di una linea aerea, ovvero le condutture in cavo soffrono molto più del fenomeno, ragion per cui le linee in cavo devono essere *10÷30* volte più corte delle linee aeree, a meno che si utilizzi delle reattanze di compensazione. Dall'espressione *(1.3),* si giustifica il fatto, che il fenomeno viene esaltato quanto più la potenza di cortocircuito della rete è bassa ossia quanto più è debole la rete, poiché l'induttanza *l<sup>g</sup>* non fa altro che aumentare l'induttanza *l<sup>e</sup>* causando maggiori sopraelevazioni di tensione.

Per avere un'idea approssimata vediamo un esempio, considerando di avere dei cavi per i livelli di tensioni citati in tabella *1.1*, aventi capacità chilometriche pari ad *ce=240 nF/km*. Tramite l'espressione *(1.6)* si sono ricavate le potenze reattive assorbite a vuoto, supponendo che *U<sup>n</sup>* sia la tensione nominale concatenata, e rispettivamente *U<sup>0</sup>* la stellata:

$$
Q_c = 3 \cdot U_0^2 \cdot \frac{1}{X_c} = 3 \cdot U_0^2 \cdot \omega \cdot c_e \cdot L = U_n^2 \cdot \omega \cdot c_e \cdot L \tag{1.6}
$$

*Tabella 1.1*

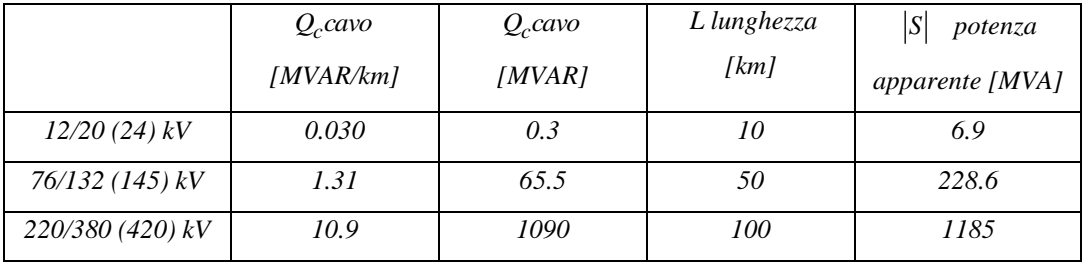

Si può notare che nell'ultimo caso, dal rapporto della potenza reattiva e di quella apparente, il margine di trasmissione diventa minimo, con un assorbimento del *92%* della potenza capacitiva da parte del cavo. Aumentando livello di tensione si arriva ad una lunghezza tale da non riuscire a trasmettere potenza attiva, pertanto diventa spesso opportuno procedere, con grado più o meno spinto, alla compensazione derivata mediante reattori [2].

Ci sono fondamentalmente due tipologie di reattori, a secco con nucleo in aria ("air core" o "coreless", utilizzati fino a tensioni di *35 kV*) e immersi in olio. Questi ultimi rappresentano la soluzione più compatta ed efficiente, anche da un punto di vista economico, per la compensazione di potenza reattiva su lunghe distanze.

I reattori possono essere permanentemente in servizio, alle estremità della linea, specialmente per collegamenti EHV e per linee in cavo ad alta tensione molto lunghe oppure inseriti e disinseriti in base alle condizioni di carico mediante interruttori appositi. Sono solitamente inseriti ad entrambe le estremità di una linea in quanto questa può essere energizzata da destra verso sinistra ma anche da sinistra verso destra. Naturalmente la potenza dei reattori ma anche la loro progettazione in termini di forma e dimensioni dovrà essere calibrata sulla tipologia di linea, sulla sua estensione, tensione e potenza.

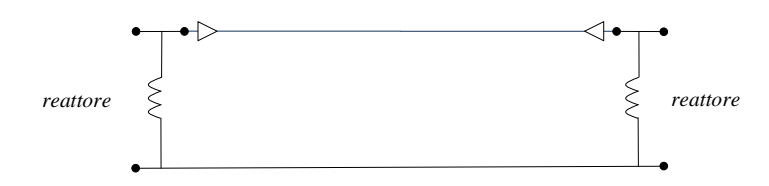

*Figura 1.8 - utilizzo di reattori alle estremità per la compensazione derivata di un cavo*

# <span id="page-21-0"></span>*1.6.2 Aspetti della compensazione reattiva derivata*

In termini di costi di investimento, la tabella *1.2* permette un confronto degli elementi principali di una rete di alta tensione, ossia di linee aeree, linee in cavo, e della compensazione reattiva derivata, come riportato da un'analisi di confronto delle tecnologie del *2010* da parte di *Realisegrid* [5].

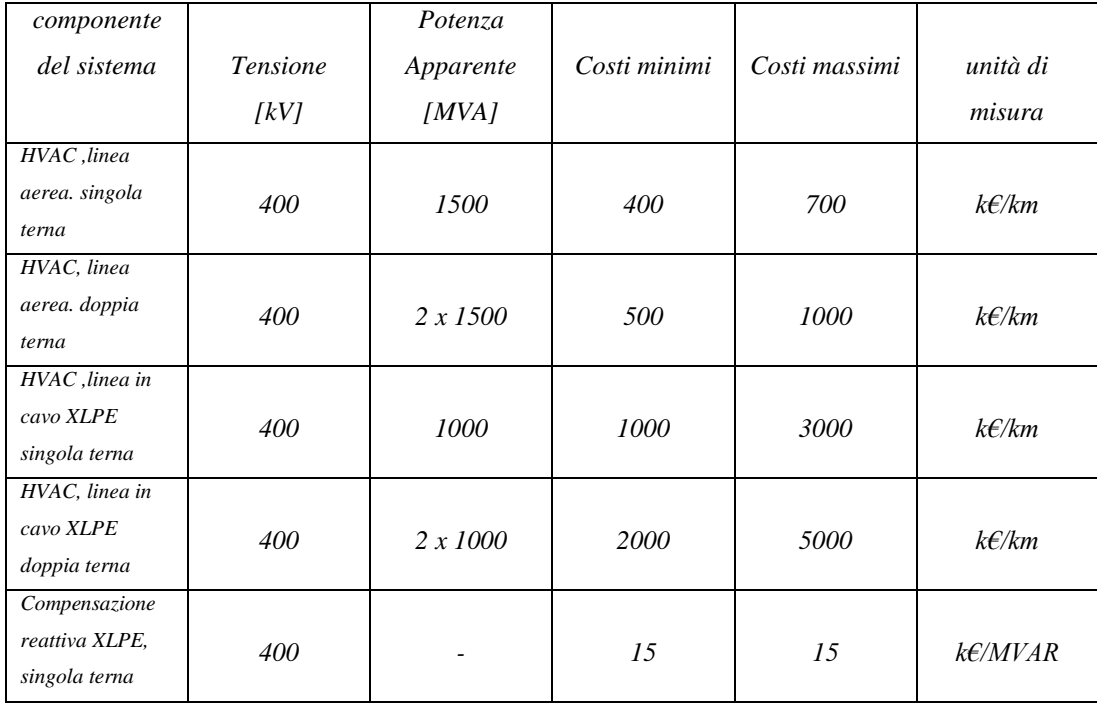

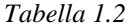

Per la linea aerea la tabella fa riferimento ad un costo base in zona pianeggiante, mentre come è facilmente intuibile l'introduzione di sottostazioni aventi reattori di compensazione con i relativi mezzi di manovra e protezione, fa aumentare il costo di investimento del cavo. Il costo degli *shunt reactors* è di circa *15 k€/Mvar* compresi gli organi accessori. Come ordini di grandezza per compensare al *70%* un cavo *400 kV* di sezione *2500 mm<sup>2</sup>* occorrono circa *16.5 Mvar/km* (per le *3* fasi, e considerando una doppia terna di cavi in parallelo con capacità di esercizio pari ad *234 nF/km*), e pertanto, il costo chilometrico dovuto alla compensazione ammonterebbe a *250 k€/km*. L'area occupata da una sottostazione di compensazione varia da *2000* a *5000 m<sup>2</sup>* a seconda dell'entità della potenza reattiva da compensare con gli ovvi oneri di acquisto del terreno. Per questi motivi, le uniche installazioni in cavo a *400 kV* realizzate finora in Europa hanno lunghezze inferiori ai *25 km* [4]. L'inserimento di reattori comporta anche un aumento delle perdite elettriche che deve essere opportunatamente valorizzato. Queste perdite comunemente, in termini percentuali variano tra lo *0.1%* e lo *0.3%* [6].

#### <span id="page-22-0"></span>**2Gli elettrodotti blindati o gas insulated lines (GIL)**

Una moderna tecnologia per la trasmissione dell'energia elettrica è rappresentata dagli elettrodotti trifase isolati in gas (conosciuti con l'acronimo GIL , *gas insulated lines*) che sono l'evoluzione diretta delle tecnologie sviluppate per le stazioni in *SF6*. Le linee isolate in gas ,si presentano in principio come una soluzione impiantistica meritevole di interesse soprattutto a fronte delle problematiche ambientali connesse alla costruzione di nuove linee aeree, ad esempio nel caso di attraversamento di grandi agglomerati urbani, o per problemi di carattere ambientale (impatto elettromagnetico)**.** La loro capacità unitaria di trasmissione è molto elevata, da *1500 a 6000 MW* con perdite Joule che variano da un terzo a metà di quelle delle linee aeree. La limitata capacità di

esercizio  $c_e$  (sia pure  $\approx$  4 volte superiore a quella di una linea aerea ma *4÷7* volte inferiore a quella di una linea in cavo, nei casi di *380 kV*) non richiede compensazione reattiva derivata anche con grandi lunghezze, inoltre la possibilità di essere nascosti alla vista e il ridotto valore di campo elettromagnetico sono in genere le caratteristiche più apprezzate dei GIL. In base ad un'indagine condotta in ambito *CIGRE* agli inizi degli anni '*90* [7], il costo per chilometro era risultato tra *15* e *30* volte superiore a quello di una linea aerea equivalente. La realizzazione di recenti installazioni ha

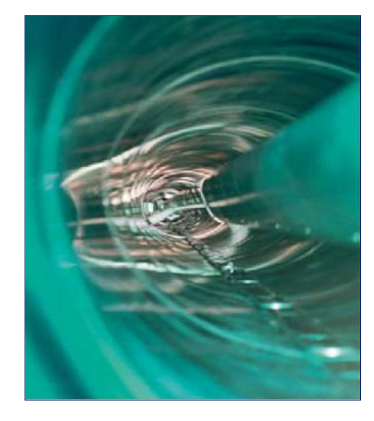

messo in evidenza una sensibile diminuzione di questi prezzi fino a circa 10 volte il costo di una linea aerea a *400 kV*. In questo contesto i GIL, possono essere previsti per la trasmissione di potenza ad alta tensione. Gli elettrodotti blindati possono essere installati all'aperto su appositi supporti o in condotti, oppure in tunnel sotterranei o direttamente interrati rendendosi così nascosti alla vista, con livelli di tensione compresi tra *138 kV* ed *800 kV*.

Per quanto l'esperienza di sottostazioni isolate in gas (GIS) sia consolidata, la costruzione e la gestione di una linea di trasmissione isolata in gas presenta problematiche, in parte diverse da quelle dei GIS, che necessitano di essere valutate [8]. In ambito internazionale, CIGRE e IEC [9], sono attivi gruppi di studio mirati ad analizzare le nuove problematiche. Pur essendo stati installati ad oggi alcune decine di chilometri di collegamenti isolati in gas, solo pochi di questi hanno lunghezze superiori a *500 m* e possono essere considerati linee elettriche a tutti gli effetti. La differenza non è solo formale: i collegamenti corti, spesso utilizzati per collegare tra di loro impianti in *SF<sup>6</sup>* o GIS e linee aeree, impiegano generalmente componenti tipici dei GIS e sono di solito posati sopra il terreno e in aree protette, e come tali si configurano spesso come prolungamenti dei GIS piuttosto che dei veri e propri GIL (caratterizzati da elevata lunghezza, posa sotterranea, diagnostica dei componenti) [8].

Nel seguito di questo capitolo verrà brevemente presentata questa tecnologia, in modo da illustrarne gli aspetti costruttivi, le caratteristiche dei materiali, i tipi di posa, le caratteristiche tecniche e le opere realizzate.

# <span id="page-23-0"></span>**2.1 Caratteristiche costruttive**

I GIL sono costituiti essenzialmente da un involucro, da un gas o da una miscela di gas compressi e da un conduttore. Nel caso monofase (adottato dalla quasi totalità dei costruttori) ciascuna fase è costituita da un involucro e da un conduttore mentre nel caso trifase un unico involucro racchiude i tre conduttori. Nella esecuzione unipolare il conduttore di fase tubolare è mantenuto in posizione centrale da un isolatore in resina all'interno di un involucro (fig. *2.1*). Sia i conduttori interni che gli involucri sono in alluminio o in lega di alluminio. Nelle realizzazioni giapponesi il gas isolante è costituito da puro *SF<sup>6</sup>* alla pressione di circa *3÷5 bar*. Costruttori europei propongono l'uso di una miscela di *SF6/N<sup>2</sup>* (nel rapporto *10÷20%*) a pressioni più alte (fino a *10 bar*): essa è più compatibile con l'ambiente e meno costosa. In ogni caso l'isolamento soddisfa le prescrizioni IEC *61640*.

Sono inoltre previsti accessori che completano l'impianto e ne garantiscono la sicurezza e

l'affidabilità. In seguito verranno descritti gli elementi e gli accessori principali di questa tecnologia nella soluzione più diffusa, ossia la monofase [8].

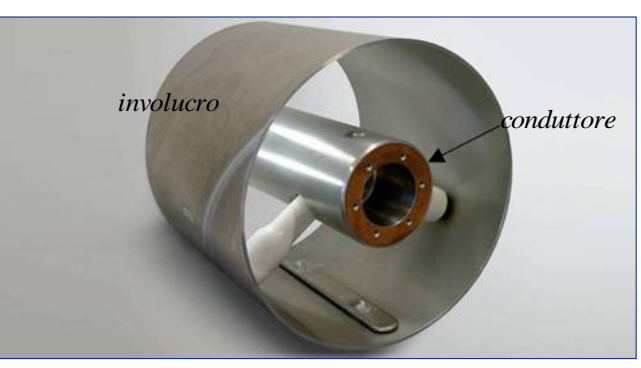

*Figura 2.1 - GIL in sezione*

### <span id="page-23-1"></span>*2.1.1 L'involucro*

L'involucro è costituito da una serie di tubi assemblati fra loro che nel caso di impianti a *380 kV*, possono essere ricavati da nastri di lamiere di lega di alluminio calandrate e saldate. Recentemente sono inoltre stati resi disponibili tubi estrusi di grandi dimensioni in lega di alluminio. Le massime dimensioni con le quali possono essere realizzati questi manufatti sono: diametro esterno *520 mm*, spessore *10 mm*, lunghezza *12 - 16 m*. A parità di spessore, i tubi ottenuti per estrusione presentano valori di resistenza elettrica inferiore rispetto a quelli ottenuti per saldatura di lamiere (sia per la presenza delle saldature sia per il diverso tipo di lega di alluminio). D'altro canto l'utilizzo di tubi saldati non pone vincoli sul diametro, sullo spessore e sulla lunghezza degli involucri.

I tubi degli involucri possono essere uniti per mezzo di flange imbullonate o saldature tra i tubi con l'interposizione di fasce di centraggio oppure direttamente tra tubi opportunamente alesati e incastrati. Sul tubo dell'involucro esterno è possibile prevedere l'inserimento di accessori quali disco di sicurezza a frattura prestabilita, blocchetto con attacco per riempimento-svuotamento gas, rilevatori d'arco. Il complesso costituito da un tubo completo di flange e di tutti o parte degli accessori, viene definito modulo. Il GIL può essere così visto come una serie di moduli imbullonati fra loro.

Per consentire la possibilità di rimuovere e sostituire un elemento della serie è previsto l'utilizzo di un "elemento di smontaggio" che può essere inserito ogni *n* moduli. Nel caso di tubi assemblati mediante saldatura il modulo è costituito da *2* tubi saldati dei quali uno alloggia al proprio interno il cono

isolante ed i contatti per le sbarre del conduttore. I moduli vengono a loro volta uniti tra loro mediante saldature per costituire il GIL [8].

# <span id="page-24-0"></span>*2.1.2 Compartimentazione, il rivestimento protettivo e la finitura delle superfici*

Il compartimento di un elettrodotto blindato è costituito da più moduli collegati tra loro a realizzare un'unica struttura in grado di tenere la pressione. Le ragioni principali per le quali si prevede tale procedura sono le seguenti:

- limitare l'eventuale rilascio di gas nell'atmosfera a seguito di un danneggiamento dell'involucro;
- ridurre i volumi di svuotamento nel caso di intervento a seguito di un guasto o per manutenzione;
- impedire la propagazione di un eventuale arco di potenza.

Gli involucri esterni realizzati mediante tubi in lega di alluminio hanno buone caratteristiche di resistenza alla corrosione. In ogni caso e in relazione al tipo di posa sono previsti rivestimenti protettivi. Nel caso di posa in aria, si può prevedere semplicemente una verniciatura.

Nel caso di posa interrata è necessario un rivestimento costituito da una o più guaine plastiche aventi lo scopo di protezione passiva contro la corrosione, isolamento elettrico e protezione meccanica.

Nel caso di posa in galleria può non essere previsto alcun trattamento protettivo.

Al fine di garantire il livello di isolamento e di affidabilità previsto, la superficie interna deve presentare una rugosità superficiale massima inferiore a un limite prestabilito e non è ammessa la presenza di punte mentre non pone particolari problemi la presenza di leggere bombature dovute al cordone di saldatura. La superficie esterna può invece avere rugosità di tipo granulare [8].

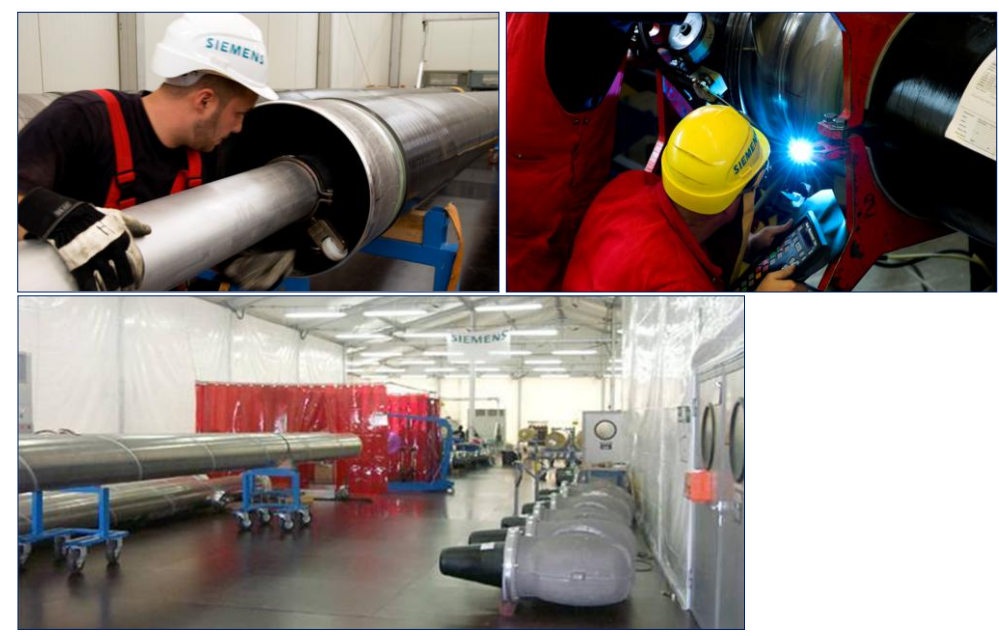

*Figura 2.2 - operazioni di assemblaggio di moduli GIL*

# <span id="page-25-0"></span>*2.1.3 Il conduttore*

Il conduttore è costituito quasi sempre da un tubo estruso in lega di alluminio e si compone di più elementi di lunghezza pressoché uguale a quella del modulo di cui fa parte, collegati tra loro con appositi contatti che realizzano un collegamento elettrico strisciante sulla superficie esterna o interna del conduttore [8].

# <span id="page-25-1"></span>*2.1.4 I coni isolanti*

I distanziatori hanno la funzione di mantenere le opportune distanze di isolamento tra conduttore ed involucro e sono costituiti da resina epossidica. Essi sono coni aperti quando devono svolgere la sola

funzione portante mentre sono chiusi nel caso in cui debbano realizzare anche una compartimentazione del gas isolante garantendo la tenuta alla pressione nominale. Indifferentemente dal tipo, le principali caratteristiche di un cono sono quelle di non propagare un eventuale arco, di resistere alle sovrappressioni, alle sollecitazioni elettrodinamiche ed alle vibrazioni dovute alla corrente di cortocircuito. La forma particolare è studiata per eliminare scariche provocate dalla presenza di particelle dovute alla decomposizione del gas o a residui di lavorazione. Al centro del

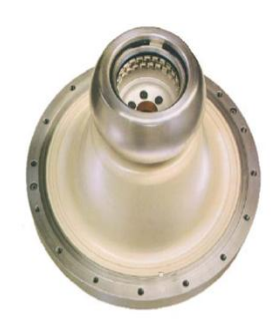

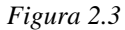

cono isolante vengono installati per fusione gli elementi porta contatti per il collegamento al conduttore di fase (fig. *2.3*) [8][4].

## <span id="page-25-2"></span>*2.1.5 Gli elementi porta contatti*

Per realizzare la continuità elettrica tra due elementi di conduttore sono previsti elementi porta contatti

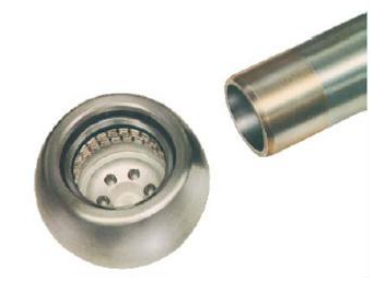

*Figura 2.4*

rigidamente connessi con l'elemento metallico cilindrico annegato al centro del cono isolante. Questi sono costituiti da cilindri le cui estremità hanno una serie di dita di contatto (normalmente argentate) sagomate e fissate in modo da avere la massima pressione in corrispondenza del punto di contatto con il tubo conduttore (anch'esso argentato per la lunghezza utile, fig. *2.4*). Il conduttore può scorrere all'interno o all'esterno degli elementi porta contatti. Il montaggio è realizzato in modo da

tenere conto di possibili scorrimenti del tubo conduttore dovuti a dilatazioni termiche [8][4].

# <span id="page-25-3"></span>*2.1.6 I soffietti di compensazione*

I soffietti di compensazione sono costituiti da lamiere piegate in modo sia da compensare gli sforzi assiali dovuti alle dilatazioni termiche sia da neutralizzare gli sforzi d'angolo causati da traslazioni laterali degli involucri. Per GIL direttamente interrati e tratti rettilinei con lunghezze superiori a *300* - *400 m*, invece dei soffietti di compensazione viene preferita la tecnica di presagomatura degli involucri. Si conferisce cioè all'asse dell'involucro una forma sinusoidale (con raggi di curvatura di circa *400÷500 m*) in modo da provocare una deformazione guidata nel caso di significativi aumenti di temperatura (fino a *70 °C*) che eviti eccessivi carichi di compressione e possibili problemi di instabilità a compressione per carico di punta [8][4].

# <span id="page-26-0"></span>*2.1.7 Dischi a frattura prestabilita*

Questi dischi hanno la funzione di valvole di sicurezza monouso (costituite da dischi metallici preincisi) che scaricano all'esterno sovrapressioni superiori a quelle previste nel progetto onde evitare l'esplosione degli involucri con gravi conseguenze per l'impianto. Una volta terminata la sovrapressione non ripristinano la tenuta. Si usano solo per linee GIL realizzate con involucri imbullonati in quanto nel caso di involucri saldati le tubature sono già dimensionate contro eventuali sovrapressioni [4].

# <span id="page-26-1"></span>*2.1.8 Messa a terra*

Tutti gli involucri sono elettricamente continui e ciascuna unità deve prevedere apposite piastre (o fori) forate per la messa a terra. Un trasformatore di corrente per il rilievo della corrente di guasto può inoltre essere installato sulle

prese di terra. Il collegamento a terra viene realizzato con conduttori di rame in grado di portare la corrente di corto circuito.

Nel caso monofase i tre involucri del GIL devono essere corto circuitati tra di

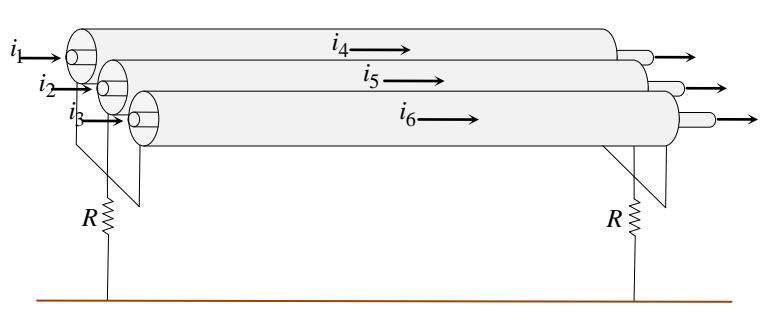

*Figura 2.5 - GIL in solid - bonding*

loro e ben connessi a terra alle estremità con la tecnica del *solid-bonding* : ciò da luogo in genere a ridotte tensioni di contatto e consente inoltre negli involucri la circolazione di correnti (*i4, i5, i6*) che , per la legge di Lenz, tendono ad annullare i campi magnetici prodotti dalle sole correnti di fase (*i1, i2, i3*). Mediante l'analisi del sistema multiconduttore [10] si può dimostrare che nelle usuali tipiche realizzazioni (con resistenze di involucro estremamente ridotte sull'ordine di *2÷3 mΩ/km*) le correnti lungo gli involucri assumono valori pressoché uguali, ma con verso opposto, a quelli delle correnti nelle fasi corrispondenti, così che il campo magnetico esterno risultante presenta valori estremamente limitati, anche nell'immediata prossimità dell'elettrodotto. Da ciò è lecito studiare il GIL come una linea trifase simmetrica con le tre fasi del tutto disaccoppiate [2].

Sono possibili inoltre messe a terra intermedie per limitare l'entità delle possibili sovratensioni in caso di guasto [4].

# <span id="page-27-0"></span>*2.1.9 Sistemi elettronici di monitoraggio e diagnostica*

L'installazione dei GIL viene in ogni caso completata con sistemi elettronici di monitoraggio e diagnostica. Tra i sistemi protettivi si possono citare : le trappole per catturare le particelle metalliche contaminanti, il sistema di monitoraggio della pressione della miscela di gas con sensori di densità in fibra ottica, il monitoraggio continuo delle scariche parziali al fine di prevenire l'insorgere di situazioni di guasto [2].

## <span id="page-27-1"></span>*2.1.10 Il gas isolante*

Il mezzo isolante utilizzato fino ad oggi nei GIS è *SF<sup>6</sup>* puro con pressioni dell'ordine di *0.4÷0.5 MPa*. Tale scelta è dettata dalle proprietà del gas: ottimo isolante, buona capacità termiche, ottima idoneità a spegnere l'arco in interruttori. Queste proprietà derivano fondamentalmente dall'elevato valore di elettronegatività del gas e dal suo elevato peso molecolare. Oltre queste proprietà vanno menzionate la non tossicità, non infiammabilità e il fatto di essere chimicamente inerte. Tuttavia l'utilizzo di grandi quantità di *SF6*, come quelle richieste dai GIL, pone qualche problema per ragioni ambientali essendo l'*SF<sup>6</sup>* un potente gas serra. Un indice dell'attività dei gas serra è fornito dal potenziale globale di riscaldamento (GWP) e dalla durata della vita in atmosfera. Tenendo conto anche delle indicazioni emerse dal protocollo di Kyoto (che ha incluso l'*SF<sup>6</sup>* nella lista dei gas con maggiore peso nella generazione dell'effetto serra), una possibile soluzione proposta dalle industrie elettromeccaniche per ridurre la quantità di gas utilizzato all'interno dei GIL consiste nell'utilizzo di miscele di *SF6/N2*. Tale scelta è dettata principalmente dal fatto che la tenuta dielettrica delle miscele di *SF6/N<sup>2</sup>* non presenta caratteristiche particolarmente differenti rispetto a quella dell'*SF<sup>6</sup>* puro, quindi è possibile mantenere i criteri progettuali utilizzati per i GIS. Le sollecitazioni in un GIL sono infatti sostanzialmente simili a quelle dei GIS; solo in caso di collegamenti estremamente lunghi è necessario verificare l'ampiezza delle sovratensioni nei diversi punti dei GIL (profilo spaziale delle sovratensioni). D'altra parte poiché anche nel caso di adozione di miscele *SF6/N<sup>2</sup>* le quantità di *SF<sup>6</sup>* impiegate nella realizzazione un GIL risultano comunque notevoli, è opportuno considerare gli aspetti relativi al possibile utilizzo sia del solo azoto sia di miscele *SF6/N<sup>2</sup>* come gas isolante. Per quanto riguarda l'analisi dettagliata sulle caratteristiche del gas isolante alle diverse percentuali di *SF<sup>6</sup>* e *N<sup>2</sup>* si rimanda alla letteratura in merito [11].

# <span id="page-27-2"></span>**2.2 Tipologie di collegamenti realizzati**

Come già detto in precedenza, i condotti vengono fabbricati in unità di *10÷16* metri e trasportati nel luogo di posa per essere poi connessi e saldati con saldatrice orbitale automatizzata in una stazione mobile , per non avere contaminazioni da polvere che comprometterebbero la tenuta dell'isolante gassoso. Usualmente sono previste posa in galleria e interrata, la scelta è soggetta a valutazioni riferite ad ogni caso specifico anche se da un lato la posa in galleria garantisce facilità di interventi manutentivi e di controllo post-posa, dall'altro richiede l'esecuzione di opere complesse e costose [8].

# <span id="page-28-0"></span>*2.2.1 Posa in aria*

La posa dei GIL può avvenire anche in aria , con un costo della linea minore e una capacità di dispersione del calore maggiore rispetto alla posa interrata, ma per contro il terreno agricolo occupato non può essere utilizzato e si ha ovviamente un impatto visivo. Nel caso d'impianto a cielo aperto, occorre sostenere i moduli su sostegni speciali la cui altezza può variare da alcuni centimetri ad alcuni metri. I moduli sono solo appoggiati su selle d'acciaio ricoperte di teflon per evitare abrasioni tra involucri e supporti durante le dilatazioni termiche. A tale proposito si inseriscono i soffietti di compensazione ancorati opportunamente alla sella di sostegno con una contro-sella che blocca il movimento assorbito dal soffietto [4].

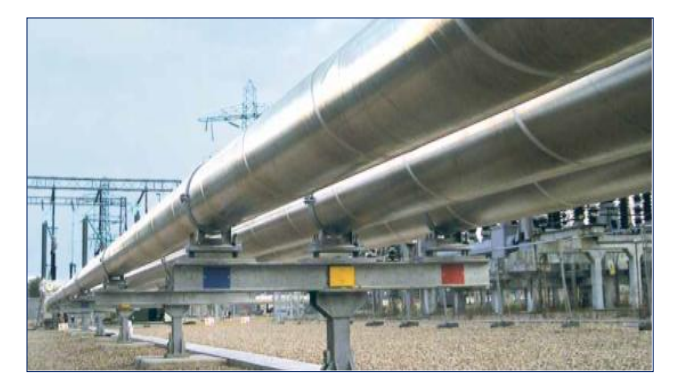

*Figura 2.6 - posa in aria di una linea GIL*

## <span id="page-28-1"></span>*2.2.2 Posa direttamente interrata*

La posa dei GIL direttamente interrati presenta minori difficoltà realizzative trattandosi di interrare i condotti a circa *1.5 m* di profondità. L'operazione di posa prevede le seguenti fasi:

- realizzazione di una trincea disponendo eventualmente ghiaia e sabbia sul fondo dello scavo;
- posa lungo un lato superiore della trincea dei vari moduli pronti per la loro disposizione nel terreno;
- realizzazione delle giunzioni tra i moduli;
- installazione dei dispositivi per il controllo del gas e il monitoraggio della linea;
- ricopertura dei tubi con lo stesso terriccio precedentemente scavato.

E' necessario stimare con molta attenzione le sovratemperature, in quanto occorre garantire che il suolo circostante non si secchi per non aumentare la sua resistività termica. Al riguardo la temperatura del suolo in prossimità dell'involucro esterno del GIL viene mantenuta al disotto dei *60 °C*.

Un altro aspetto da tenere in particolare considerazione riguarda le sollecitazioni derivanti dalle variazioni termiche dell'involucro; il GIL interrato infatti non è libero di espandersi e l'aumento di temperatura dà luogo al sorgere di sollecitazioni a compressione di particolare entità (ad esempio variazioni di temperatura di *50° C* possono generare sollecitazioni a compressione dell'ordine di *5÷6 kg/mm²* nell'involucro). Le combinazioni di questo carico, della pressione interna e del peso del terreno devono essere opportunamente valutate al fine di garantire la resistenza del GIL ed il fatto che esso rimanga saldamente ancorato al terreno circostante. Inoltre queste sollecitazioni variano in modo ciclico e a questo riguardo deve essere assicurato che il GIL le sopporti per tutta la durata della sua vita attesa [8]. Nel caso analizzato, uno degli aspetti importanti è il rischio di corrosione dell'enclosure. Un'efficiente protezione alla corrosione è essenziale per assicurare una durata di vita

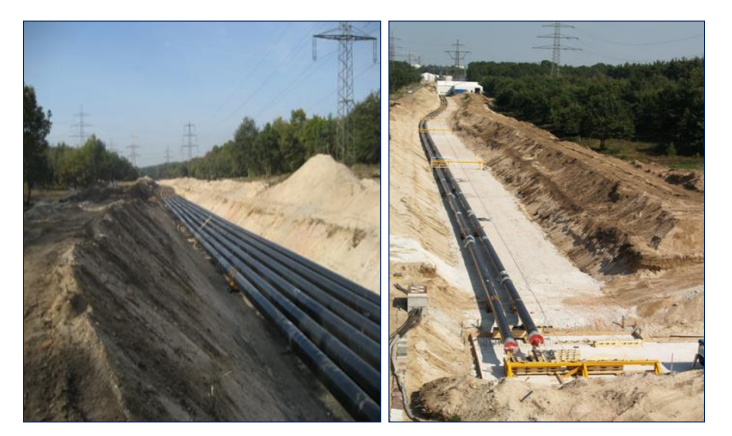

*Figura 2.7 - linea GIL direttamente interrata*

minima dell'elettrodotto di quarant'anni. L'esperienza attuale in merito ai tubi in alluminio direttamente interrati è ancora limitata, ciononostante l'esperienza maturata con i condotti in acciaio (gas-dotti), può essere adattata alle proprietà dell'alluminio. Il fenomeno della corrosione è sempre collegato alla presenza della circolazione di correnti elettriche

causate da una differenza di potenziale che può essere dovuto dalla presenza di elementi chimici diversi tra di loro che danno luogo alla situazione di una batteria elementare, oppure causate dalla differenza di ph del terreno a contatto tra due punti diversi della superficie dell'enclosure, o più semplicemente alla presenza di correnti di dispersione. Tra i vari metodi per impedire il rischio di corrosione, i più importanti sono la protezione catodica ( protezione attiva) o il rivestimento con una guaina in polietilene (protezione passiva).

Proprio quest'ultimo metodo viene adottato nel caso studio in esame, dove l'enclosure è rivestito con una guaina di *3 mm* di spessore. Nell'installazione dei GIL direttamente interrati particolare attenzione è posta alla pulizia e all'impedimento di infiltrazione di particelle all'ingresso del tubo, che , assieme alle disuniformità della superficie interna dell'enclosure, sono la principale causa di scarica nel dielettrico [11].

# <span id="page-29-0"></span>*2.2.3 Posa in trincea*

La posa in trincea è molto simile alla posa direttamente interrata ma con l'aggiunta di una trincea prefabbricata in calcestruzzo (così da ridurre il tempo di costruzione). Una volta realizzata una fossa di dimensioni consone al numero di terne da installare, si costruisce la trincea nella quale andrà a posizionarsi la linea (con la tecnica già esposta in *2.2.2*). Non rimane che chiudere la trincea e ripristinare la superficie del cantiere. Si ricorre a questo tipo di posa quando si vuole garantire un'elevata protezione alla linea GIL contro guasti causati da macchine operatrici quali scavatrici, macchinari agricoli, ecc … [4].

# <span id="page-29-1"></span>*2.2.4 Posa in galleria*

Data l'equipotenzialità tra parete della galleria e involucri, la galleria può essere ispezionata da personale addetto, per controllare eventuali anomalie derivanti dalle sollecitazioni assiali (non essendoci quelle trasversali). Per controbilanciare le dilatazioni assiali sono inserite nella linea

opportune sezioni di espansione (soffietti) che si accorciano o si allungano evitando pericolose dilatazioni negli involucri. Per lo smaltimento delle perdite elettriche può essere opportuno prevedere nel progetto della galleria la presenza di camini il cui diametro dipende dalla portata d'aria e dalla velocità che si vuole conseguire all'interno della galleria. Durante la fase di posa in galleria, le estremità degli involucri non ancora collegate vengono sigillate con appositi tappi (fig. *2.8*) allo scopo di ottenere una protezione contro possibili contaminazioni delle pareti interne dell'involucro da parte di polveri o altre particelle inquinanti. Questa particolare attenzione atta a limitare l'ingresso di particelle inquinanti è di fondamentale importanza perché riduce la possibilità che avvenga il fenomeno delle scariche parziali nella linea in tensione [4].

A titolo di esempio si può richiamare la galleria realizzata per l'alloggiamento del GIL del collegamento realizzato in Giappone (linea Shinmeika-Tokai) [12], essa contiene nello scomparto inferiore due condotte per l'alimentazione del combustibile della centrale elettrica dalla quale si diparte il GIL e prevede una galleria di ventilazione a circa metà percorso.

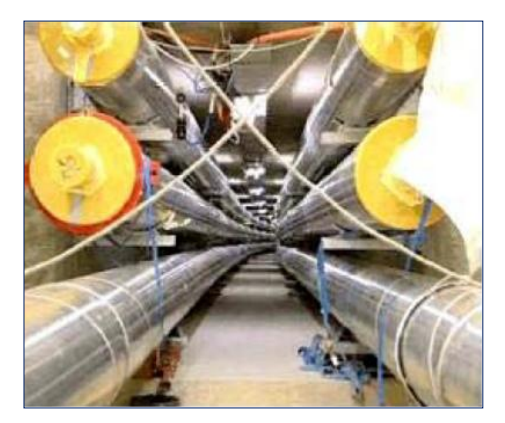

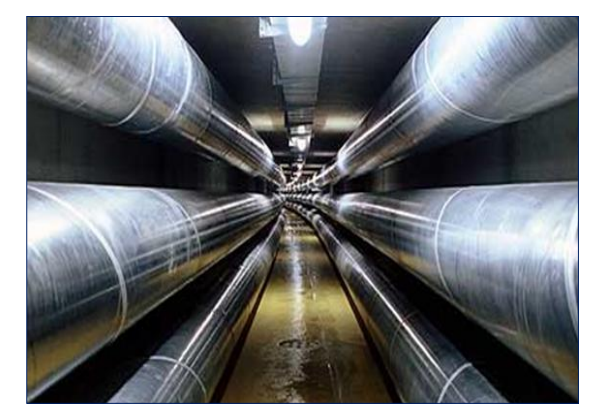

*Figura 2.8 - esempi di posa in galleria di una linea GIL (durante e a posa ultimata)*

## <span id="page-30-0"></span>*2.2.5 Impieghi delle linee ad isolamento gassoso*

I possibili utilizzi pratici di GIL sono molteplici, ma a grandi linee possono essere riassunti in:

- *Collegamenti su lunghe distanze*: soluzione alternativa alle linee aeree o alle linee in cavo. Viene in generale presa in considerazione quando l'energia da trasmettere è molto elevata e/o quando si vuole ridurre l'impatto visivo. E' possibile realizzare collegamenti molto lunghi (> *100 km*) senza necessità di prevedere impianti di compensazione per la ridotta capacità propria dei GIL.
- *Attraversamenti:* soluzione alternativa ai cavi quando si renda necessario, sia per mancanza di spazio sia per ridurre l'impatto visivo, interrare la linea di trasmissione per l'attraversamento di città, fiumi, zone di particolare valore ambientale, ecc.. In questo caso le distanze non sono generalmente molto elevate; come esempio applicativo si può citare l'esperienza della linea Shinmeika-Tokai [12].
- *Collegamenti tra sottostazioni*: come esempio si può citare il progetto di collegamento tra trasformatori elevatori e sottostazione GIS nella centrale PP9 in Arabia Saudita; la connessione consiste di *8* circuiti trifasi a *420kV* per una lunghezza equivalente monofase di

*17 km*. I GIL sono installati a *8 m* di altezza per consentire la movimentazione dei trasformatori.

La scelta tra una delle possibili soluzioni dipende in ultima analisi dal rapporto costo/benefici di ciascuna delle possibili soluzioni. Purtroppo non esiste un criterio per stabilire a priori la convenienza di un tipo di collegamento. La determinazione deve essere fatta di volta in volta su ciascun progetto specifico considerando gli aspetti tecnici, gli aspetti di impatto ambientali e sociale e gli aspetti economici.

# <span id="page-31-0"></span>**2.3 Esempi di realizzazioni e progetti**

Tra le prime realizzazioni di collegamento in GIL troviamo quella realizzata dalla Siemens nel *1975* a Wehr (Foresta Nera in Germania meridionale), attraverso un tunnel, per collegare una centrale di pompaggio-stoccaggio. La lunghezza dell'elettrodotto è di *700* metri, complessivamente *4.2 km* considerando il fatto che è una doppia terna. Si tratta di un elettrodotto di prima generazione che utilizza *SF<sup>6</sup>* puro come gas isolante ad una pressione di *4* bar. Tale progetto è senza dubbio un punto di riferimento per quanto riguarda l'affidabilità, il servizio e la manutenzione dato che tutti i componenti, da un controllo eseguito dopo trent'anni di operatività, si trovino ancora in ottime condizioni [30].

Tutt'oggi, la più lunga linea di trasmissione realizzata con tecnologia GIL in servizio dal *1998*, si trova in Giappone a Shinmeika Tokai (fig. *2.9 a*). Si tratta di una doppia terna con posa in tunnel ad una profondità di circa *30 m* con raggi di curvatura minimi di *150 m* di lunghezza pari a *3.3 km*,

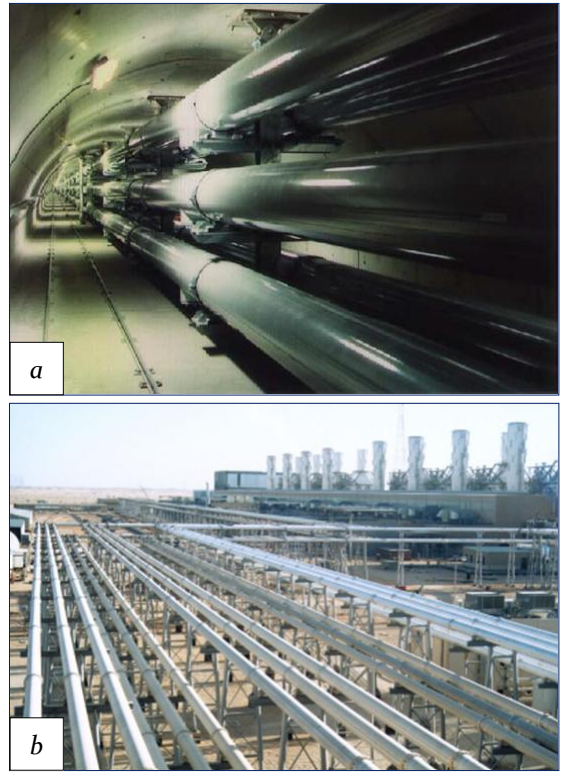

situata tra la centrale termoelettrica di Shin – Nagoya e la sottostazione di Tokai progettata per trasportare una potenza di *2850 MW* alla tensione di *275 kV*. Il tunnel è diviso in due sezioni: quella superiore contiene il GIL, in quella inferiore è posata una linea di combustibile LNG per l'alimentazione della centrale termoelettrica [3] [8].

Un'altra applicazione di linea ad isolamento gassoso si trova presso l'impianto di generazione PP9 in Arabia Saudita (fig. *2.9 b*). La connessione consiste di otto circuiti trifasi a *420 kV* per una lunghezza equivalente monofase di *17 km*. I GIL sono installati in una zona industriale sottoposta a tempeste di sabbia ed a una atmosfera salina, a otto metri di altezza, per consentire il movimento dei trasformatori ed eventuale equipaggiamento. Il progetto è *Figura 2.9*

suddiviso in quattro fasi, dove la prima è stata terminata nel *1997* [11].

Tra i progetti, quello relativo al collegamento tra Fortezza (Italia) e Innsbruck (Austria) sotto il Passo del Brennero tramite una doppia terna di GIL sfruttando il tunnel pilota della linea ferroviaria è senz'altro tra i più ambiziosi (fig. *2.10*). La capacità della tecnologia GIL di trasmettere potenze elevate con perdite molto basse permetterebbe un forte scambio di energia, necessaria per far fronte al futuro mercato europeo e potrebbe rappresentare un passo fondamentale nella ricostruzione della rete europea di interconnessione. Il progetto prevede pertanto la costruzione di due gallerie ferroviarie separate (*Φ* ≈ *9,6 m*) sotto il Passo del Brennero, precedute dalla costruzione di un tunnel pilota di diametro *Φ ≈ 4,3 m*, allo scopo logistico e per il rilevamento della stratigrafia della roccia. Ultimati i lavori, il tunnel pilota che sarà utilizzato come galleria di servizio (drenaggio dell'acqua), permetterà l'installazione della linea in GIL. Il progetto prevede pertanto una doppia terna lunga circa *65 km*, composta da elementi di *12÷15 m* alla tensione di *380 kV*.

L'alto effetto schermante per il campo magnetico esterno, l'insensibilità a condizioni ambientali avverse e inquinanti, l'impatto visivo nullo, l'alto rendimento di trasmissione con perdite pari ad un terzo rispetto ad una linea aerea trinata a *400 kV* e metà rispetto ad un cavo isolato e l'alta capacità di trasmissione rispetto alle altre tecnologie sono tra le principali caratteristiche che connotano tale progetto come linea di trasmissione ad alto rendimento e impatto nullo.

La ricerca è stata sostenuta dalla Comunità Europea nell'ambito del programma TEN-Energia, per analizzare sia questioni tecniche che ambientali per l'integrazione dell'elettrodotto isolato in gas e del trasporto ferroviario tra Italia e Austria. Guida del progetto è Terna (TSO Italiano), mentre i beneficiari associati sono stati l'Università di Padova e la TIWAG-Netz AG (TSO Tirolese) con il supporto dell'Università di Graz [31].

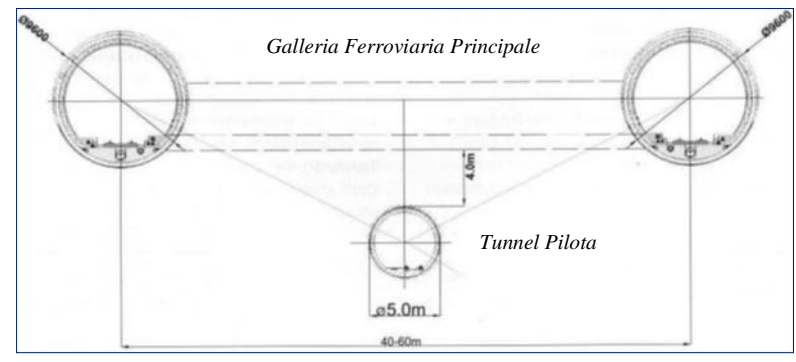

*Figura 2.10*

# <span id="page-34-0"></span>**3 Le linee Miste**

L'esecuzione e l'ampliamento della rete di trasmissione, tutt'oggi considerata necessaria per far fronte alla crescente richiesta di energia, comporta ad avere in molti casi forti difficoltà in merito alla costruzione di nuove linee elettriche aeree. Da anni si pone l'attenzione all'utilizzo di un mix di tecnologie, come ad esempio un collegamento in cascata *linea aerea – linea in cavo – linea aerea* (comunemente detta linea *sifone*) allo scopo di superare i numerosi ostacoli dovuti ad opposizioni locali sull'impatto ambientale ed elettromagnetico. Tuttavia il comportamento di tali configurazioni, in condizioni specifiche come a seguito di energizzazione, non è di semplice intuizione, e merita, medianti strumenti opportuni (come vedremo in seguito), un'analisi adeguata al fine di garantire la sicurezza del sistema e la qualità dell'alimentazione.

Tra i numerosi progetti realizzati in questi ultimi decenni, in modo specifico, vogliamo focalizzare il nostro interesse su quello dell'aeroporto di Madrid "*Barajas*", e del "*Palexpo*" di Ginevra.

# <span id="page-34-1"></span>**3.1 Progetto all'aeroporto di Madrid "Barajas" (Spagna)**

Il progetto nato per esigenze di ampliamento dell'aeroporto di Madrid, consisteva nella costruzione di due nuove piste di atterraggio. Per procedere si è dovuto smantellare, nella zona di interesse, le attuali linee di trasmissione aeree a *400 kV*, per poi sostituirle con due terne di cavi, poste sotto le nuove piste in un tunnel, per una lunghezza di *12.8 km* (ognuno con conduttore in rame da *2500 mm<sup>2</sup>* ) (fig. *3.1*).

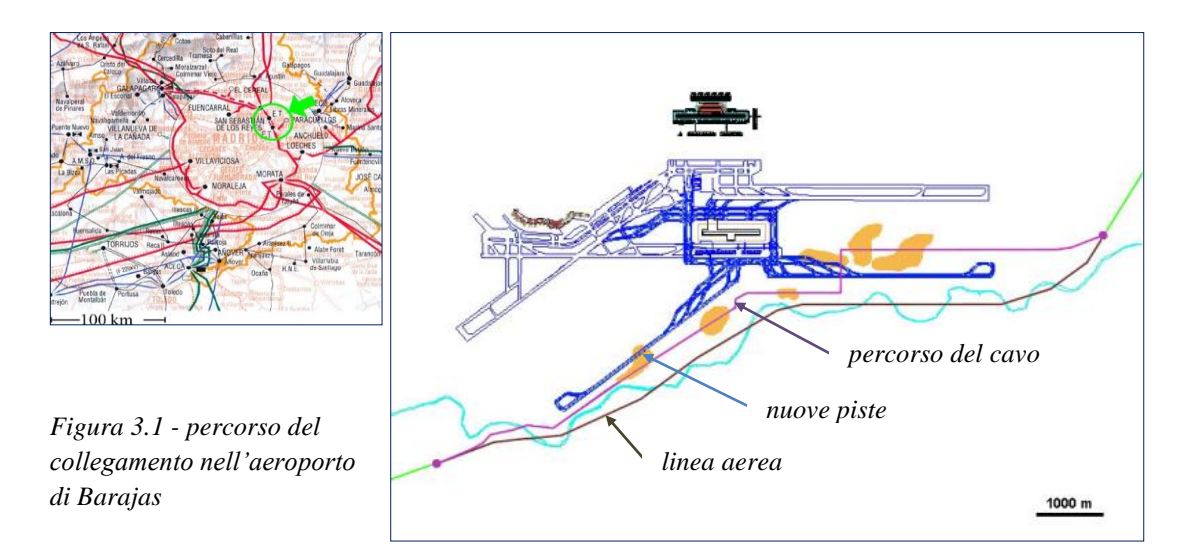

I sei cavi unipolari, che costituiscono un doppio circuito non collegato elettricamente in parallelo, hanno la possibilità di raffreddamento ad aria forzata. Le due terne sono progettate per far fronte ad un carico continuo di *1720 MVA* durante la stagione invernale e *1390 MVA* in quella estiva. Ogni cavo del circuito contiene quarant'otto giunti prefabbricati, sezionatori, lame di messa a terra e inoltre la trasposizione degli schermi avviene all'interno di opportune cassette, assieme ai limitatori di sovratensione, e in concomitanza dei giunti ovvero a fine pezzatura. I giunti "ABB" sono forniti di sensore capacitivo per eseguire misure di scariche parziali e sono inoltre installati per la protezione

totale differenziale del cavo, ulteriori trasformatori di corrente e scaricatori di sovratensione. Come già accennato, la tecnica impiantistica utilizzata è stata quella di trasporre gli schermi o cross-bonding in modo tale che la somma delle tensioni indotte in una sezione maggiore, composta da tre sezioni minori, sia nulla (fig. *3.2*). In tale caso troviamo *5* sezioni maggiori composte da *3* sezioni minori da *810 m* ciascuna, e alle estremità due sezioni di *300 m* e *400m* rispettivamente in single point bonding, ovvero viene effettuata la messa a terra ad una sola estremità [6].

Il tunnel si trova ad una profondità di *2* metri e in una parte del percorso, corre parallelo ad un fiume in modo che , nelle condizioni di emergenza, possano essere alimentate alcune pompe per l'estrazione dell'acqua. Esso è dotato al suo interno di telecamere a circuito chiuso, di un sistema di rilevazione del fumo e ripetitori telefonici per le operazioni di manutenzione e di ispezione (fig. *3.3 c*) [6].

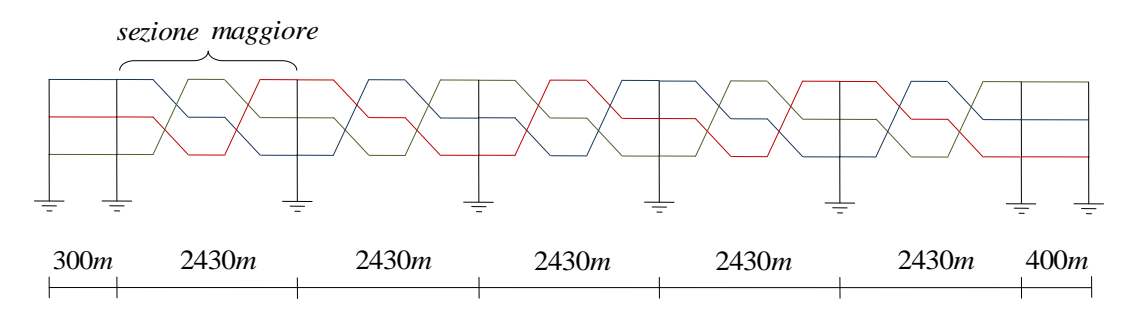

*Figura 3.2 - schermi gestiti con la tecnica del cross - bonding*

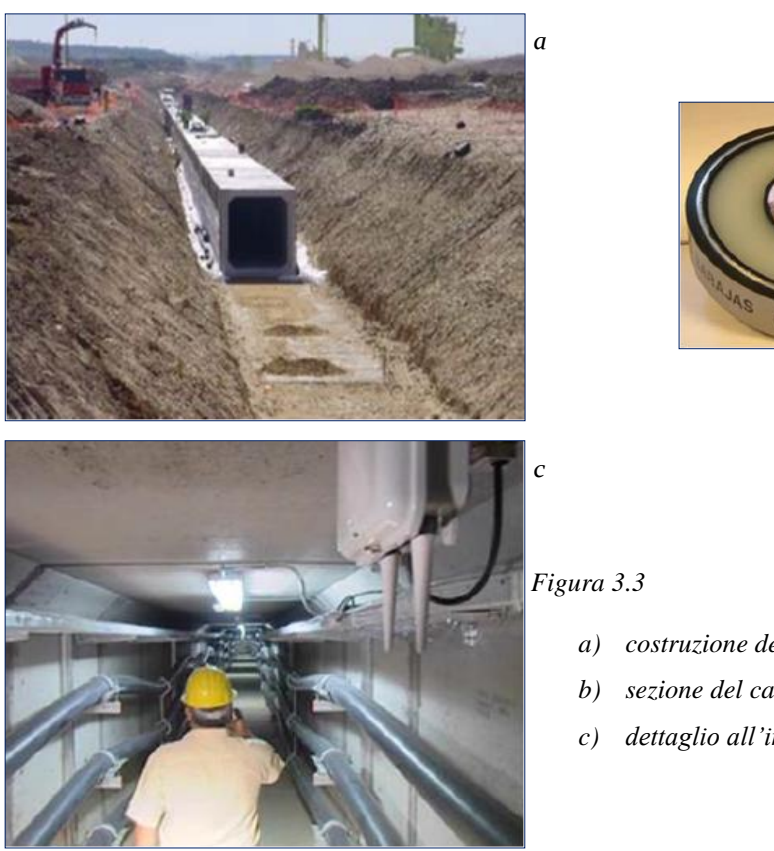

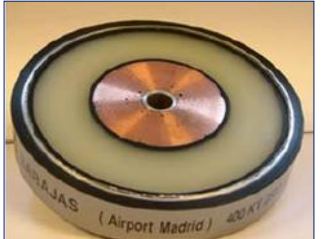

*b*

- *a) costruzione del tunnel*
- *b) sezione del cavo usato per il collegamento*
- *c) dettaglio all'interno del tunnel*
I cavi all'interno del tunnel si trovano ad una distanza di *0.5* metri trasversalmente, mentre i due circuiti sono spaziati di *1,44* metri. Essi sono fissati , con opportune staffe, alle pareti laterali del tunnel, e a causa delle forze elettrodinamiche causate dalle possibili correnti di corto circuito, ogni *3* metri i cavi sono legati assieme per mezzo di adeguati distanziatori di fase. Lungo il tunnel sono situate, ad una distanza di *2480* metri, quattro stazioni di raffreddamento ad aspirazione forzata, ognuna dotata di tre ventole (*38.3 kW* nominali), che permettono una velocità massima dell'aria di *5 m/s* , e controllate attraverso un sistema di sensori di temperatura.

La connessione tra linea aerea e linea in cavo avviene all'aperto nella sottostazione di transizione dove sono presenti i terminali e gli scaricatori di sovratensione e non interruttori e sezionatori (fig. *3.4*). La stazione è fornita di un'unica griglia di terra ( disegnata per una corrente di corto circuito di *50 kA*), e ospita un edificio e un generatore diesel di emergenza da *250 kVA* nominali. L'edificio è munito di un trasformatore *25kV/400V*, il

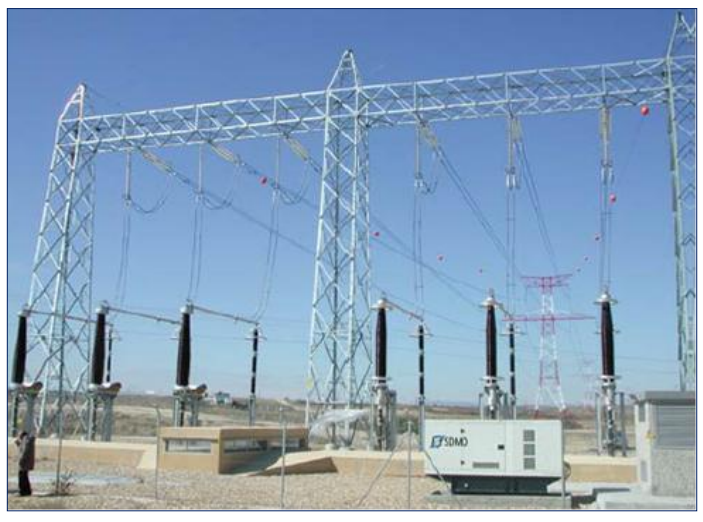

*Figura 3.4 - sottostazione di transizione linea aerea / cavo*

servizio centralino, i pannelli di protezione dei cavi, di terminali di controllo del tunnel ( telecamere a circuito chiuso, le fibre ottiche, e dei dati in tempo reali sulla temperatura). L'architettura di protezione in dettaglio è illustrata in [6]. Alla conclusione del progetto, alle stazioni di San Sebastian e Morata sono stati installati due reattori in derivazione di *150 Mvar* per ottimizzare il sistema di trasmissione [6].

## **3.2 Palexpo Ginevra "Svizzera"**

Nel *2003*, l'ITU (Unione Internazionale delle Telecomunicazioni), scelse la città di Ginevra, per ospitare la mostra della Telecom Exhibition. Proprio per tale evento fu deciso di costruire una nuova sala per il Palexpo, accanto alla già esistente autostrada A1 "Berna – Lione", e vicino all'aeroporto Internazionale. Il maggior ostacolo a tale ampliamento, era costituito dalla linea aerea di *220 kV* che collega la città di Verbois a Foretaille di propietà della EOS "Energie Ouest Suisse". Diverse soluzioni erano state considerate al fine di mantenere il percorso originale della linea aerea a doppia terna, fondamentale per l'equilibrio del sistema elettrico, in quanto collega le principali sottostazioni di distribuzione del Cantone di Ginevra.

Tra queste si considerava:

- il possibile innalzamento dei tralicci della linea aerea, ma scartata in quanto in conflitto con l'aeroporto;

- lo spostamento della linea, al fine di aggirare il Palexpo, ma ciò causava delle difficoltà nel trovare nel breve termine un nuovo layout della zona urbanizzata, data la forte urbanizzazione presente nei dintorni;
- infine, la realizzazione di una galleria sotterranea di una lunghezza di circa *420* metri tra i due tralicci.

Proprio quest'ultima opzione è stata sviluppata, e fu deciso di installare una linea di trasmissione ad isolamento gassoso (GIL), all'interno di una galleria appositamente realizzata. Le ragioni di questa preferenza, piuttosto di altre tecnologie, sta nel fatto che tra i vantaggi, troviamo una maggiore capacità di trasmissione, un ridotto riscaldamento e un basso livello di interferenza elettromagnetica. Tra le altre innovazioni troviamo una miscela di gas isolante che, al posto dell'*SF<sup>6</sup>* puro è composto da una miscela di *SF<sup>6</sup>* e *N2,* e la nuova tecnica di assemblaggio dei vari elementi del GIL in quanto è stata effettuata mediante saldatura orbitale, che si traduce in un aumento sostanziale della flessibilità meccanica. E' la prima realizzazione dove il GIL viene utilizzato come sifone inserito in una linea aerea ad altissima tensione.

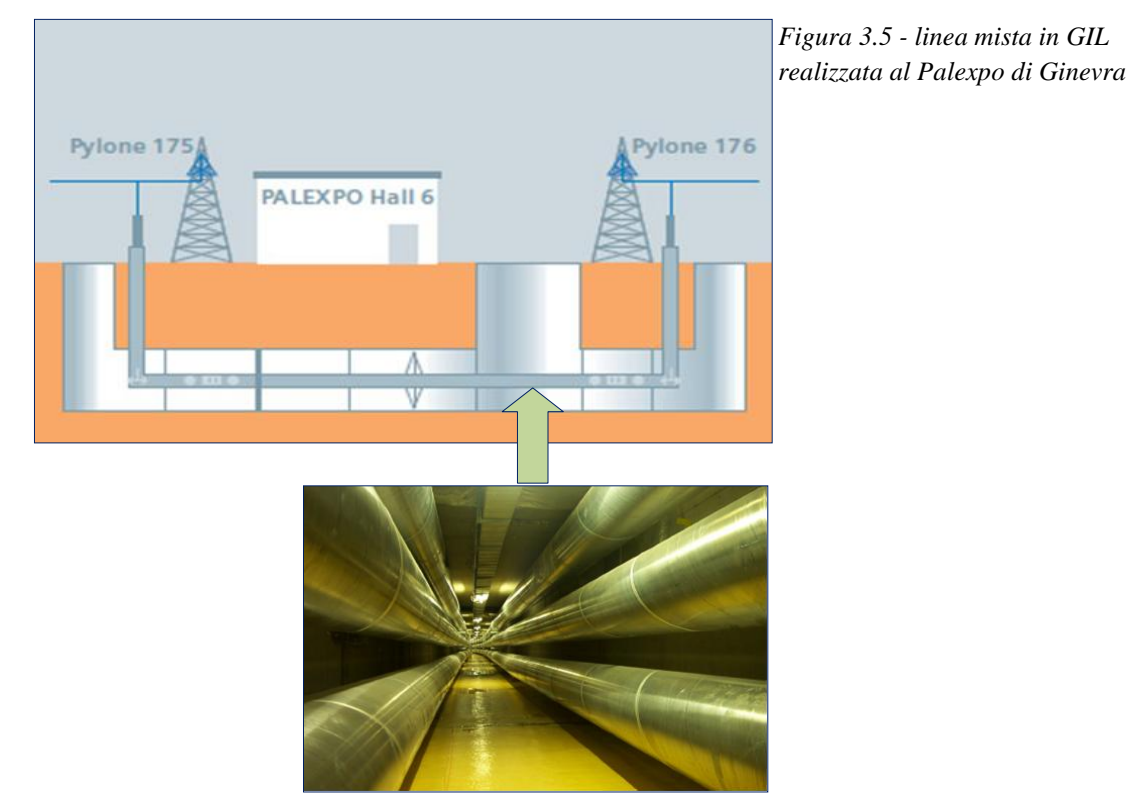

38 Il sistema trifase in doppia terna è costituito da un totale di *6* tubi ognuno lungo *420 m*, posati in un tunnel alto *2.4 m* e largo *2.6 m*. Il GIL è connesso alle due estremità alla linea aerea nei punti in cui essa viene interrotta dalle due torri di transizione. Il collegamento linea aerea – GIL avviene nelle apposite sottostazioni all'aperto provviste di scaricatori di sovratensione. Come già enunciato dal *capitolo 2*, esso è realizzato da tue tubi concentrici in alluminio, dove il tubo interno è il conduttore fissato da opportuni isolatori, e quello esterno è l'enclosure o custodia, il tutto saldato mediante saldatura orbitale, mentre per le curve sono realizzati opportuni elementi in modo da coprire le diverse angolature. Lo spazio tra i due tubi è riempito di una miscela di gas in pressione composta da *80%* di azoto e il restante *20%* di esafluoruro di zolfo *SF6*. Siemens ha acquisito nell'arco del tempo tra il *1968* e il *1975*, ossia dagli inizi nell'ambito dell'utilizzo dell'*SF<sup>6</sup>* nei GIS e nei GIL una profonda esperienza. Nella seconda generazione di GIL, la nuova miscela di gas isolante utilizzata in tale progetto permette di evidenziarne i numerosi vantaggi. Già a basse concentrazioni di esafluoruro di zolfo la miscela *N2/SF<sup>6</sup>* acquisisce una rigidità dielettrica elevata grazie alla sinergia delle proprietà fisiche di tali componenti [13]. L'innovativa tecnologia di saldatura, permette un bassissimo tasso di perdita di gas garantendo un minimo impatto ambientale causato dal rischio di rilascio della miscela. Tra i vantaggi di avere una bassa interferenza elettromagnetica rispetto alle altre tecnologie, un'elevata capacità di carico con basso surriscaldamento, rischio di incendio nullo per l'assenza di materiali infiammabili, troviamo come punto a sfavore l'elevato costo, tra i *12 ÷ 15* volte più costoso di una linea aerea, assieme ai costi di manutenzione e monitoraggio. Nella tabella *3.1* sono riportate le principali caratteristiche tecniche di questa tecnologia come descritte in [14].

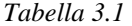

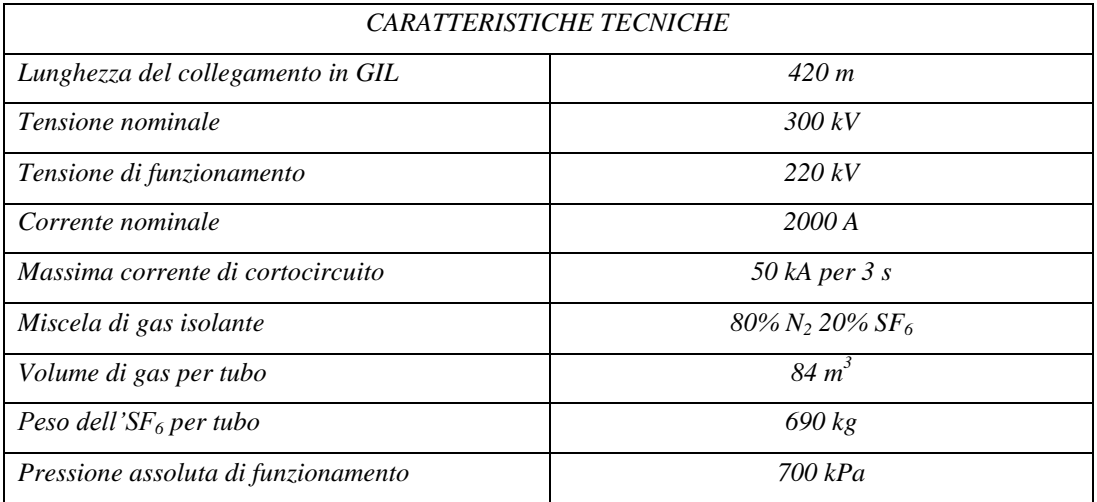

In caso di un guasto tra gli *11 km* di linea Verbois – Foretaille, le protezioni scattano immediatamente, e successivamente ci sarà una rapida richiusura. Il gestore elettrico è comunque in grado di sapere se il guasto è avvenuto sulla linea elettrica aerea o sul GIL, perché, nel caso fosse avvenuto un arco in un elemento isolato in gas, esiste un sistema di controllo in grado di rilevare e localizzare la zona in cui è avvenuto il guasto con una precisione di ± *25 m* e rivelare quindi qual' è l'elemento interessato. Il sito d'installazione del GIL non è presidiato permanentemente da personale, ma viene controllato un giorno alla settimana. La pressione dei tubi è permanentemente tenuta sotto controllo e la galleria è disposta di sistemi di rilevamento di *SF6*. Tutti gli allarmi, oltre ad essere visualizzati a livello locale, vengono trasmessi automaticamente al centro di dispacciamento della *EOS* a Losanna.

Questo collegamento è tutt'ora in funzione, e dopo alcune modifiche, in particolare nelle apparecchiature di monitoraggio, rappresenta un punto di riferimento per la costruzione delle linee miste *aerea - cavo - aerea*. Il GIL, nel funzionamento, si comporta come una linea aerea, in particolare durante la richiusura automatica nel caso di scatto delle protezioni è come se ci fosse solamente la linea aerea, e questo è uno dei tanti vantaggi. Ovviamente, perché sia possibile, nelle

sottostazioni di transizione non devono esserci ne interruttori ne trasformatori di tensione o corrente ed eventuali protezioni; devono esserci solamente gli scaricatori che servono per la protezione degli isolatori passanti e il collegamento sotterraneo in caso di sovratensioni [14].

## *3.2.1 Le fasi di realizzazione del progetto*

Nella realizzazione di questo progetto hanno collaborato: *EOS, Stucky Consulting Engineers Ltd*, e il costruttore *Siemens*. I lavori furono iniziati nel Marzo del *2000* con lo scavo della galleria e la costruzione delle nuove torri di transizione ad ogni estremità del collegamento. Dal settembre del *2000* iniziò la posa dei tubi nel tunnel e la relativa saldatura degli elementi, contemporaneamente furono costruite le stazioni di transizione dotate di isolatori passanti e gli scaricatori di sovratensione. Nel dicembre dello stesso anno i tubi sono stati sottoposti a test meccanici e di ermeticità (controllo sulla tenuta di pressione del gas). Nel gennaio *2001* vennero effettuati i primi controlli elettrici, in particolare sul livello di tensione e sulla tenuta delle scariche parziali. Eseguiti questi ultimi controlli fu possibile collegare il GIL alla linea aerea e conseguentemente smantellare il tratto di linea aerea oramai inutilizzato per lasciare il posto all'ampliamento dell'area espositiva. Il collegamento GIL doppia terna a *2000 A* per fase è operativo dal *9* Febbraio *2001* [14].

Considerando l'importanza per la rete elettrica di questo collegamento, è stato necessario mantenere in funzione la vecchia linea aerea per tutta la durata dei lavori, ovviamente senza trascurare i vincoli di sicurezza per il cantiere. Il collegamento è stato sospeso solamente per tre settimane giusto il tempo per connettere il GIL alla linea aerea ed eseguire tutti i test. *EOS*, che è l'unico proprietario

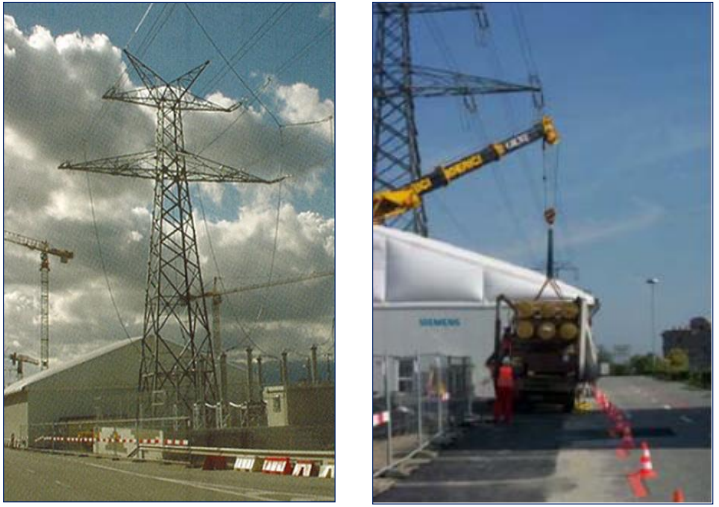

*Figura 3.6 - fasi di realizzazione del progetto*

dell'impianto, deve occuparsi delle opere di manutenzione e protezione.

Si desidera sottolineare che i costi di un tale progetto dimostrano che l'interramento di una linea aerea ad alta tensione viene fatto soltanto quando strettamente necessario e in casi eccezionali in cui la linea aerea non può essere costruita. Nel caso ivi studiato possiamo dire che il costo globale (compresa la galleria) di questa

installazione è dalle *12* alle *15* volte superiore rispetto alla costruzione di una nuova linea aerea della stessa lunghezza, inoltre la maggiore complessità del sistema comporta un aumento dei prezzi di manutenzione e funzionamento. Tuttavia rimane un'esperienza positiva per quanto riguarda il GIL di seconda generazione che prova l'elevata affidabilità di questa tecnologia innovativa [14].

# **4 Le sovratensioni di origine interna**

## **4.1 Introduzione**

Nella Normativa Internazionale per il coordinamento degli isolamenti [15], si definisce *sovratensione* ogni tensione tra conduttore di fase e la terra, o tra conduttori di fase, il cui valore di cresta superi il valore di cresta corrispondente alla tensione più elevata per le apparecchiature.

Inoltre si definisce, con il termine *coordinamento dell'isolamento*, il complesso di provvedimenti, che bisogna prendere in sede di progettazione, per consentire l'esercizio sicuro degli impianti. La definizione, data dalla norma CEI EN *60071-1* [15] , è la seguente:

*"Selezione della tenuta dielettrica delle apparecchiature, in funzione delle tensioni che possono manifestarsi nel sistema a cui queste apparecchiature sono destinate, tenendo conto dell'ambiente di funzionamento e delle caratteristiche dei dispositivi di protezione disponibili".*

L'isolamento degli impianti e delle apparecchiature viene sollecitato da sovratensioni dovute a numerose cause e caratterizzate da alcuni parametri, quali *la forma* (aperiodica, sinusoidale smorzata, ecc…), il *valore massimo*, la *frequenza* (se si tratta di fenomeni oscillanti), *la durata di fasi tipiche del fenomeno* (se questo è di natura aperiodica), la *polarità*.

A parità di valori di cresta, le sovratensioni producono effetti diversi a seconda della loro forma d'onda. Su questa base può farsi un'ulteriore classificazione, in modo che all'interno di ogni categoria, gli effetti delle sovratensioni possono ritenersi dipendenti dal solo valore di cresta. Si avranno allora:

- *sovratensioni atmosferiche* caratterizzate da onde impulsive unidirezionali di breve durata (misurabili in *µs*), in genere originate da fulminazioni;
- *sovratensioni di manovra*, generalmente caratterizzate da andamento oscillatorio smorzato, con frequenza dell'ordine delle centinaia o delle migliaia di *Hz*. Fra le più tipiche ricordiamo quelle dovute all'inserzione e alla disinserzione di linee a vuoto, alla disinserzione di trasformatori a vuoto e a quelle dovute all'interruzione di cortocircuiti;
- *sovratensioni sostenute,* sono quelle che si verificano alla frequenza di *50 Hz* o a frequenze armoniche, a causa di certe anormali configurazioni di rete o a causa di certi guasti. In tale categoria rientrano le sopraelevazioni di tensione per brusco distacco di carico, per *effetto Ferranti*, per autoeccitazione delle macchine sincrone, per guasto a terra nelle reti trifase, per eventuali risonanze su armoniche della frequenza di *50 Hz*. La durata è limitata dagli interventi automatici o manuali che ne eliminano le cause, è può quindi variare da pochi periodi fino ad alcuni secondi e la loro pericolosità è dovuta al ripetersi di picchi di polarità opposta e di pari entità e all'alto contenuto energetico che spesso presentano.

## **4.2 Concetti base sulla teoria della propagazione dei transitori**

Per l'esame delle riflessioni multiple che possono verificarsi in un sistema che presenti alcune discontinuità, come nel caso di linee miste *aerea ÷ cavo*, attraverso il diagramma di *Bewley* (a graticcio), si può avere una visualizzazione delle onde incidenti, riflesse e rifratte che si presentano nel sistema.

Perciò quando un'onda ad impulso *E<sup>i</sup>* si propaga lungo una linea aerea di impedenza d'onda *Z<sup>1</sup>* arriva ai capi di un cavo di impedenza d'onda *Z2*, con *Z<sup>2</sup>* inferiore ad *Z1*, si originano un'onda riflessa *E<sup>r</sup>* e un'onda trasmessa *E<sup>t</sup>* definite dalle equazioni *(4.1)* :

$$
E_t = \rho \cdot E_i \tag{4.1}
$$

In corrispondenza del punto di giunzione *M* delle due linee, si avranno due diversi coefficienti di riflessione e di trasmissione, rispettivamente *ρ* e *ρ′* e τ e τ′ a seconda che si tratti di onde di tensione provenienti dalla linea aerea *Z<sup>1</sup>* (da sinistra) o dalla linea in cavo *Z<sup>2</sup>* (da destra) rispettivamente, definiti dalle relazioni *(4.2)*, *(4.3)* :

$$
\rho = \frac{Z_2 - Z_1}{Z_2 + Z_1}; \qquad \tau = \frac{2Z_2}{Z_2 + Z_1}
$$
(4.2)

$$
\rho' = \frac{Z_I - Z_2}{Z_2 + Z_I}; \qquad \tau' = \frac{2Z_I}{Z_2 + Z_I}
$$
(4.3)

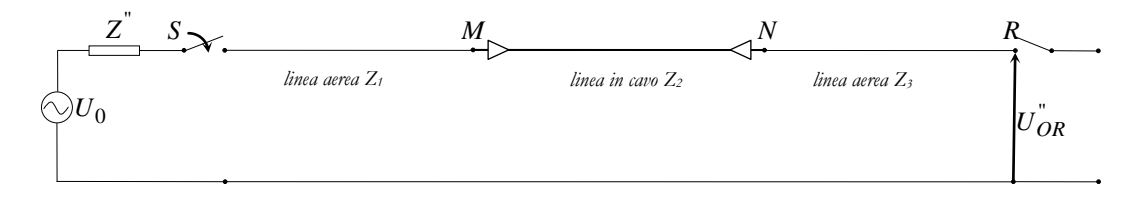

*60 km Figura 4.1 - schema di linea mista aerea – cavo - aerea*

Allo stesso modo quando l'onda trasmessa da sinistra arriva all'estremità finale del cavo, in corrispondenza del punto di giunzione *N*, incontra un impedenza d'onda  $Z_3 = Z_1$ , sempre maggiore di  $Z_2$ , pertanto avranno origine altre due onde di tensione  $E_t$ <sup>*"*</sup> *e*  $E_r$ <sup>*"*</sup> definite come nella (4.1) dalle equazioni *(4.4)* :

$$
E_{t}^{''} = \rho^{''} \cdot E_{t} \qquad (4.4)
$$

dove i coefficienti ρ″ e τ″ sono rispettivamente:

$$
\rho'' = \frac{Z_3 - Z_2}{Z_3 + Z_2} \qquad \qquad \tau'' = \frac{2Z_3}{Z_3 + Z_2}
$$

Nel caso presentato, se la potenza di corto circuito a monte fosse infinita, ossia se *ρ = -1* , e la linea avesse perdite nulle o trascurabili, un gradino di tensione ideale applicato a monte provocherebbe la propagazione di una tensione lungo la linea stessa caratterizzata da un fronte equivalente molto ripido. Da questo punto di vista la sovratensione sarebbe classificabile anche come sovratensione transitoria a fronte ripido e l'onda trasmessa nel punto *R* di impedenza infinita assumerà un valore al più pari a *2* p.u. per effetto delle riflessioni essendo che i coefficienti assumono valori pari a *ρ=1 e τ=2*. Per quanto riguarda il cavo che si trova inserito tra le due linee aeree (*sifone*), essendo  $Z_3 = Z_1$ , la tensione all'interno del cavo raggiunge un valore massimo pari a quello dell'onda incidente.

Dato che il caso proposto ha validità solo teorica ,in quanto non esistono sorgenti a potenza di cortocircuito infinita, nel seguito le sovratensioni di energizzazione verranno classificate solo come sovratensioni a fronte lento, e neppure nel cavo non si raggiungono per effetto delle riflessioni delle onde i valori limiti indicati dal caso teorico di un'onda rettangolare [16].

### **4.3 Le sovratensioni a fronte lento**

Le sovratensioni a fronte lento, definite dalla normativa [15] [17] hanno durate del fronte comprese tra qualche decina e qualche migliaia di microsecondi, durate della coda dello stesso ordine di grandezza e sono di natura oscillatoria. Tra i fenomeni che presentano questa natura troviamo:

- $\checkmark$  inserzioni di linee a vuoto (aeree o in cavo);
- $\checkmark$  chiusure e richiusure a seguito di apertura;
- $\checkmark$  eliminazione di guasti;
- $\checkmark$  apertura di piccole correnti induttive (trasformatori a vuoto, reattori);
- $\checkmark$  apertura di piccole correnti capacitive (linee aeree o in cavo a vuoto o banchi di condensatori).

La sollecitazione di tensione rappresentativa è caratterizzata da una forma di tensione rappresentativa, l'impulso di manovra normalizzato *250/2500 μs*, e da un'ampiezza rappresentativa (l'ampiezza della sovratensione è considerata indipendentemente dalla durata fino al picco reale), che può essere sia una sovratensione assunta massima, sia una distribuzione d'ampiezza delle sovratensioni.

La funzione di distribuzione delle sovratensioni, senza funzionamento dello scaricatore, è rappresentata approssimativamente da una distribuzione di Gauss ed è caratterizzata dal suo valore al *2%*,che è quella sovratensione che ha il *2%* di probabilità di essere superata, dalla deviazione standard e dal suo valore di troncatura [17].

Nei sistemi di potenza in corrispondenza di manovre intervengono delle *sovratensioni*, che essendo legate alla tensione di esercizio, divengono sempre più significative al crescere di essa. I loro valori di picco e le forme d'onda sono una funzione molto complessa delle caratteristiche del sistema (parametri elettrici di linee e trasformatori, potenza di cortocircuito dei nodi, smorzamenti,…) e di quelle dell'elemento che provoca il transitorio (interruttore , sezionatore,…), inoltre esse assumono particolare importanza nel dimensionamento dei sistemi di potenza.

Una corretta funzione di distribuzione delle ampiezze può essere determinata solo partendo da una simulazione accurata delle manovre, attraverso mezzi di indagine come i simulatori digitali (*EMTP-RV*), o con analizzatori di transitori , ecc., oppure attraverso metodi empirici che permettono la stima dei parametri di una distribuzione come riportato nella CEI-EN *60071-2* in cui la distribuzione delle sovratensioni viene considerata gaussiana con parametri calcolati come riportato sempre nella medesima normativa [17] nell'allegato D, che fa riferimento alle sovratensioni di manovra più critiche, ossia, energizzazione e ri-energizzazione di una linea a vuoto.

La chiusura e la richiusura di una linea trifase produce sovratensioni di manovra sulle tre fasi e di conseguenza, ciascuna manovra genera tre sovratensioni fase-terra e tre sovratensioni tra fasi corrispondenti. Per la valutazione delle sovratensioni si può fare riferimento a due metodi **:** il metodo del valore di picco per fase e il metodo del valore di picco per caso. Il primo prevede una distribuzione di sovratensioni distinta per ogni fase, mentre nel metodo di picco per caso le distribuzioni per ogni fase sono identiche considerando i valori di sovratensioni indipendentemente dalle fasi [17]. La normativa in merito, a titolo puramente indicativo fornisce la gamma di valori *U2%* in p.u. (*√2∙U<sup>s</sup> ∕√3*) fase-terra, dove *U<sup>s</sup>* è la tensione più elevata che si manifesta, in considerazione ad una linea che abbia l'estremità a valle a vuoto e in assenza di scaricatori di sovratensione. La figura *4.2*, i cui dati si basano sia su misure in campo che su studi, può essere utilizzata sia per il metodo del valore di picco per fase sia per il metodo del valore di picco per caso per determinare in modo approssimato l'entità delle sovratensioni in una data configurazione.

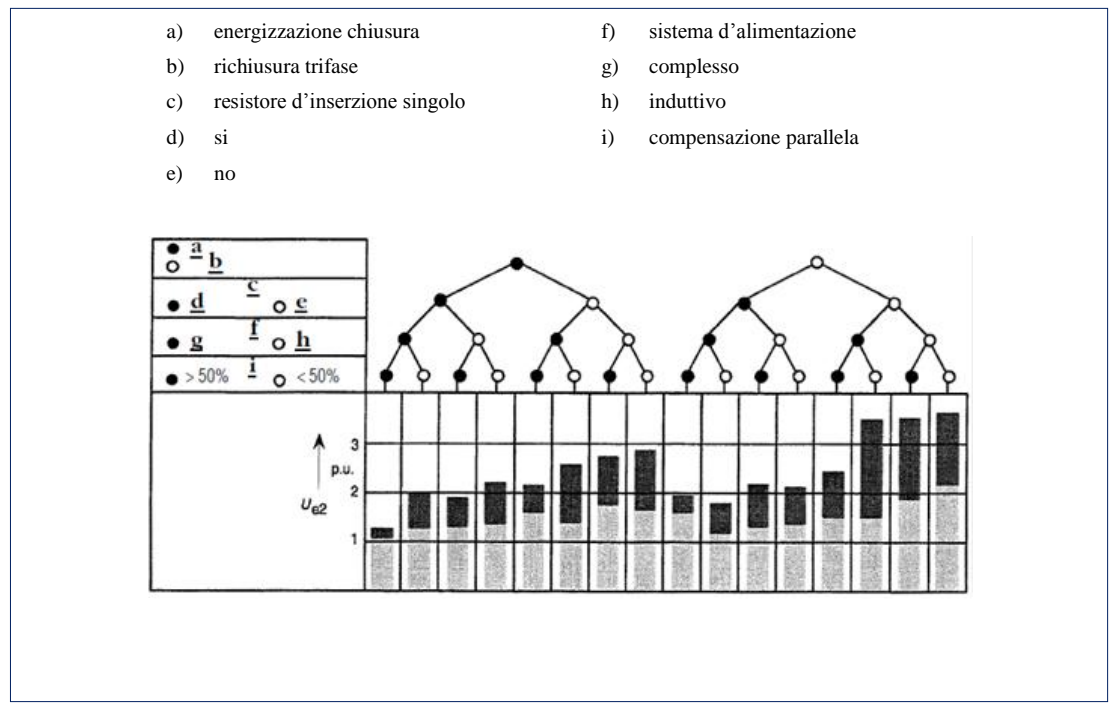

*Figura 4.2*

#### *4.3.1 L'energizzazione di linee a vuoto*

L'energizzazione di linee è un evento di grande importanza nelle reti elettriche di potenza poiché serve per preparare la struttura d'esercizio della rete stessa, inoltre è una manovra che rientra nella comune prassi di esercizio degli impianti e, per certe linee, può essere anche frequente.

Essa dà origine a due distinti fenomeni che si sommano l'un l'altro per dar luogo alla sovratensione totale. Il primo può essere classificato come una sovratensione a frequenza di esercizio (sovratensione temporanea) generalmente poco smorzata, sostenuta dalla forza elettromotrice dei generatori (o dalla sorgente di alimentazione), mentre il secondo fenomeno coinvolto nel transitorio di energizzazione è quello originato dalla propagazione nel sistema di una variazione di tensione dovuto alla chiusura dell'interruttore che presenta una sovratensione transitoria a fronte lento con una frequenza che può variare da qualche centinaio di *Hz* a qualche decina di *kHz*, in relazione alla configurazione di sistema a monte. Con una certa approssimazione (sufficiente a dare l'idea del fenomeno in esame) si può fare riferimento per la chiusura di una linea a vuoto alla messa in tensione di un circuito *LC*. La sovratensione che risulta all'estremità di arrivo (pari a quella che si ha ai capi della capacità) sarà data dalla somma di un termine di regime permanente alla pulsazione impressa e un termine transitorio alla pulsazione naturale *1/√LC* [16]. Se la chiusura avviene nell'intorno del valore massimo della tensione impressa si hanno le sovratensioni di manovra più elevate. Se la capacità del sistema presenta una carica residua nell'istante della chiusura (*richiusura*) le sovratensioni possono essere ancora più elevate.

Nella realtà i picchi iniziali di sovratensione di chiusura oltre che dal valore della tensione impressa prima della chiusura dipendono:

- $\checkmark$  dalla rete di alimentazione (potenza di corto-circuito e tipo di alimentazione delle sbarre);
- $\checkmark$  dalla lunghezza e dalle caratteristiche della linea che viene inserita;
- $\checkmark$  da eventuali trasformatori e reattori inseriti nella linea;
- $\checkmark$  dalla maggiore o minore sincronizzazione della chiusura degli interruttori.

#### *4.3.2 La modellizzazione del circuito di chiusura*

Grande influenza, sulle sovratensioni generate nello studio in questione, viene assunto dal circuito di chiusura. I principali parametri da prendere in considerazione sono, in primo luogo, il comando di chiusura che può verificarsi in qualsiasi momento, e in secondo luogo , la risposta meccanica dell'interruttore nelle tre fasi, ossia il ritardo che si viene a manifestare dovuto ad una certa *"dispersione meccanica"*. Ecco che il metodo adottato, come riportato nella normativa *IEC 60071-4* [18], consente di distribuire in maniera uniforme, su un periodo della forma d'onda, il comando di chiusura; mentre si sceglie, attraverso una distribuzione gaussiana, la reale chiusura nell'intorno del segnale di comando (che tiene conto della dispersione). Normalmente l'intervallo del tempo di chiusura (*pole span*) tra il primo interruttore e il terzo rientra , nei sistemi di alta tensione, nell'ordine dei *3 ms* ai *5 ms,* come enunciato in [18] [19]. Pertanto, la fase *"a"* avrà la funzione di interruttore principale, e a seguire le altre *2* fasi, che dipendono dalla chiusura della prima. In accordo con le caratteristiche della distribuzione uniforme e gaussiana (fig. *4.3*), vengono riportati i valori della deviazione standard calcolati usando le espressioni *(4.5),(4.6)*, che è il parametro necessario al fine di implementare la simulazione. Il problema computazionale viene affrontato utilizzando il *metodo Monte Carlo*, che fa parte della famiglia dei *metodi statistici*, al fine di ottenere una distribuzione di probabilità dei picchi di sovratensione. L'algoritmo, implementato automaticamente dal software in questione (*EMTP-RV*), genera una serie di numeri tra loro incorrelati , *"random"*, che seguono la distribuzione di probabilità associata.

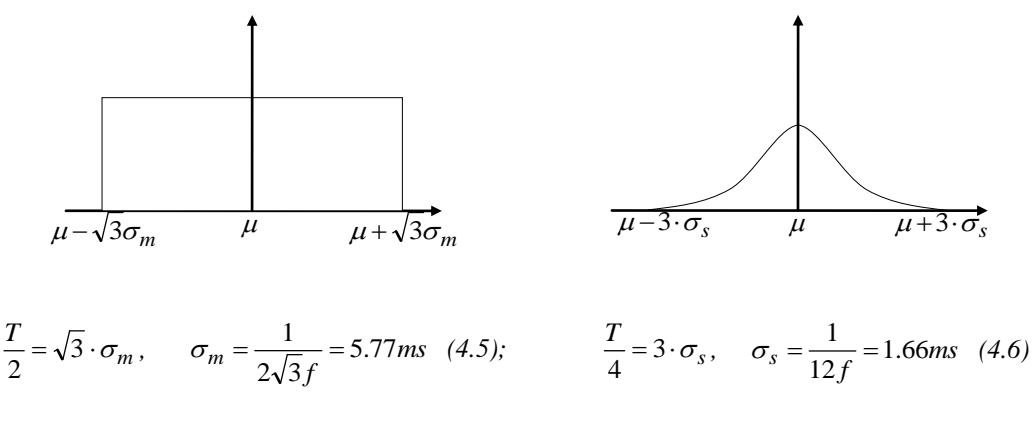

*Figura 4.3*

dove:

- *f* è la frequenza di *50 Hz* del sistema di alimentazione;
- *T* e il periodo della forma d'onda del sistema di alimentazione;
- *σ<sup>m</sup>* è la deviazione standard dell'interruttore nella fase *a;*
- *σ<sup>s</sup>* è la deviazione standard degli interruttori nelle fasi *b* e *c* [20] [21].

## *4.3.3 L'analisi statistica*

Il metodo statistico basato sull'ampiezza degli impulsi può essere semplificato se si stima che sia possibile definire la distribuzione delle sovratensioni a mezzo di un punto dedotto dalla funzione di probabilità cumulativa. Lo studio ha come obbiettivo la valutazione dei valori di sovratensione al fine di stabilire il livello di stress a cui si trova sottoposto il cavo al variare della configurazione della linea. In generale la caratterizzazione di tale parametro può essere espresso mediante il valore di picco della sovratensione statistica e dal valore *U2%* della sovratensione statistica che è quella che ha il *2%* di probabilità di essere superata [21].

Pertanto, nel procedere all'analisi, per mezzo della funzione statistica di *EMTP-RV*, allo scopo di ottenere un confronto diretto delle sollecitazioni tra le configurazioni di reti analizzate, mediante il metodo Monte Carlo predefinito si generano ad ogni simulazione gli stessi numeri casuali. La raccomandazione di tale approccio, come anche descritto dalla letteratura in merito, è quella di scegliere come numero minimo di *"lanciate",* un valore non inferiore a *200,* per ottenere una convergenza dei risultati. A tal ragione, per avere una conferma del dato, si sono variate il numero di lanciate da un valore minimo di *150* ad un massimo di *600*, riscontrando che i valori dei picchi ottenuti con una simulazione tarata a *250* coincidevano, con un errore inferiore al dieci per mille, a quella eseguita con *500* simulazioni. Per tal motivo la scelta è stata quella di *250* lanciate, ottenendo un risparmio notevole in termini di tempo di calcolo.

Dal comando *MPLOT*, dopo aver eseguita la simulazione, si possono ottenere tra i file grafici di uscita un istogramma e la curva di distribuzione di probabilità cumulativa *(CDF) (*fig*. 4.4)*, che fornisce rispettivamente il valore minimo, medio, il picco massimo di sovratensione, la deviazione standard e il valore *U2%* che può essere determinato attraverso il punto *0.98* del grafico.

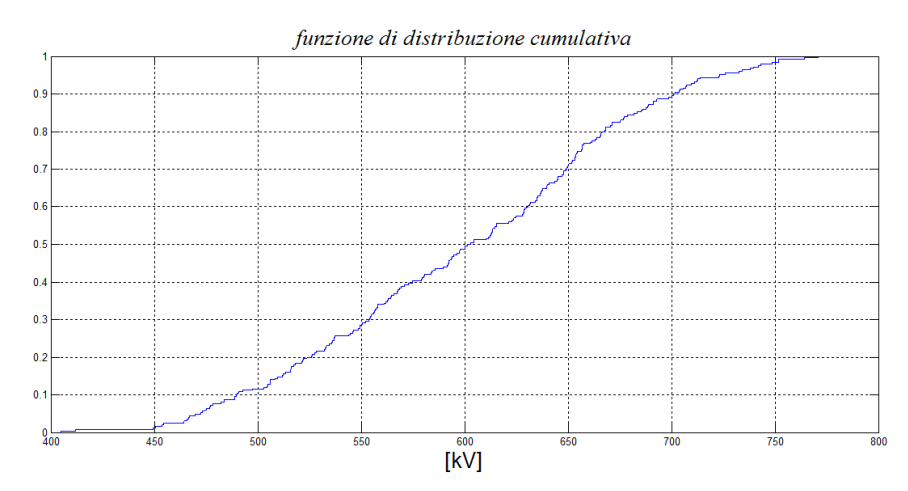

*Figura 4.4 - curva di distribuzione della probabilità cumulativa*

# **4.4 La scelta del livello di isolamento**

Tra i principali enti normatori, la commissione elettrotecnica internazionale "IEC", designa attraverso le norme IEC *62067* [28] e IEC *61640* [9] i livelli di tensione ,i livelli di isolamento e i valori di tensione da utilizzare nelle prove rispettivamente per cavi con isolamento estruso per tensioni superiori a *150 kV* e per cavi ad isolamento gassoso, GIL, per tensioni nominali superiori a *72.5 kV*. Per lo studio delle prove di isolamento, i valori delle tensioni di prova sono riportate in tabella *4.1*. I dati del GIL in esame fanno riferimento ad un elettrodotto direttamente interrato, fornito di una guaina protettiva in polietilene all'esterno dell'enclosure, con una miscela isolante composta da *80% N<sup>2</sup>* e *20% SF<sup>6</sup>* alla pressione di *7 bar*, con diametro interno dell'enclosure pari a *500 mm*, e diametro esterno della fase di *180 mm*. Uno studio *Cigrè*, presenta i risultati su test eseguiti sui GIL con posa direttamente interrata e in tunnel fornendo i valori delle prove e un confronto delle prestazioni rispetto altri sistemi di trasmissione [29].

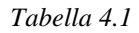

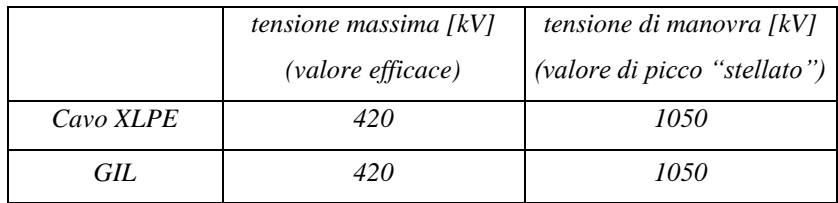

# **5 Il software EMTP – RV**

# **5.1 Il programma e la sua struttura**

Al fine di riprodurre il funzionamento della rete in regime di transitorio è stato implementato un modello mediante il software di simulazione *EMTP-RV*.

*Electromagnetic Transient Program*, (questo è il nome del programma), la cui prima versione risale alla fine degli anni '60, è un software di uso generale che consente di eseguire l'analisi dei fenomeni transitori anche per sistemi complessi. Con la sua ultima versione il programma è stato dotato di una comoda l'interfaccia utente (*GUI – Graphic User Interface*) chiamata *EMTP - Works*, mediante la quale è possibile sviluppare i modelli di calcolo e gestire le simulazioni (fig. 5.1). La trasmissione dei dati da *EMTP Works* a *EMTP-RV* viene eseguita utilizzando un file Netlist, esso viene decodificato costruendo poi la matrice del sistema generato eseguendo infine la simulazione.

Il software, dotato di un'ampia libreria di componenti predefiniti, utili per la realizzazione della maggior parte dei modelli di apparecchiature elettriche reali, consente di creare sotto circuiti con illimitati livelli di gerarchia, liberamente programmabili. Queste librerie precaricate comprendono sia oggetti "elementari" che oggetti più complessi costruiti collegando fra loro in modo opportuno i vari componenti. All'utente è ovviamente lasciata la possibilità di creare i propri oggetti e le proprie librerie, inoltre il codice sorgente dello script di ogni oggetto contenente la gestioni di tutte le funzioni dei dispositivi, è reso disponibile all'utente.

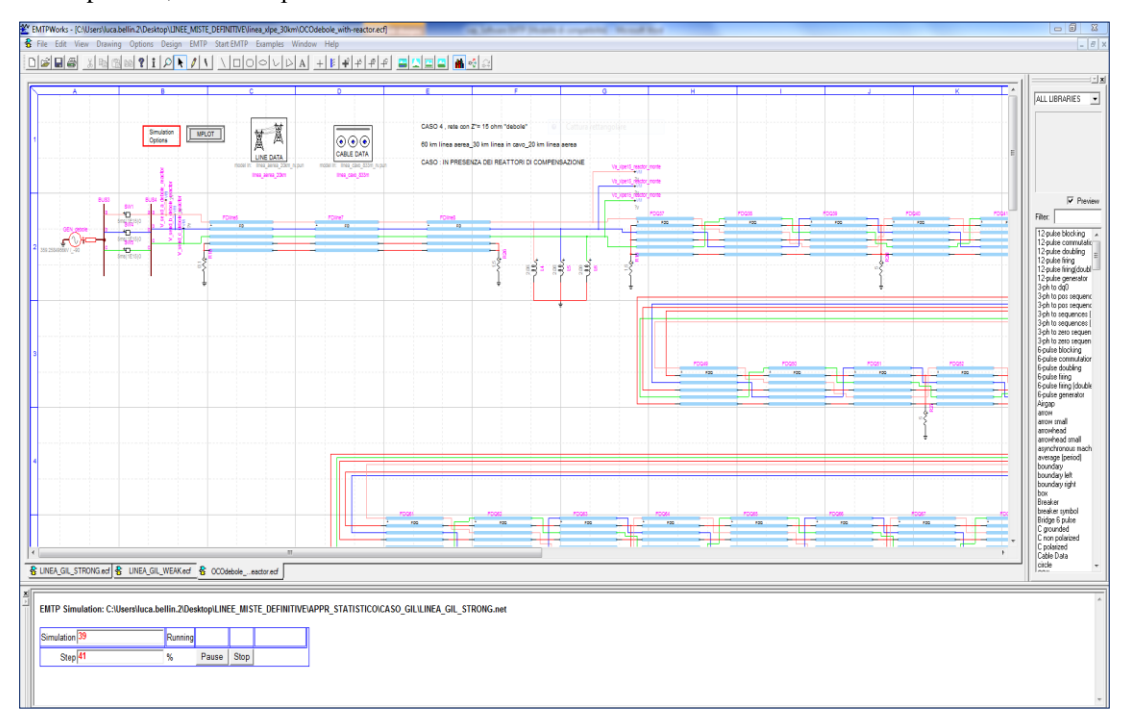

*Figura 5.1 - interfaccia utente EMTP-Works*

### **5.2 Parametri per la simulazione**

#### *5.2.1 Modelli per la simulazione*

L'aspetto più importante da approfondire , ai fini di ottenere una buona simulazione , è quello della modellizzazione della rete. In regime transitorio, in presenza di manovre di energizzazione, nell'implementazione del circuito diventa necessario, utilizzare modelli che si basino sulla teoria della propagazione delle onde in un sistema multi conduttore.

La corretta rappresentazione viene fornita con i modelli "FD (*frequency dependent*)"anche conosciuto come modello *J-Marty* per la linea aerea, ed "FDQ (*frequency dependent Q*)" conosciuto come *L-Marty* per la linea in cavo , che forniscono una risposta in funzione della frequenza *(5.1),(5.2),* data la loro natura [22] [23].

$$
Z(\omega) = R(\omega) + j\omega L(\omega) \tag{5.1}
$$

$$
Y(\omega) = G(\omega) + j\omega C(\omega) \tag{5.2}
$$

Nel realizzare la rete , una volta compilati i dispositivi "*line data* e *cable data*" con i rispettivi parametri geometrici ed elettrici (dimensione del cavo/conduttore e il loro numero, altezza dei conduttori/cavi , la resistività del suolo, ecc…,come rappresentato dai successivi paragrafi *6.1.1.5* e *6.1.2.5*), *EMTP* creerà dei file di input che andranno caricati nel modello utilizzato, rispettivamente FD e FDQ (fig. *5.2*). Il blocco interruttore, che assume una rilevante importanza in tale contesto, viene simulato con un conduttore ideale (impedenza nulla) quando è chiuso, e quando si trova nella posizione di aperto (con un impedenza infinita). La rete a monte è implementata con il generatore equivalente con le rispettive impedenze alle fasi.

Opportune finestre di dialogo consentono di impostare i principali parametri della simulazione disponibili tramite l'apposita barra menù, come la sua durata, il passo massimo d'integrazione delle equazioni differenziali che definiscono il comportamento nel tempo del circuito elettrico, la possibilità di eseguire uno studio del transitorio nel dominio del tempo oppure di realizzare un'analisi in

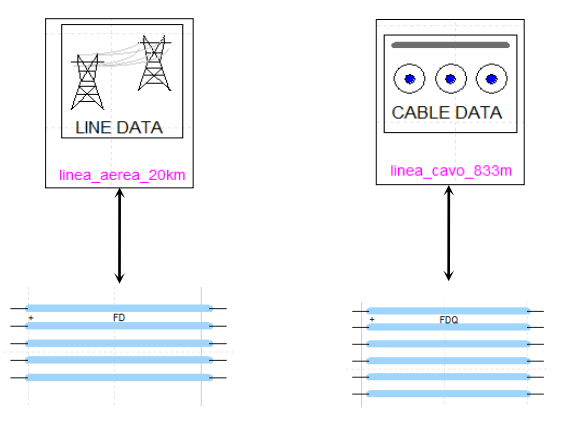

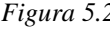

frequenza, e l'opzione di condurre calcoli di *load flow* (fig. *5.3*).

Il plottaggio dei grafici avviene tramite l'opzione *mplot* (fig. *5.3*), che permette di visualizzare le grandezze definite prima della simulazione tramite le sonde di tensione e di corrente all'interno dei componenti e in quei nodi in cui si vuole raffigurare la grandezza in funzione del tempo. Per quanto riguarda l'aspetto della modellizzazione, il software offre diversi modelli, dai più semplici a *Figura 5.2* parametri concentrati a quelli più accurati. Il programma fornisce, una volta compilata la geometria e i parametri elettrici del componente, un file output che contiene tutti i dati calcolati dal motore di calcolo da dove, tra le informazioni fornite si possono estrapolare le matrici alle impedenze e delle ammettenze, la resistenza e la capacità chilometrica.

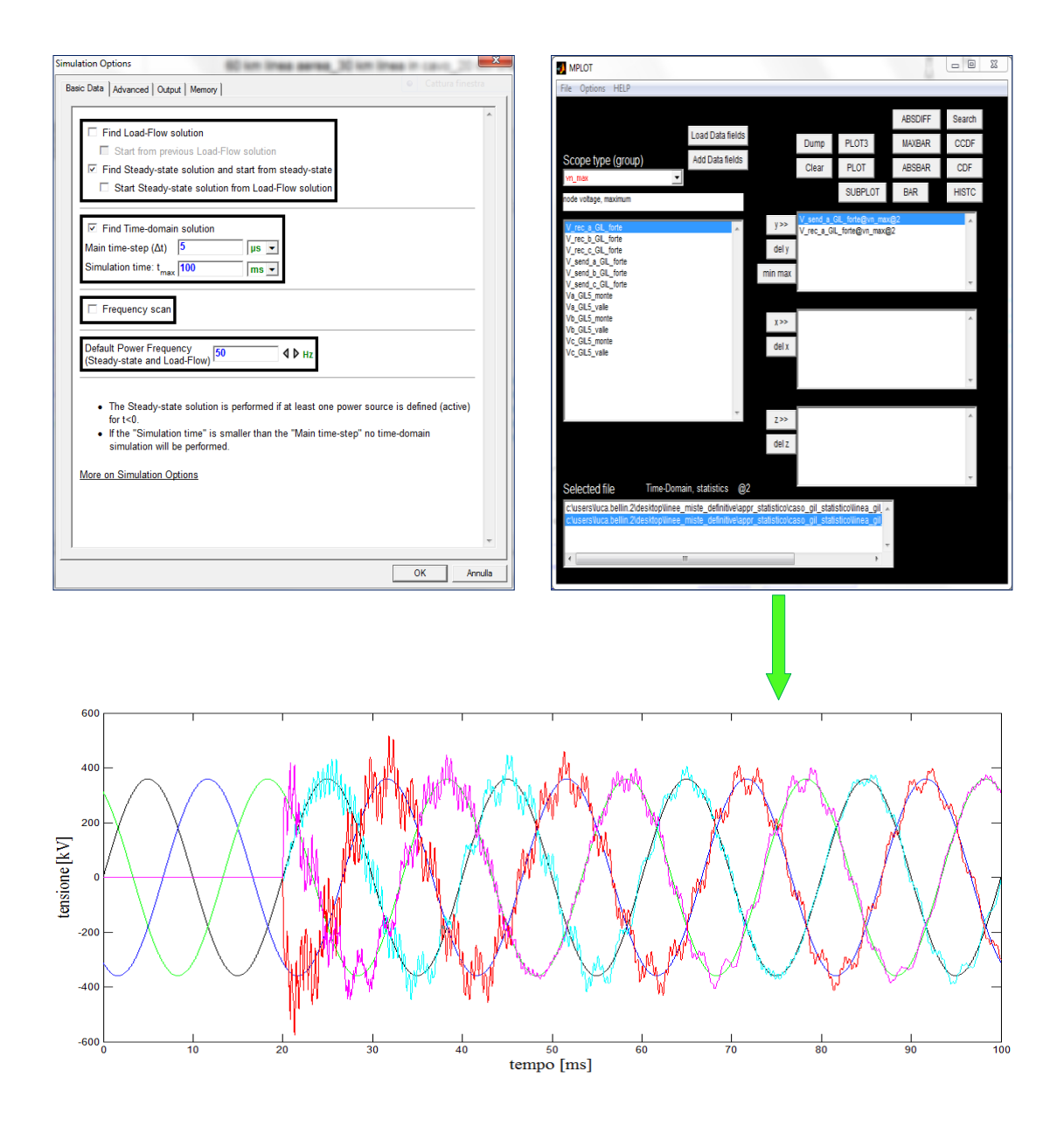

*Figura 5.3 - menù "Simulation Options" e il comando mploat per la visualizzazione delle grandezze*

## *5.2.2 La struttura del modello*

L'analisi dell'intera linea viene realizzata; tramite i modelli a parametri distribuiti, dal collegamento in serie di spezzoni di cavo e linea aerea.

Come esempio, la figura *5.4* mette in evidenza la modellizzazione della parte finale di una linea in cavo, la stazione di transizione e la linea aerea, dove per tutte le configurazioni è stata implementata con spezzoni di *20 km*. La scelta della lunghezza non è casuale, poiché nell'analisi in questione, da un confronto con una linea aerea composta da campate di *400 m* (considerando la resistenza dei tralicci) si arriva a commettere un errore inferiore del dieci per mille sia sui picchi di sovratensione che in regime quasi stazionario, pertanto la semplificazione adottata influisce positivamente sul costo computazionale a differenza della linea in cavo in cui si è voluto mettere in evidenza la reale costruzione. Quando i tronchi di cavo usati per la rappresentazione sono corti, il programma richiede tempi di esecuzione più lunghi dato che il passo di integrazione è limitato dal ritardo di propagazione all'interno del cavo; dall'altra parte, tratti di cavo più corti con conseguenti passi di integrazione più brevi permettono di ottenere risultati qualitativamente migliori.

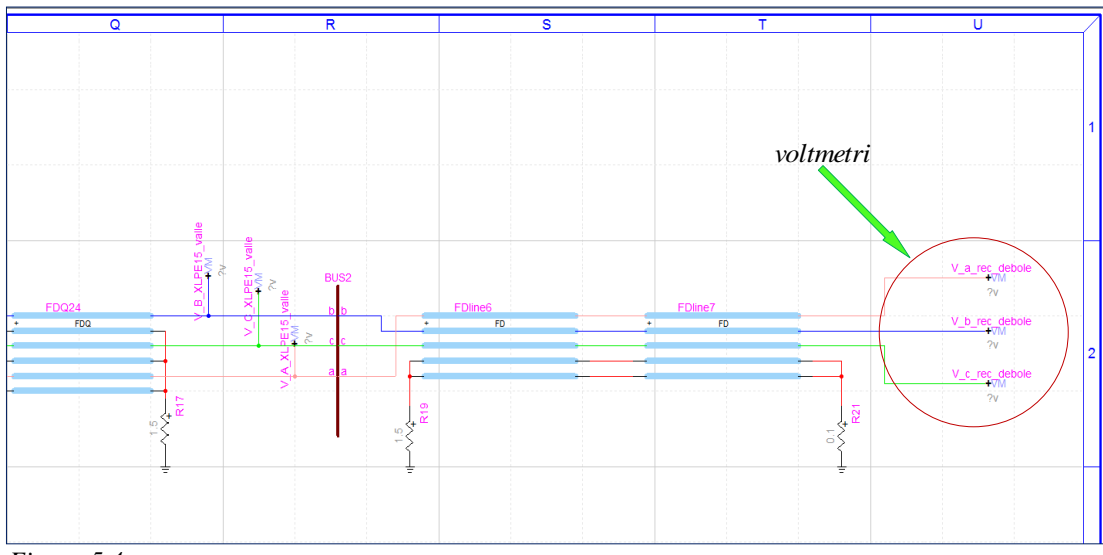

*Figura 5.4*

In figura *5.4* sono inoltre indicate le sonde di tensione usate per la visualizzazione delle forme d'onda della tensione a monte e a valle dei spezzoni di linea. Tra le caratteristiche del modello, la tabella *5.1* riporta i valori di resistenza delle cassette di messa a terra degli schermi del cavo, della sottostazione, della stazione di transizione del collegamento cavo ÷ linea aerea e il valore di resistività del terreno.

| <b>PARAMETRO</b>               | <b>VALORE</b>        |
|--------------------------------|----------------------|
| $\boldsymbol{R}$ cross-bonding | $5\Omega$            |
| $R_{\text{stots}}$             | $0.1\ \Omega$        |
| $R_{transizione}$              | $1.5 \Omega$         |
| terreno                        | $100 \Omega \cdot m$ |

*Tabella 5.1*

Un dettaglio importante nell'implementazione è costituito dalla scelta della frequenza del modello, al fine di ricavare la matrice di trasformazione. Ciò non riguarda la linea in cavo, in quanto l'impostazione FDQ tiene già conto della dipendenza della frequenza dei parametri del cavo così come nella trasformazione della matrice modale Q, a differenza del modello di linea aerea dove la frequenza ottimale per calcolare la matrice di trasformazione reale può essere determinata o automaticamente dal programma (come opzione di default), oppure deve essere specificata dall'utente (fig. *5.5*). In letteratura, gran parte degli studi scientifici, considerano la frequenza di 10 *kHz* la più idonea per l'analisi delle sovratensioni di manovra, anche se attraverso la procedura di determinazione della frequenza ottimale (*find model frequency automatically*) viene selezionato automaticamente, per la gamma dei transitori di commutazione, un valore ottimale di frequenza. Valori tipici sono nell'intervallo da *500 Hz* a *5 kHz* con una media di circa *1000 Hz*. La selezione del valore ottimale si basa sulla costanza della matrice di trasformazione all'interno della gamma di frequenze tipiche dei transitori di commutazione. Da un confronto si è ottenuto una differenza massima sui picchi del *3 ‰* implementando lo stesso modello sia alla frequenza di *10 kHz* che con opzione automatica.

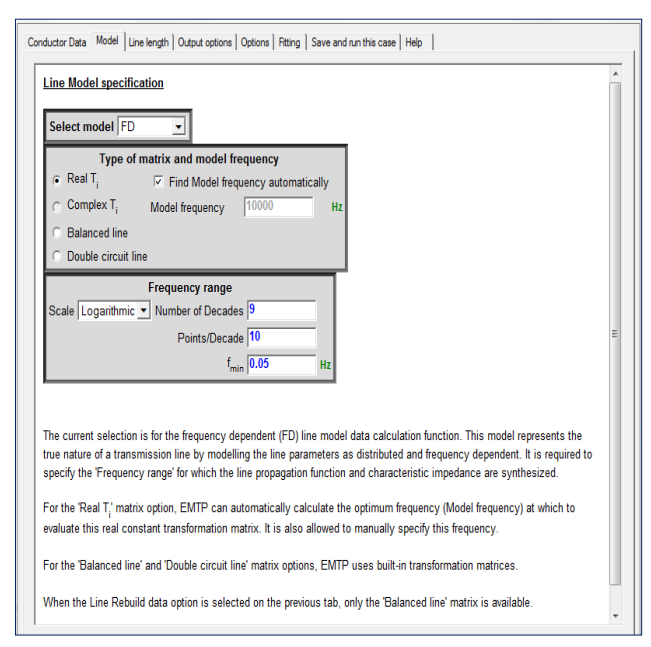

*Figura 5.5 - impostazione del modello di linea aerea*

Diversamente, per analisi che coinvolgono altri campi di frequenza (per esempio le fulminazioni), la frequenza dovrebbe essere fornita direttamente dall'utente.

Nello studio del regime quasi stazionario, nella valutazione dell'innalzamento della tensione per effetto Ferranti, si implementa lo stesso modello con la frequenza di rete *(50 Hz)*.

# **6 Modellizzazione e analisi di linee miste**

Recentemente, in molti paesi, i cavi ad alta tensione in corrente alternata con isolamento XLPE sono adottati come mezzo di trasmissione per superare le numerose difficoltà nella realizzazione di nuove linee aeree, inoltre l'attuale evoluzione e l'accresciuta affidabilità degli isolanti estrusi ne ha spinto ad un incremento del loro utilizzo.

La coesistenza di linee in cavo e di linee aeree, anche chiamate *linee miste*, solleva un certo numero di questioni per quanto riguarda il loro comportamento sia in regime quasi stazionario che transitorio, e di particolare interesse, con l'incremento delle tensioni di esercizio dei sistemi di trasmissione, è il comportamento di queste reti durante le operazioni di manovra .

In letteratura vengono trattati un certo numero di casi studio, a titolo di determinare la massima sovratensione all'estremità del cavo [24] [25], per valutare la lunghezza del cavo per contenere la sovratensione all'estremità a vuoto [6], e per identificare ,sempre nelle condizioni di assenza di carico, la miglior configurazione di linea mista al fine di contenere i picchi di sovratensione dovuti a energizzazione [26]. Proprio su quest'ultimo elaborato [26], proposto dai ricercatori palermitani, (per mezzo del software ATP) vengono disegnate quattro tipologie di linee miste che si sviluppano per una lunghezza complessiva di *400 km* al solo fine di un confronto per un ottica di trasmissione futura.

Questa analisi, e i requisiti descritti dal paragrafo *5.2*. del cap.*5*, hanno permesso innanzitutto una confidenza, e poi un riscontro sui risultati forniti da *EMTP-RV* al fine di implementare ,per gradi successivi, un modello per lo sviluppo di questo lavoro. C'è da sottolineare che la letteratura in merito, non riporta, o sono molti singolari, casi studio nello specifico, sulle linee ad isolamento gassoso eseguiti tramite simulatori digitali, ma dato che, il circuito una volta realizzato per una linea mista con cavo XLPE sia testato e funzionante, se ne estende facilmente (modificando i parametri geometrici e fisici del cavo) l'applicazione alla linea di trasmissione in *GIL*.

# **6.1 Prima analisi : confronto tra linee miste "AEREA**  $\div$  **CAVO**  $_{XLPE} \div AEREA$ **"**

In questa prima analisi la tipologia di rete investigata, consiste in una linea mista (*aerea–cavo–aerea*), di sviluppo complessivo pari a *90 km*, dove le lunghezze *d1*, *d3*, costituiscono la parte di linea aerea mentre la sezione intermedia *d<sup>2</sup>* viene realizzata dalla linea in cavo. Con riferimento alle configurazioni di linee miste proposte e analizzate in (*EHV AC Undergrounding Electrical Power*) [6], al fine di contenere la potenza reattiva capacitiva assorbita dalla linea in cavo (che in tale contesto, e come vedremo in seguito, consta in una doppia terna in parallelo) e considerando un certo intervallo di valori della potenza di corto circuito della rete equivalente a monte, ne risulta che il valore limite di esercizio della linea in cavo XLPE viene fissato ad una lunghezza pari a *10 km*.

Fissata quindi la lunghezza *d2=10 km*, le configurazioni di linee analizzate (fig. *6.1*) in regime transitorio e quasi stazionario, considerando l'estremità a valle a vuoto, sono:

- *20 km - d<sup>2</sup> - 60 km "*linea *1";*
- *40 km - d<sup>2</sup> - 40 km "*linea *2";*
- *60 km - d<sup>2</sup> - 20 km "*linea *3".*

Per conseguire un'alta durata di vita del cavo, lungo lo sviluppo del collegamento, tra gli obbiettivi, è indispensabile che l'intensità di corrente non superi il limite di ampacity, ed la tensione di fase *U<sup>0</sup>* non sia superiore al livello massimo consentito *U<sup>m</sup> / √3*. Secondo lo Standard Internazionale *IEC 62067*, che fornisce i livelli di isolamento per le tensioni nominali di *380 ÷ 400 kV*, la massima tensione efficace di funzionamento indicata per il cavo è quella di *420 kV* (*U<sup>m</sup> / √3=242.5 kV*), mentre per quanto concerne al fenomeno di energizzazione, al fine di rispettare il livello stabilito , viene indicata la tensione di picco fase – terra di *1050 kV*, come già esposto al capitolo *4*.

Nel presente studio, per la linea aerea, viene preso in considerazione il tipico modello Italiano a *380 kV* con sostegno a Y, equipaggiato con conduttori trinati in alluminio – acciaio. Per quanto riguarda l'elettrodotto in cavo, la figura seguente mostra l'installazione interrata in piano tipica di una doppia terna di cavi in parallelo con sezione *S=2500 mm<sup>2</sup> – Cu*, necessaria per trasmettere la stessa portata di una linea aerea in semplice terna con conduttore *3 x 585 mm<sup>2</sup>* .

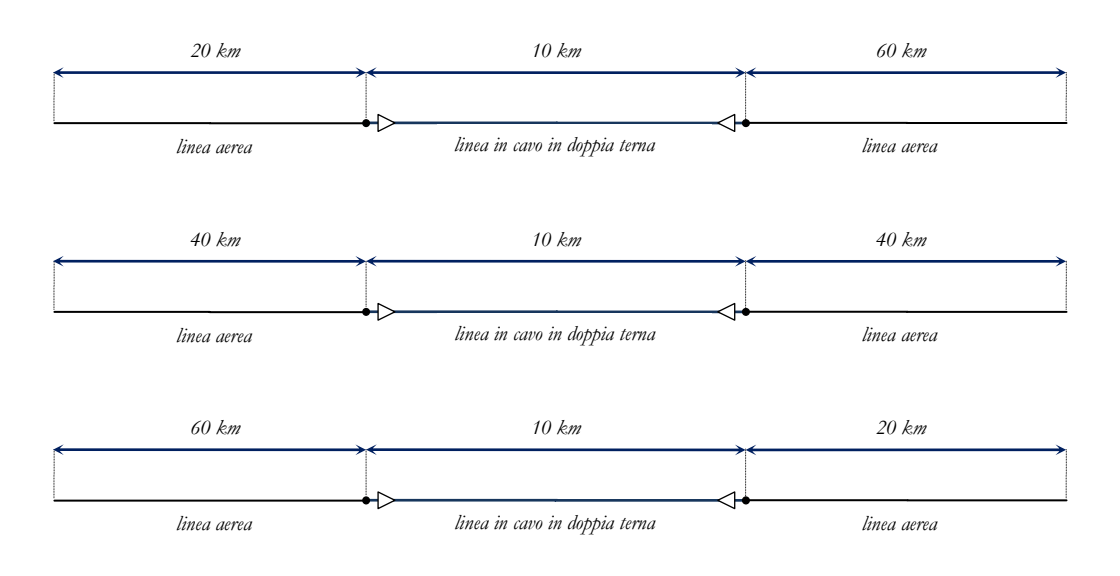

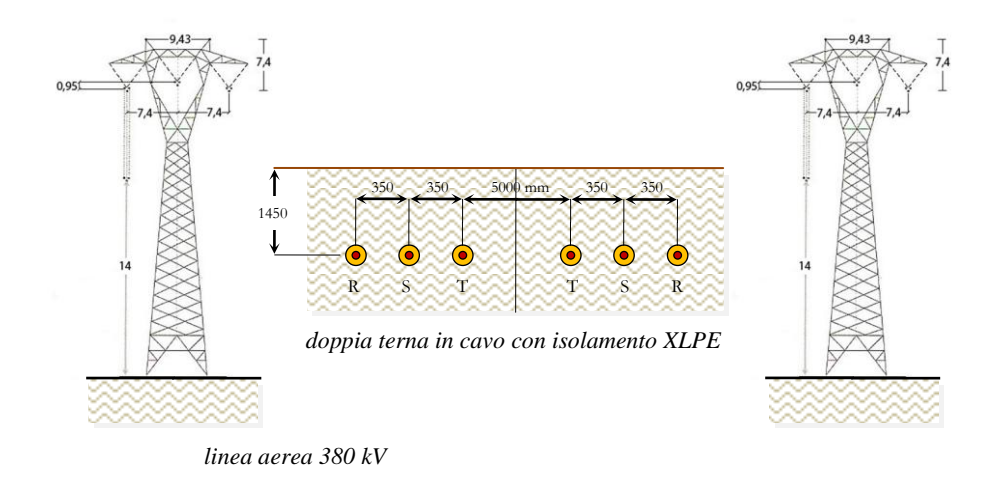

doppine conduttori ", <sup>"</sup> *Figura 6.1 - linee miste analizzate, linea 1, linea 2, linea 3* 

## *6.1.1 Linea elettrica aerea e calcolo delle costanti chilometriche*

Nel calcolo analitico del modello monofase infinitesimo alla sequenza diretta, per non complicare la trattazione, si è trascurata l'eventuale dissimmetria delle tensioni (intesa come rapporto tra il modulo della tensione alla sequenza inversa e la tensione alla sequenza diretta) data la lunghezza contenuta della linea aerea.

Come già accennato, la linea aerea è dotata di un sostegno a traliccio di altezza complessiva pari a *36.4 m*, con una distanza tra le fasi di *7.4 m*. Ogni fase è realizzata da tre subconduttori di diametro *Φ=31.5mm* (*585 mm<sup>2</sup>* ) con spaziatura *s=0.4 m* posti in configurazione triangolare (fig. *6.2*).

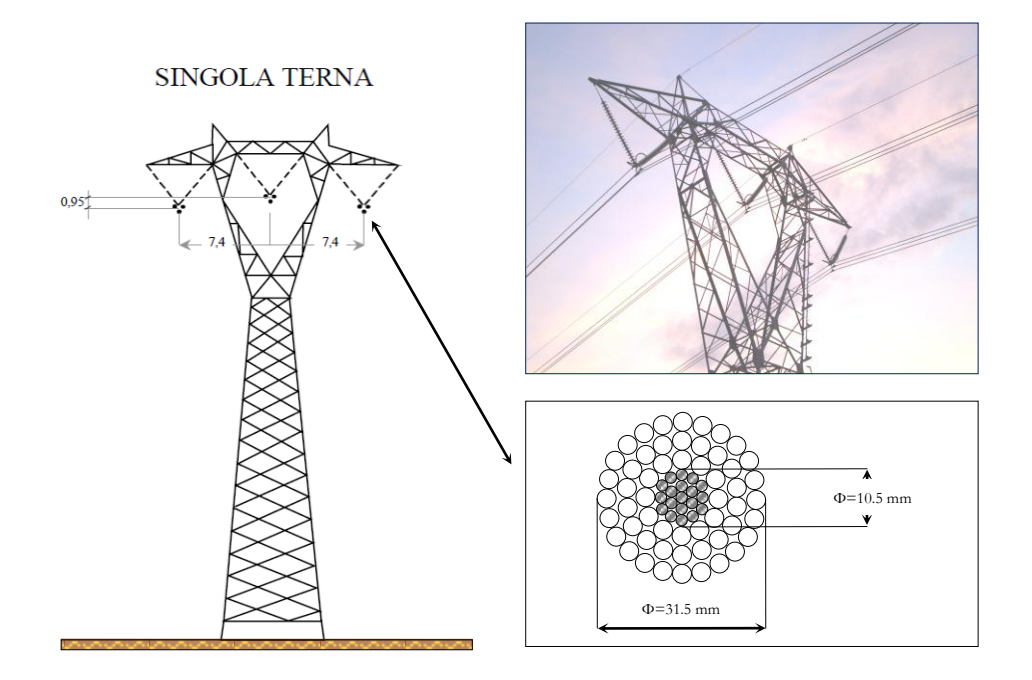

*Figura 6.2 - caratteristica del sostegno e della corda bimetallica in alluminio-acciaio*

## *6.1.1.1 Calcolo della resistenza chilometrica*

I parametri principali e il valore della resistenza chilometrica a *20°C* della corda bimetallica in alluminio-acciaio, con riferimento alle tabelle CEI-UNEL e a quanto riportato in [2] sono riassunti in tabella *6.1* :

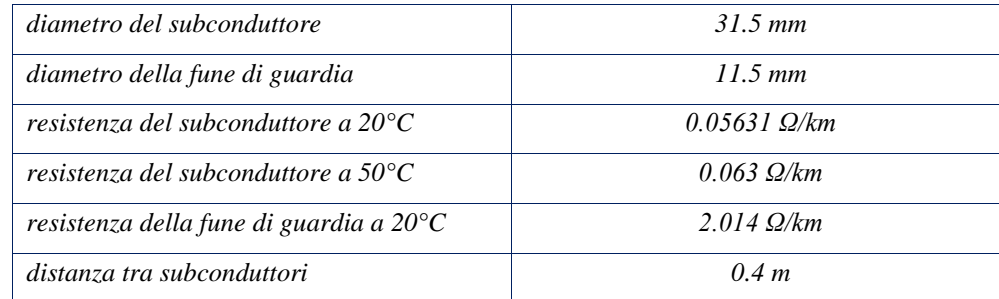

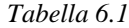

Mediante le relazioni  $(6.1)$ ,  $(6.2)$  si sono ricavate la  $r_{50^{\circ}C}$  del subconduttore e del fascio:

$$
r_{50^{\circ}C} = 0.0563I \left[ I + 4 \cdot I0^{-3} (50^{\circ} - 20^{\circ}) \right] = 0.0630672 \left[ \frac{\Omega}{km} \right]
$$
 (6.1)

resistenza del fascio = 
$$
\frac{r_{50^{\circ}}}{3} = 0.021 \left[ \frac{\Omega}{km} \right]
$$
 (6.2)

### *6.1.1.2 Calcolo della capacità di esercizio*

Prima di calcolare la capacità di esercizio, definiamo la distanza media geometrica tra le fasi definita dalla seguente espressione:

$$
D_m = \sqrt[3]{D12 \cdot D13 \cdot D23} = \sqrt[3]{14.8 \cdot 7.46 \cdot 7.46} = 9.3743 \,[m] \tag{6.3}
$$

e il diametro equivalente di ogni fase:

$$
\Phi_{eq} = 2R \cdot \sqrt[n]{\frac{n \cdot r}{R}} = 0.27216 \text{ [m]}
$$
\n(6.4)

dove *R* è il raggio della circonferenza in cui sono disposti gli *n* subconduttori di raggio *r.* La capacità di esercizio può essere ricavata dalla seguente espressione:

$$
c = \frac{24.14}{\log_{10} \left(\frac{2 \cdot D_m}{\Phi_{eq}}\right)} = \frac{24.14}{\log_{10} \left(\frac{2 \cdot 9374.3}{272.16}\right)} = 13.13 \left[\frac{nF}{km}\right]
$$
(6.5)

#### *6.1.1.3 Calcolo dell'induttanza di esercizio*

Per una terna simmetrica, o opportunamente trasposta in modo da potersi considerare tale, l'induttanza di esercizio può essere calcolata nel caso di *n* conduttori a fascio per ciascuna fase, con l'espressione:

$$
l = \frac{k^{'}}{n} + 0.46 \log_{10} \left( \frac{2 \cdot D_m}{\Phi_{eq}} \right) \left[ \frac{mH}{km} \right]
$$
 (6.6)

$$
k^{'} = 0.46 \log \frac{1}{k^{''}} = 0.46 \log \left(\frac{1}{0.815}\right) = 0.04086\tag{6.7}
$$

il termine *k'* tiene conto del flusso interno al conduttore ed è quindi influenzato dalla formazione del conduttore stesso e dalla permeabilità *µ* del materiale da cui è costituito. Con riferimento a quanto già descritto in [2] il termine *k''* correttivo per il conduttore in esame assume il valore di *0.815*.

Dalle *(6.6)* e *(6.7)* otteniamo:

$$
l = \frac{k^{'}}{n} + 0.46 \log_{10} \left( \frac{2 \cdot D_m}{\Phi_{eq}} \right) = \frac{0.04086}{3} + 0.46 \log_{10} \left( \frac{2 \cdot 9.3743}{0.2721} \right) = 0.8586 \left[ \frac{mH}{km} \right]
$$

Per la valutazione dell'impedenza longitudinale fornita da *EMTP-RV*, è necessario fare riferimento alla nota teoria di *R.Carson* [2] [6], che consente di determinare le auto e le mutue impedenze longitudinali del sistema "conduttori – terreno" riguardanti la cella di lunghezza  $\Delta_L$ .

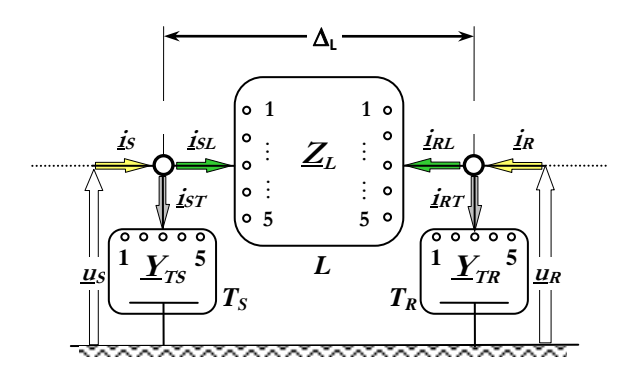

*Figura 6.3 - cella elementare di lunghezza Δ<sup>L</sup> del modello di linea aerea*

Al fine di ottenere una giustificazione della matrice *Z<sup>L</sup>* fornita dal file output del programma, possiamo ricondurci alla forma semplificata di *Carson-Clem,* che può essere applicata dato che la disuguaglianza  $dj \leq 0.135 \cdot D_e$  è verificata. Definiti i parametri del sistema:

$$
\rho_t = 100 \,\Omega \cdot m \,, \qquad f = 50 \, Hz,
$$
  

$$
D_e = 658 \sqrt{\frac{\rho_t}{f}} \, [m] = 658 \sqrt{\frac{100}{50}} = 930.55 \, [m]
$$
 (6.8)

dove *D<sup>e</sup>* rappresenta la distanza dei conduttori dal baricentro delle correnti che ritornano nel terreno, *f* è la frequenza della corrente che percorre i conduttori espressa in *Hz*, *ρ<sup>t</sup>* è la resistività del terreno in *Ω∙m* , mentre *dij* è la distanza del conduttore *i* dal conduttore *j* espressa in metri. Pertanto gli elementi della matrice *Z<sup>L</sup>* possono ricavarsi dalle note formule semplificate, come descritte in [6] e in [2] qui riportate:

$$
z_{i,i} = r_i + \pi^2 \cdot 10^{-4} \cdot f + j4\pi \cdot 10^{-4} \cdot f \cdot \ln\left(\frac{2 \cdot D_e}{d_i}\right) \left[\frac{\Omega}{km}\right]
$$
 (6.9)

$$
z_{i,j} = \pi^2 \cdot 10^{-4} \cdot f + j4\pi \cdot 10^{-4} \cdot f \cdot \ln\left(\frac{D_e}{d_{i,j}}\right) \left[\frac{\Omega}{km}\right]
$$
 (6.10)

$$
d'_{i} = 2 \cdot GMR = 2 \cdot \sqrt[n]{n \cdot k'' \cdot \frac{d_{sub}}{2} \cdot R^{n-1}} = 0.2542 [m]
$$
 (6.11)

Dalle *(6.9), (6.10), (6.11)* ne otteniamo:

$$
z_{i,i} = 0.021 + \pi^2 \cdot 10^{-4} \cdot 50 + j4\pi \cdot 10^{-4} \cdot 50 \cdot \ln\left(\frac{2 \cdot 930.55}{0.2542}\right) = 0.070 + j0.55 \left[\frac{\Omega}{km}\right]
$$
  

$$
z_{i,j} = \pi^2 \cdot 10^{-4} \cdot 50 + j4\pi \cdot 10^{-4} \cdot 50 \cdot \ln\left(\frac{930.55}{7.4}\right) = 0.049 + j0.303 \left[\frac{\Omega}{km}\right]
$$
  

$$
z_{i,j} = \pi^2 \cdot 10^{-4} \cdot 50 + j4\pi \cdot 10^{-4} \cdot 50 \cdot \ln\left(\frac{930.55}{14.8}\right) = 0.049 + j0.26 \left[\frac{\Omega}{km}\right]
$$

## *6.1.1.4 Calcolo dell'impedenza d'onda*

Il valore dell'impedenza d'onda viene determinato dalla seguente espressione, come indicato in [16] :

$$
Z = 138 \cdot \log_{10} \left( \frac{4 \cdot h_m}{\Phi_{eq}} \right) = 138 \cdot \log_{10} \left( \frac{4 \cdot 19.31}{0.27216} \right) = 338.52 \text{ } [\Omega]
$$

dove il termine *h<sup>m</sup>* definisce la distanza media da terra dei conduttori calcolata con l'espressione *h<sup>m</sup> = h<sup>t</sup> – (2/3 ∙ f)*, essendo nota l'altezza *h<sup>t</sup>* dei conduttori sul sostegno e la freccia *f*.

#### *6.1.1.5 Confronto dei parametri chilometrici con EMTP-RV*

Per avere un confronto dei dati calcolati dalle precedenti espressioni, con quelli forniti dal file "*output*" del programma, nel menu del componente "*Line Data*" , necessario per inserire le caratteristiche geometriche e fisiche della linea aerea, per mezzo dell'impostazione "*Line Model*" si realizza il modello della linea per lo studio in regime quasi stazionario o nel dominio del tempo mentre attraverso l'impostazione "*Line Parameters*", è possibile determinare le matrici dei parametri (resistenza, induttanza, e capacità) specificando in tal caso il *GMR* "raggio medio equivalente" come ricavato dalla *(6.11)* ed escludendo dal calcolo le funi di guardia assegnando ad entrambe zero come numero di fase.

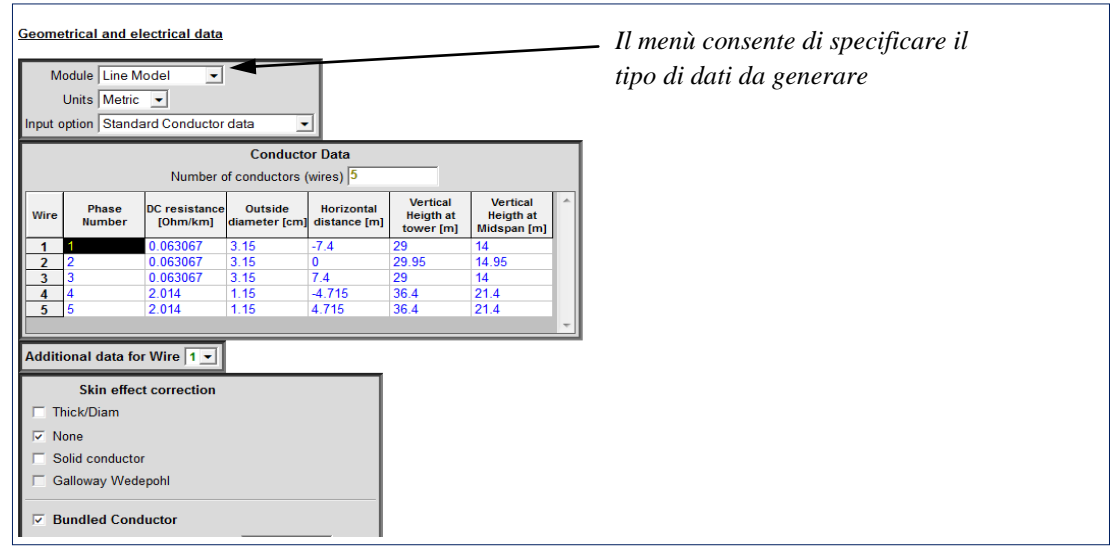

*Figura 6.4 - parametri elettrici e geometrici di input per il modello della linea aerea*

Nella tabella *6.2*, a titolo di confronto, vengono riportati i dati dei parametri ricavati dal programma e quelli ricavati analiticamente.

## *Tabella 6.2*

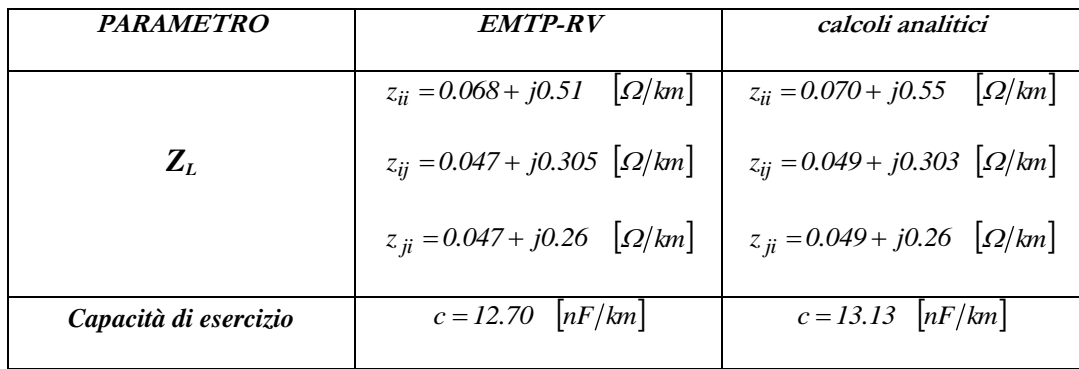

#### *6.1.2 Linea elettrica in cavo e calcolo delle costanti chilometriche*

Come già accennato , per quanto riguarda l'elettrodotto in cavo, la figura *6.1* mostra l'installazione interrata in piano, tipica di una doppia terna di cavi con isolamento *XLPE* in parallelo, con sezione *S=2500 mm<sup>2</sup>* – *Cu*, con una distanza tra le fasi di *0.35 m* e di *5m* tra le due terne. La tabella *6.3* e la figura *6.5* forniscono i dati del cavo, con riferimento a quanto descritto in [6].

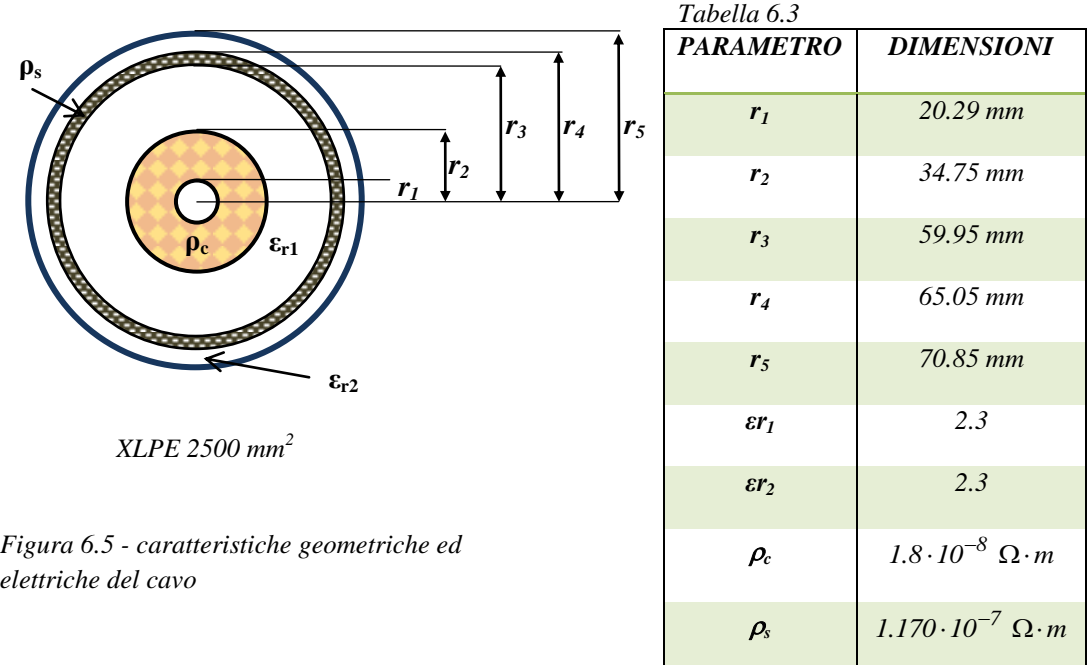

Al fine di realizzare il modello del cavo, di lunghezza *d2*, mediante la tecnica del cross – bonding con trasposizione delle fasi, si sono realizzate quattro sezioni maggiori di *2.5 km*, ciascuna composta da tre sezioni minori di *0.833 km* (fig*.6.6*). Tale rappresentazione dettagliata influisce sul costo computazionale, poiché modellare piccoli segmenti di cavo, come in tal caso, richiede un time – step più piccolo. Tuttavia, per avere una valutazione sulle eventuali correnti e tensioni indotte nello schermo, diventa necessaria una tale rappresentazione.

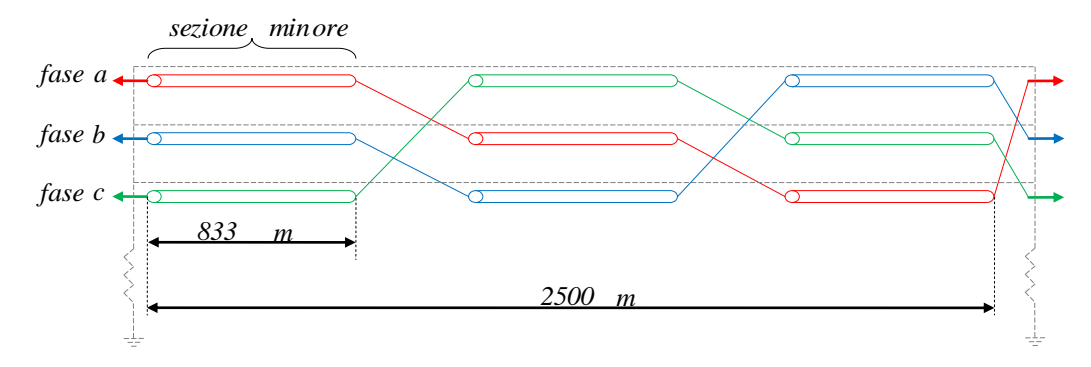

*Figura 6.6 - cross bonding con trasposizione delle fasi*

#### *6.1.2.1 Calcolo della resistenza chilometrica*

Date le dimensioni del cavo, il calcolo della sezione nominale del conduttore di fase è immediato tramite l'utilizzo della ovvia espressione *(6.12)* :

$$
S = \pi \left(r_2^2 - r_1^2\right) = \pi \cdot \left(34.75^2 - 20.29^2\right) = 2500 \, \text{[mm}^2\text{]}
$$
\n(6.12)

Per quanto riguarda la resistenza chilometrica del cavo, il calcolo della resistenza in corrente continua è immediato tramite l'utilizzo dell'espressione *(6.13)* :

$$
r_{20^{\circ}C} = I0^3 \cdot \frac{\rho_{20^{\circ}C}}{S} \left[ \frac{\Omega}{km} \right]
$$
  
\n
$$
r_{20^{\circ}C} = \frac{I.8 \cdot I0^{-5}}{2500} \cdot I0^6 = 7.2 \left[ \frac{m\Omega}{km} \right]
$$
 (6.13)

## *6.1.2.2 Calcolo dell'induttanza di esercizio*

Nell'ipotesi che la distribuzione di corrente sia uniforme su tutta la sezione del conduttore di fase e che non vi siano correnti negli schermi metallici, l'induttanza chilometrica longitudinale d'esercizio (attribuita a ciascuna fase) può essere ricavata tramite l'espressione *(6.14)* :

$$
l = 0.46 \cdot \log_{10} \left( \frac{D_m}{GMR} \right) \left[ \frac{mH}{km} \right] \tag{6.14}
$$

dove *D<sup>m</sup>* corrisponde alla distanza media geometrica, mentre *GMR* corrisponde al raggio medio geometrico del conduttore di fase come descritto nelle espressioni *(6.15)*, *(6.16)* :

$$
D_m = \sqrt[3]{s \cdot s \cdot 2s} \tag{6.15}
$$

$$
GMR = k \cdot r_2 \tag{6.16}
$$

Ne ricaviamo:

$$
D_m = \sqrt[3]{s \cdot s \cdot 2s} = 440.9 \text{ [mm]}
$$
  
GMR = 0.778.34.75 = 27.0355 [mm]

Pertanto dalla *(6.14)* otteniamo:

$$
l = 0.46 \cdot log_{10} \left( \frac{440.9}{27.0355} \right) = 0.557 \left[ \frac{mH}{km} \right]
$$

Come già descritto nel caso della linea aerea, ai fini di ottenere un confronto dei dati forniti dal file output di *EMTP-RV*, per una valutazione della matrice *ZL*, ci riconduciamo al calcolo dei suoi elementi tramite la forma semplificata fornita da *Carson – Clem*. Il circuito in esame, composto da una doppia terna, in parallelo, forma un sistema di *6* conduttori (*3* fasi e *3* schermi), i cui elementi rappresentano le auto e le mutue impedenze longitudinali del sistema conduttori – terreno che si trovano rispettivamente sulla diagonale e sul resto della matrice. Nel caso delle mutue impedenze dovremo distinguere la situazione dove un cilindro è contenuto nell'altro e un cilindro si trovi esternamente ad una certa distanza *d*, come raffigurato nel *caso a* di figura *6.7*. Nel primo caso il flusso prodotto dalla corrente che scorre in *j* (nello schermo) è concatenato con il cilindro *i* (fase) e coincide con il flusso auto concatenato dal cilindro *j* stesso, pertanto il valore della mutua reattanza tra i due cilindri coincide con quella dell'auto reattanza del cilindro più grande.

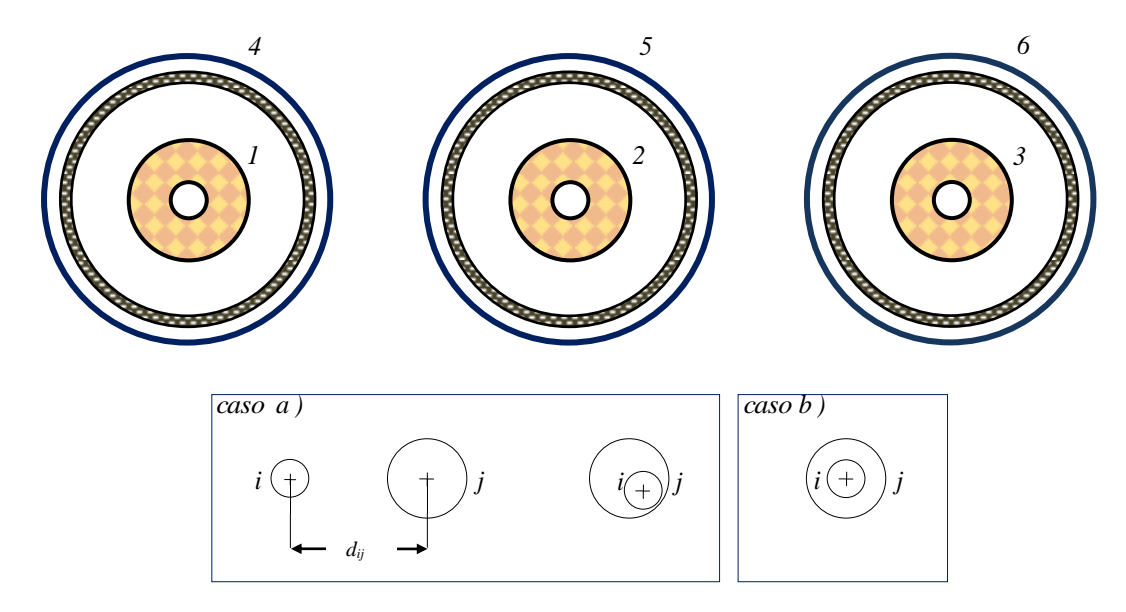

*Figura 6.7 - numerazione dei conduttori e possibili configurazioni "caso a – b"*

Per mezzo di quanto descritto in [6], si ottiene il valore delle mutue impedenze tra schermo e conduttore, quando questo è al suo interno, con ritorno della corrente nel terreno tramite l'espressione *(6.17)* :

$$
Z_{ij} = \pi^2 \cdot 10^{-4} \cdot f + j4 \cdot \pi \cdot 10^{-4} \cdot f \cdot \ln\left(\frac{D_{ca}}{rj}\right) \left[\frac{\Omega}{km}\right]
$$
 (6.17)

dove  $D_{CA} = 660 \sqrt{\rho} \cdot \text{terreno}/f$ ;

con *ρ\_terreno = 100 [Ωm], f = frequenza "50 Hz"*, *rj* = raggio conduttore esterno. Mentre nella situazione in cui i due cilindri siano esterni uno con l'altro a distanza *dij (caso a)*, l'espressione diventa la *(6.18)* :

$$
Z_{ij} = \pi^2 \cdot 10^{-4} \cdot f + j4 \cdot \pi \cdot 10^{-4} \cdot f \cdot \ln\left(\frac{D_{ca}}{d_{ij}}\right) \left[\frac{\Omega}{km}\right]
$$
 (6.18)

Per il calcolo dell'auto impedenza, come raffigurato nel *caso b*, l'espressione diviene la seguente:

$$
Z_{ii} = r_i + \pi^2 \cdot 10^{-4} \cdot f + j4 \cdot \pi \cdot 10^{-4} \cdot f \cdot \ln\left(\frac{2D_{ca}}{d_i}\right) \left[\frac{\Omega}{km}\right]
$$
 (6.19)

dove *ri* = *resistenza del conduttore i per unità di lunghezza [Ω/km]*, mentre *d′<sup>i</sup> = 2 GMR*. Tramite le *(6.17), (6.18), (6.19)*, ricaviamo i dati in tabella *6.4*, dove nella prima colonna (*ZL*) sono riportati i valori delle parti immaginarie delle espressioni, mentre, nella seconda colonna sono riportati i rispettivi valori di induttanza *l* tutti in riferimento ad una terna, ricavati tramite la *(6.20)*, in modo da ottenere la matrice corrispondente per un confronto con i valori forniti da *EMTP-RV*.

$$
l = \frac{j(Z_L)}{2\pi \cdot f} \left[ \frac{mH}{km} \right] \tag{6.20}
$$

*Tabella 6.4*

|                                         | $j(Z_L) [\Omega/km]$ | l   mH / km |
|-----------------------------------------|----------------------|-------------|
| $z_{ii}$ tra conduttori lontani (1)     | 0.452                | 1.439       |
| $z_{ii}$ tra conduttori vicini (2)      | 0.495                | 1.577       |
| $z_{ii}$ tra conduttori concentrici (3) | 0.601                | 1.914       |
| $z_{ii}$ delle fasi (4)                 | 0.656                | 2.08        |
| $z_{ii}$ degli schermi (5)              | 0.611                | 1.947       |

#### *6.1.2.3 Calcolo della capacità di esercizio*

La capacità chilometrica trasversale o capacità di esercizio di un cavo unipolare è la capacità che c'è tra la fase e lo schermo metallico. Data la simmetria cilindrica il suo valore è fornito dalla relazione *(6.21)* :

$$
c = \frac{\varepsilon_r}{18 \cdot \ln\left(\frac{r_3}{r_2}\right)} \left[\frac{\mu F}{km}\right]
$$
\n(6.21)

da cui si ottiene:

$$
c = \frac{2.3}{18 \cdot ln \left(\frac{0.05995}{0.03475}\right)} = 234.3 \left[\frac{nF}{km}\right]
$$

# *6.1.2.4 Calcolo dell'impedenza d'onda*

Data l'espressione *(6.22)* se ne ricava la forma *(6.23)* per il calcolo dell'impedenza d'onda:

$$
Z = \sqrt{\frac{1}{c}} \left[ \Omega \right] \tag{6.22}
$$

$$
Z = \frac{138}{\sqrt{\varepsilon_r}} \cdot \log_{10} \left( \frac{r_3}{r_2} \right) [\Omega]
$$
 (6.23)

l'espressione *(6.23)*, si ottiene sostituendo nella *(6.22)* le seguenti equazioni *(6.24), (6.25)* :

$$
l = 0.2 \cdot ln\left(\frac{r_3}{r_2}\right) \cdot 10^{-3} \left[\frac{H}{m}\right]
$$
 (6.24)

$$
c = \frac{1}{18 \cdot ln \left( \frac{0.05995}{0.03475} \right)} = 234.3 \left( \frac{m}{km} \right)
$$
  
\n
$$
d = 100 \text{ m/s}
$$
  
\n
$$
d = 6.22 \text{ s}
$$
 = ricava a forma (6.23) per il calcolo dell'impedenza d'onda:  
\n
$$
Z = \sqrt{\frac{1}{r}} \left[ \Omega \right]
$$
 (6.22)  
\n
$$
Z = \frac{138}{\sqrt{\frac{r}{\epsilon r}}} \cdot \log_{10} \left( \frac{r_2}{r_2} \right) \left[ \Omega \right]
$$
 (6.23)  
\n
$$
Z = \frac{138}{\sqrt{\frac{r_2}{\epsilon r}}} \cdot \log_{10} \left( \frac{r_2}{r_2} \right) \cdot 10^{-3} \left[ \frac{H}{m} \right]
$$
 (6.24)  
\n
$$
c = \frac{\epsilon_r}{18 \cdot ln \left( \frac{r_2}{r_2} \right)} \left[ \frac{\mu F}{km} \right]
$$
 (6.25)  
\n
$$
Z = \frac{138}{\sqrt{2.3}} \cdot \log_{10} \left( \frac{0.05995}{0.03475} \right) = 21.55 \left[ \Omega \right]
$$
  
\n657  
\n67  
\n68  
\n69  
\n60  
\n60  
\n61  
\n
$$
T = \frac{V}{\sqrt{2.3}} \cdot \log_{10} \left( \frac{0.05995}{0.03475} \right) = 21.55 \left[ \Omega \right]
$$

dalla *(6.23)* si ottiene:

$$
Z = \frac{138}{\sqrt{2.3}} \cdot \log_{10} \left( \frac{0.05995}{0.03475} \right) = 21.55 \text{ } [\Omega]
$$

### *6.1.2.5 Confronto dei parametri chilometrici con EMTP-RV*

Tramite il componente *"Cable Data"*, necessario per introdurre le caratteristiche fisiche e geometriche del cavo, attraverso l'impostazione "*Single Core"* dal menù (fig. *6.8*), si ottiene, una volta caricato il modello tramite il comando *"Run"*, il file di uscita con i rispettivi parametri chilometrici del cavo.

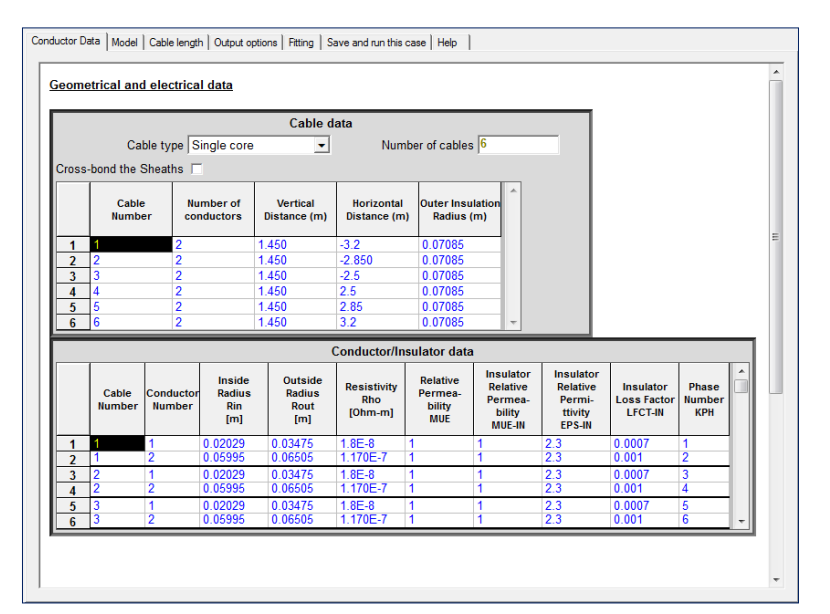

*Figura 6.8 - parametri elettrici e geometrici caricati nel modello della linea in cavo XLPE*

A titolo di confronto, tramite la tabella *6.5*, si riportano i valori di resistenza, capacità e gli elementi della matrice di induttanza, calcolati dalle precedenti espressioni, e quelli forniti dal file "*output*" del programma.

# *Tabella 6.5*

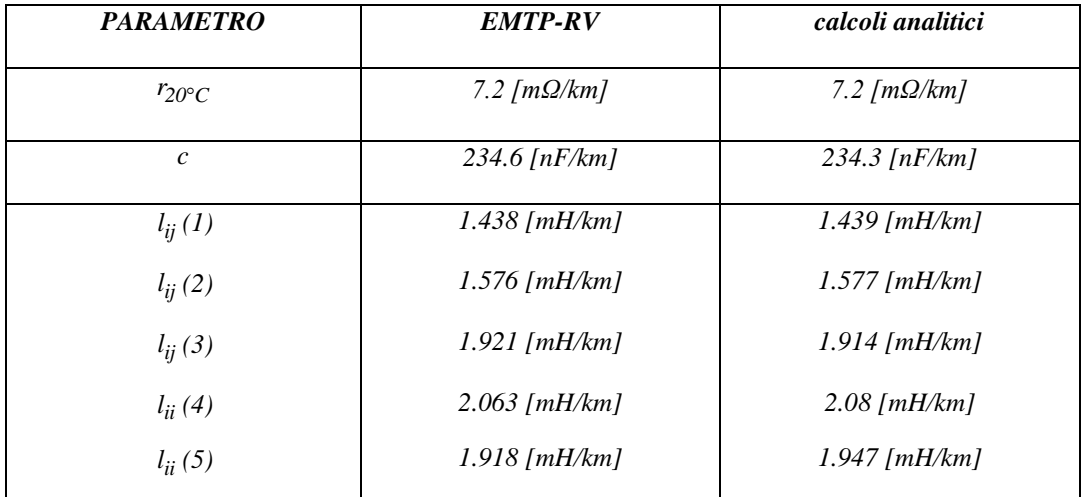

#### *6.1.3 La modellizzazione del generatore equivalente*

In una rete generica, (come già enunciato nel paragrafo *1.6.1*), la sorgente di alimentazione per mezzo del teorema di Thevenin, può essere rappresentata con un generatore equivalente di forza elettromotrice *U<sup>g</sup>* e dalla sua impedenza subtransitoria di cortocircuito *Z″ = jX″* . La valutazione della *Z″* si ottiene tramite la corrente di cortocircuito trifase subtransitoria, che deve essere fornita dal distributore della rete e che può presentare, con riferimento ai nodi della rete italiana a *400kV*, un intervallo di valori compresi tra *10 kA*, fino ad un massimo di *50 kA*.

La norma CEI *11-25* asserisce che :"In casi particolari, può essere necessario tener conto dell'impedenza di cortocircuito omopolare equivalente delle linee d'alimentazione a seconda della configurazione dell'avvolgimento e della messa a terra del centro stella del trasformatore." Per procedere, e quindi caratterizzare opportunamente alle sequenze la rete di alimentazione vista da un punto della stessa è necessario conoscere il contributo delle correnti subtransitorie di corto circuito netto trifase  $I''_{cc}$ <sub>*cc3f*</sub>, e monofase  $I''_{cc}$ <sub>*r*</sub> nel punto stesso, nell'ipotesi che  $Z''_d = Z_i$  [2].

La norma inoltre, definisce come *fonte di tensione equivalente*; la tensione di una sorgente ideale applicata al punto di cortocircuito nel sistema diretto, ed essa rappresenta la sola tensione attiva della rete. Pertanto la sorgente di tensione equivalente per il calcolo della corrente massima di cortocircuito si determina , per le reti di media ÷ alta tensione attraverso l'espressione *(6.26)* :

$$
c \cdot \frac{U_n}{\sqrt{3}} = 1.10 \frac{U_n}{\sqrt{3}} \tag{6.26}
$$

dove *U<sup>n</sup>* è la tensione concatenata di *400 kV*, mentre *c* è il fattore di tensione per il calcolo delle correnti di corto circuito massime pari ad *1.1*. L'analisi eseguita, valuta il comportamento del sistema per due valori differenti dell'impedenza di cortocircuito subtransitoria, che indicheremo, in modo simbolico, come rete forte (stabilendo per essa un valore di *5Ω*) e rete debole *"15Ω"*.

Anche se non perfettamente realistico si è ipotizzato che le impedenze alle sequenze siano puramente immaginarie, ossia  $Z''_d = jX''_d$  *e*  $Z_0 = jX_0$ .

Tramite questi valori di impedenza si sono ricavate, mediante la relazione *(6.28)*, le correnti subtransitorie di cortocircuito netto trifase.

$$
X_d'' = X_i = \frac{c \cdot Un}{I_{cc3f}'' \cdot \sqrt{3}}
$$
\n
$$
(6.27)
$$

dalla *(6.27)* otteniamo:

$$
I_{cc3f}^{''} = \frac{c \cdot Un}{X_d^{''} \cdot \sqrt{3}} = \frac{1.1 \cdot 400 \cdot 10^3}{X_d^{''} \cdot \sqrt{3}}
$$
(6.28)

69

e tramite la precedente espressione si sono definite le correnti subtransitorie di cortocircuito netto trifase:

$$
I_{cc3f}^{''} = \frac{c \cdot Un}{X_d^{''} \cdot \sqrt{3}} = \frac{1.1 \cdot 400 \cdot 10^3}{15 \cdot \sqrt{3}} = 16.93 \text{ kA}
$$
  

$$
I_{cc3f}^{''} = \frac{c \cdot Un}{X_d^{''} \cdot \sqrt{3}} = \frac{1.1 \cdot 400 \cdot 10^3}{5 \cdot \sqrt{3}} = 50.80 \text{ kA}.
$$

Per la modellizzazione della rete di alimentazione, con riferimento ai valori ottenuti, attraverso il documento relativo alla *"Qualità del servizio di trasmissione"* [27], in tabella *6.6* vengono riportati i valori forniti dal distributore. Gli impianti di riferimento sono rispettivamente quello di S. Barbara Centrale (*380 kV*) dell'area di Firenze per la *" rete debole"*, mentre per la *"rete forte"* si è scelto l'impianto di S. Rocco (*380 kV*) dell'area di Milano.

*Tabella 6.6*

|             |                  | $I_{cc3f}$ [kA] | $I_{cclf}$ [kA] |
|-------------|------------------|-----------------|-----------------|
| rete debole | $X_d = 15\Omega$ | 16.969          | 14.963          |
| rete forte  | $X_d = 5Q$       | 50.873          | 45.327          |

Per conoscere i valori delle impedenze alle fasi, allo scopo di implementare il modello di generatore equivalente scelto dalla libreria del programma, è necessario applicare la trasformazione operata da Fortescue. Con l'utilizzo delle equazioni *(6.28) e (6.29)*, ottenute mediante l'analisi dei guasti nelle reti trifasi, ampiamente descritta in [2], si ricavano le espressioni *(6.27)* e *(6.30)*, i cui valori ottenuti andranno a formare la matrice diagonale alle sequenze  $\mathbb{Z}_{GS}$  (fig. 6.9), dove  $Z_0 = jX_0$ ,  $Z_1 = jX''_0$  *e*  $Z_2 =$  $jX_i = jX''_i$ . Per passare poi all'ambito delle fasi, con il ricorso alle trasformazioni di Fortescue si ottiene l'equazione *(6.31)*, che consente di avere il sistema matriciale delle impedenze alle fasi.

$$
I_{cclf}^{''} = \frac{I.I \cdot 3 \cdot (U_n/\sqrt{3})}{X_d^{''} + X_i + X_0}
$$
\n(6.29)

$$
X_0 = I \cdot I \left(\frac{U_n}{\sqrt{3}}\right) \cdot \left(\frac{3}{I_{cclf}''} - \frac{2}{I_{cclf}''}\right) \tag{6.30}
$$

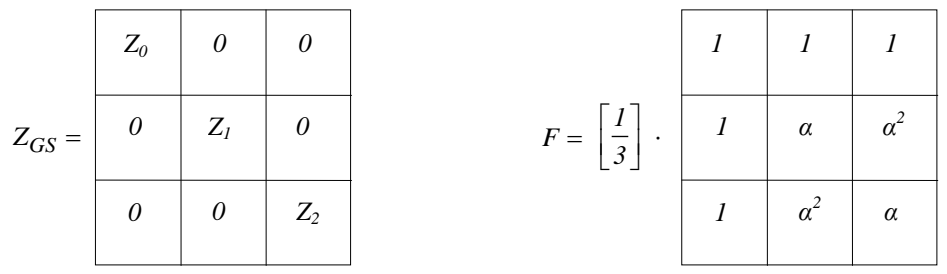

*Figura 6.9*

$$
Z_{GF} = F^{-1} \cdot Z_{GS} \cdot F \tag{6.31}
$$

dove *F* viene appunto definita la matrice di Fortescue (fig. *6.9*) e *F -1* la sua inversa. Con ovvio significato nell'espressione *(6.32)* si riportano i valori degli operatori complessi *α* e *α 2* .

$$
\alpha = -\frac{1}{2} + j\frac{\sqrt{3}}{2};\qquad \alpha^2 = -\frac{1}{2} - j\frac{\sqrt{3}}{2}
$$
 (6.32)

Ricavate le impedenze alle fasi si andrà a realizzare il modello di generatore equivalente, come rappresentato in figura *6.10*.

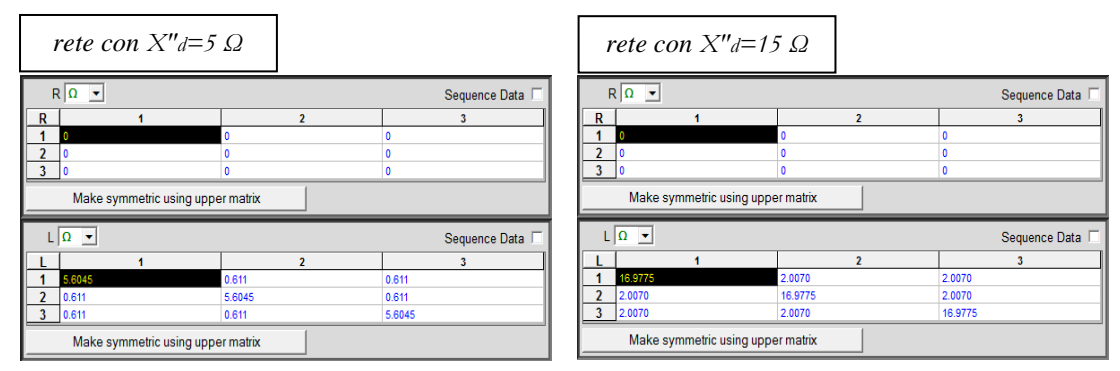

*Figura 6.10 - parametri di input del modello del generatore equivalente*

#### *6.1.4 Analisi delle sovratensioni in regime a vuoto*

I dati acquisiti nelle analisi numeriche descritte dai precedenti capitoli, e i grafici forniti dalle simulazioni hanno definito un confronto tra le tre tipologie di linee miste. A tal modo si è potuto analizzare il comportamento delle oscillazioni della forma d'onda di tensione in regime transitorio al variare della lunghezza della linea aerea a monte e a valle del cavo variando allo stesso modo il valore dell'impedenza di cortocircuito subtransitoria.

#### *6.1.4.1 Sovratensione temporanea "effetto Ferranti"*

Il funzionamento di una lunga linea a vuoto, aggravata dall'effetto Ferranti comporta un aumento della tensione a *50 Hz*, come ampiamente esposto dal cap.*4* e nel paragrafo *1.6* del cap.*1*. L'analisi che segue, mette in evidenza come, al variare della lunghezza del tratto di linea aerea alle due estremità del cavo, comporti effetti diversi a valle della linea stessa, dove in tal caso con ovvio significato si presenta il valore di tensione più elevato. Nelle tabelle i valori di sovratensione sono espressi in per unità, e ricavati dalla seguente espressione *(6.33)* :

$$
k_f = \frac{E_x}{\sqrt{2} \cdot \frac{U_n}{\sqrt{3}}};
$$
\n
$$
(6.33)
$$

dove *E<sup>x</sup>* è il valore massimo della sovratensione fase – terra, *U<sup>n</sup>* è il valore della tensione nominale della sorgente di alimentazione (che tiene conto del fattore di tensione *c*) mentre *k<sup>f</sup>* è il fattore di sovratensione in *p.u*. Sono riportati per ogni configurazione di linea mista e considerando i due valori di impedenza di cortocircuito subtransitoria, i massimi valori come media delle tre fasi rispettivamente a monte e a valle della linea di trasmissione, e nelle stazioni di transizione, ossia a monte e valle del cavo (tabella *6.7*, tabella *6.8*).

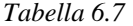

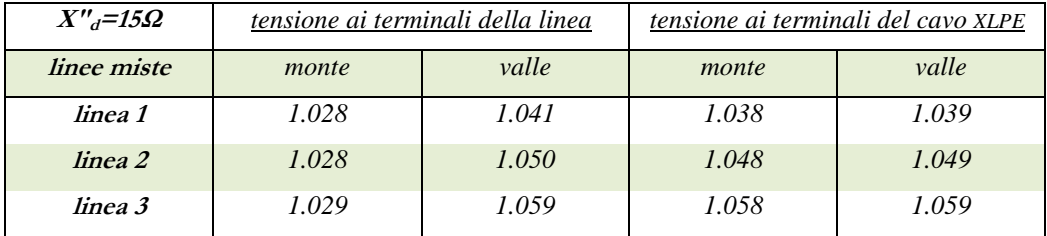

*Tabella 6.8*

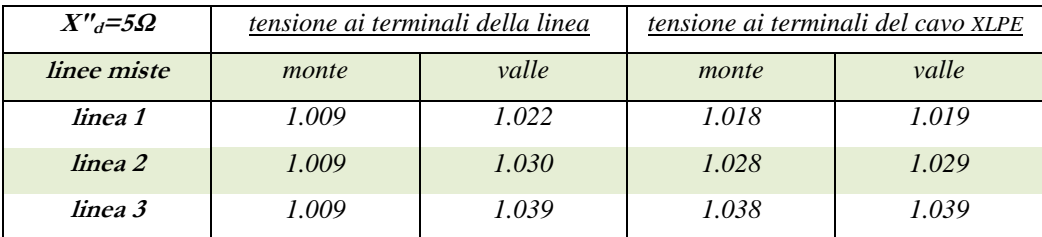
I valori delle tabelle, per mezzo degli istogrammi di figura *6.11*, *6.12* realizzano un confronto grafico nelle due situazioni all'inizio e a valle della linea ∕ cavo.

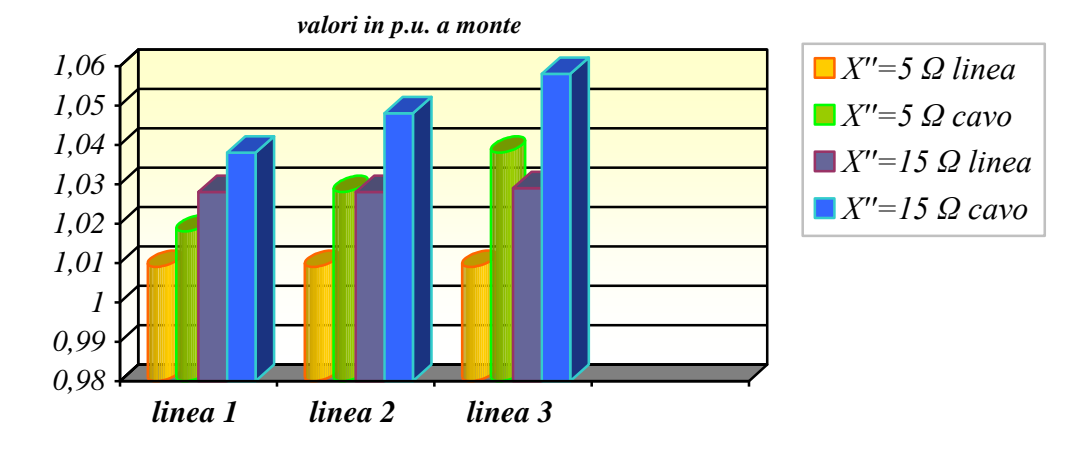

*Figura 6.11 - confronto tra i valori di tensione espressi in p.u. a monte del cavo e della linea*

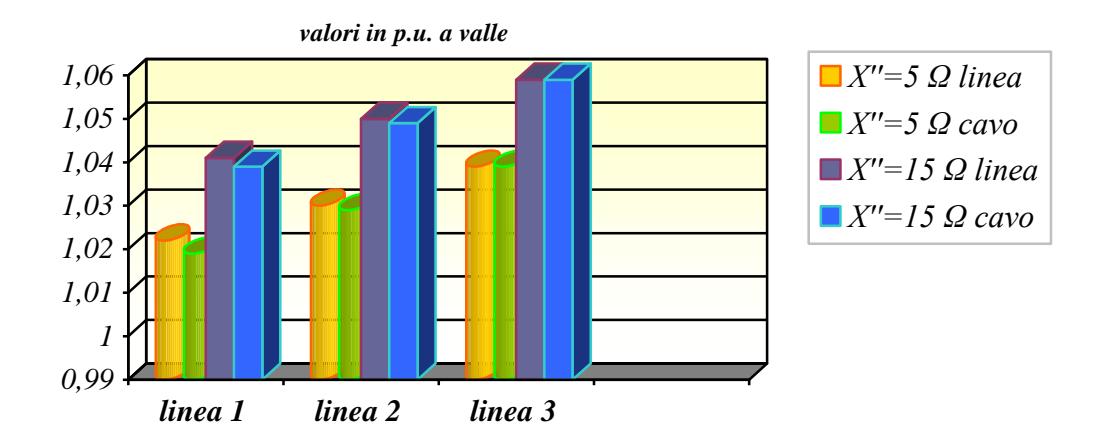

*Figura 6.12 - confronto tra i valori di tensione espressi in p.u. a valle del cavo e della linea*

Da questa prima analisi si è potuto constatare come riducendo l'ultimo tratto di linea aerea  $d_3$  e incrementando a sua volta *d1*, si ottenga una graduale amplificazione dell'effetto ferranti. La situazione peggiore si ottiene, considerando la rete equivalente a monte nella condizione *X″=15Ω* , per la *linea 3*, dove, seppur in maniera trascurabile, il cavo presenta una tensione a valle pari a *244.55 kV*, e pertanto, si trova ad operare con una tensione dello *0.84%* superiore a quella massima di funzionamento (*242.5 kV*). In effetti, il comportamento della *linea 3*, come enunciato in [6], delimita una condizione limite sulla lunghezza del cavo, e dunque stabilendo un tratto *d<sup>2</sup>* inferiore ai *10km* si raggiunge il rispetto del vincolo. Al contrario, le configurazioni di reti analizzate, implementate con una rete equivalente a monte di *X″=5Ω*, non presentano nessuna criticità, anzi a titolo di confronto, sempre nel caso di *linea 3*, a valle del cavo, si presenta una tensione massima pari a *239.98 kV* e quindi, inferiore al limite dettato dalla normativa. In seguito sono presentati anche gli andamenti in funzione del tempo delle forme d'onda di tensione rilevate ai terminali (della fase a) della linea e del cavo rispettivamente nella configurazione di "rete debole", figure *6.13, 6.14, 6.15* e "rete forte" nelle figure *6.16, 6.17, 6.18*.

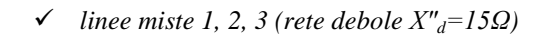

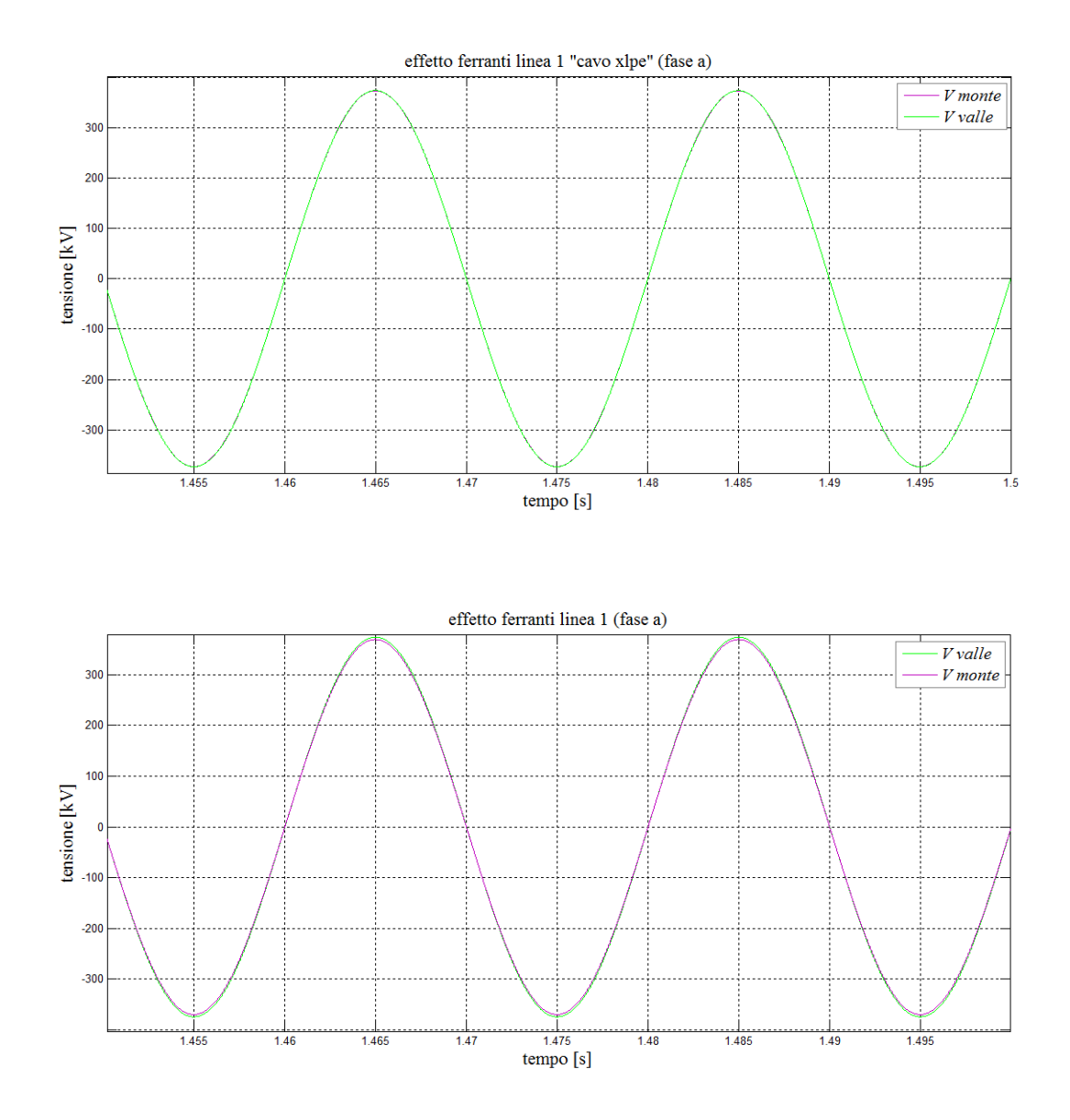

*Figura 6.13 – andamento della tensione ai capi del cavo e della linea 1 (X″=15Ω)*

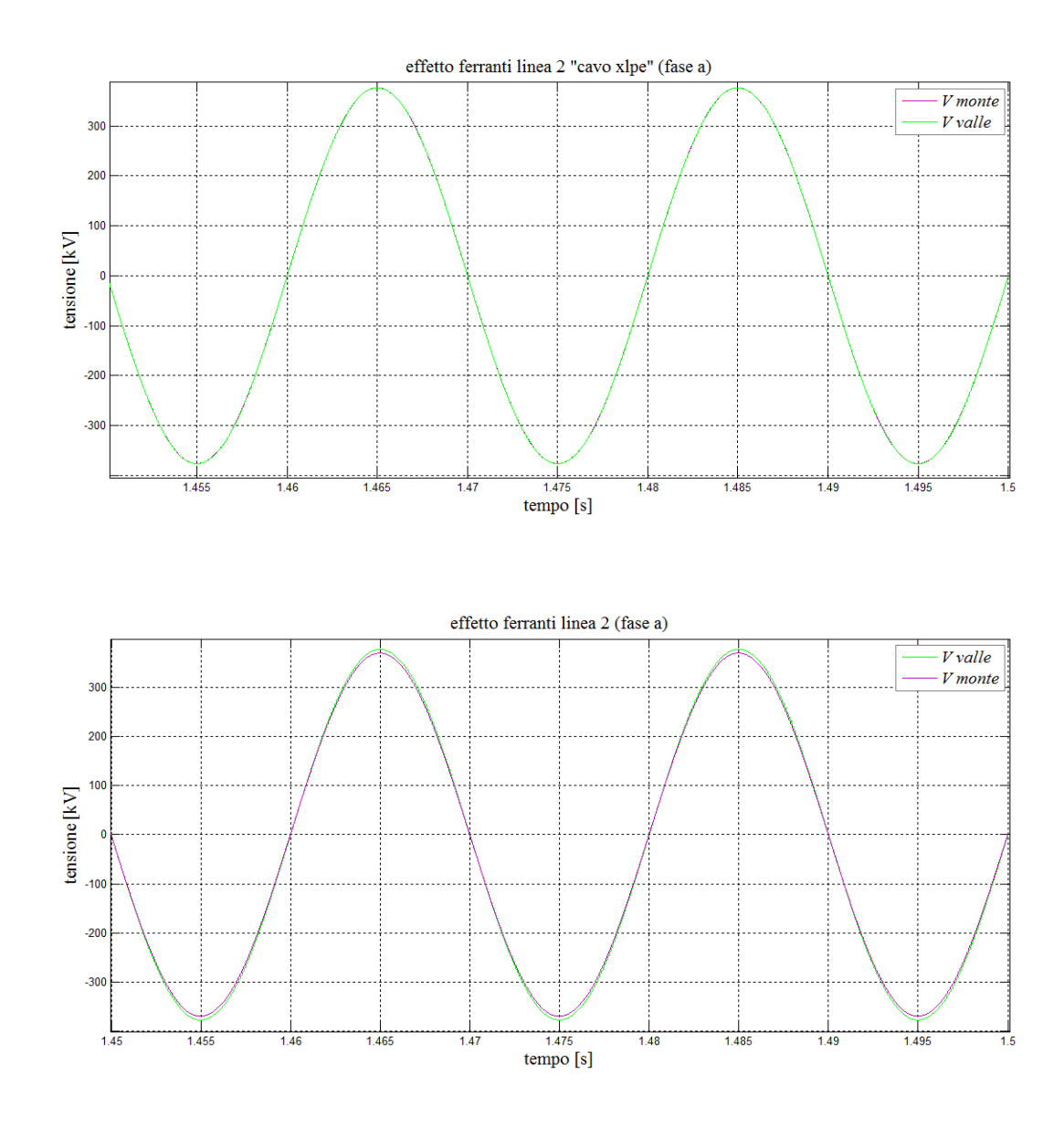

*Figura 6.14 – andamento della tensione ai capi del cavo e della linea 2 (X″=15Ω)*

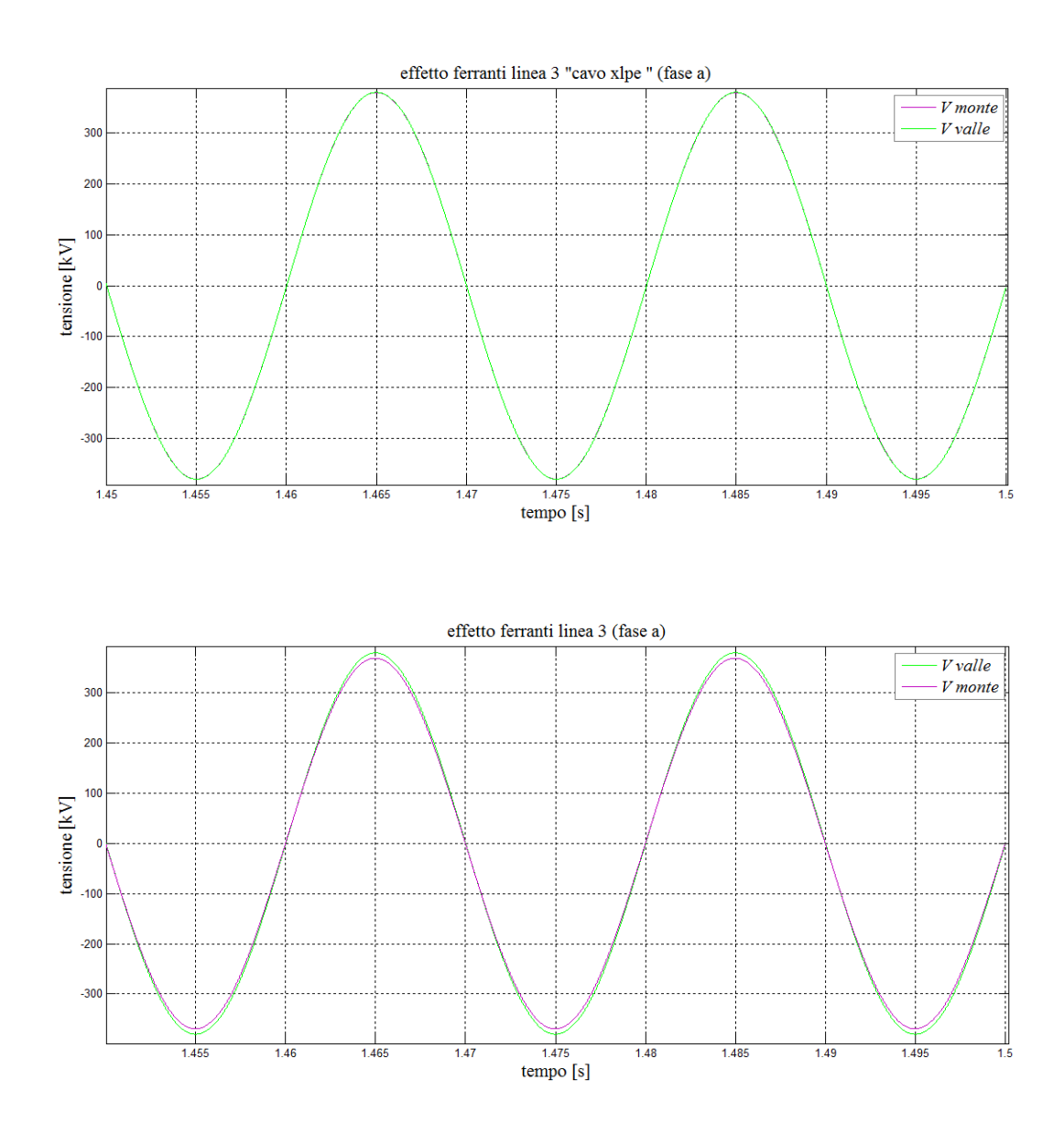

*Figura 6.15 - andamento della tensione ai capi del cavo e della linea 3 (X″=15Ω)*

*linee miste 1, 2, 3 (rete forte X″d=5Ω)*

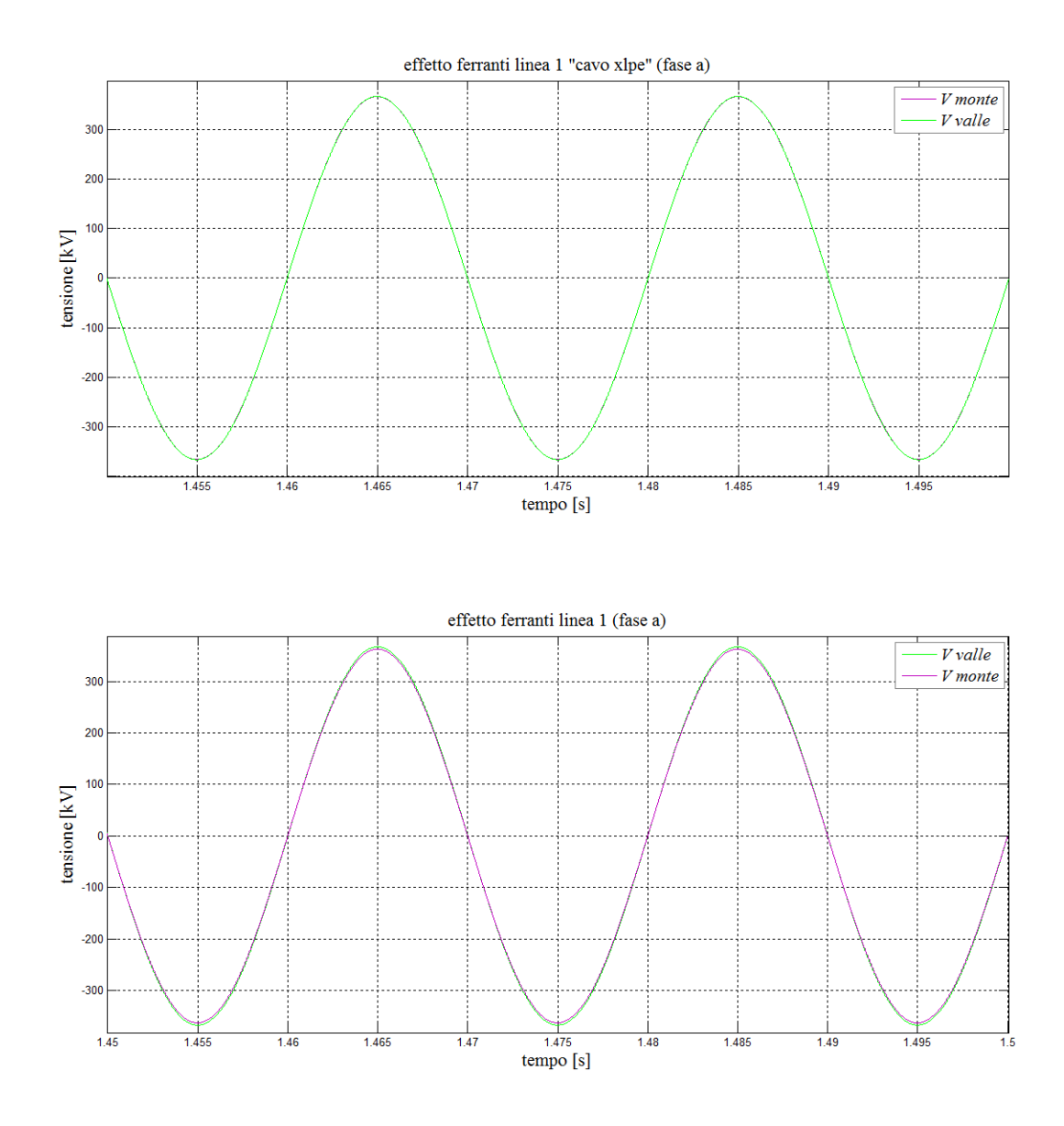

*Figura 6.16 - andamento della tensione ai capi del cavo e della linea 1 (X″=5Ω)*

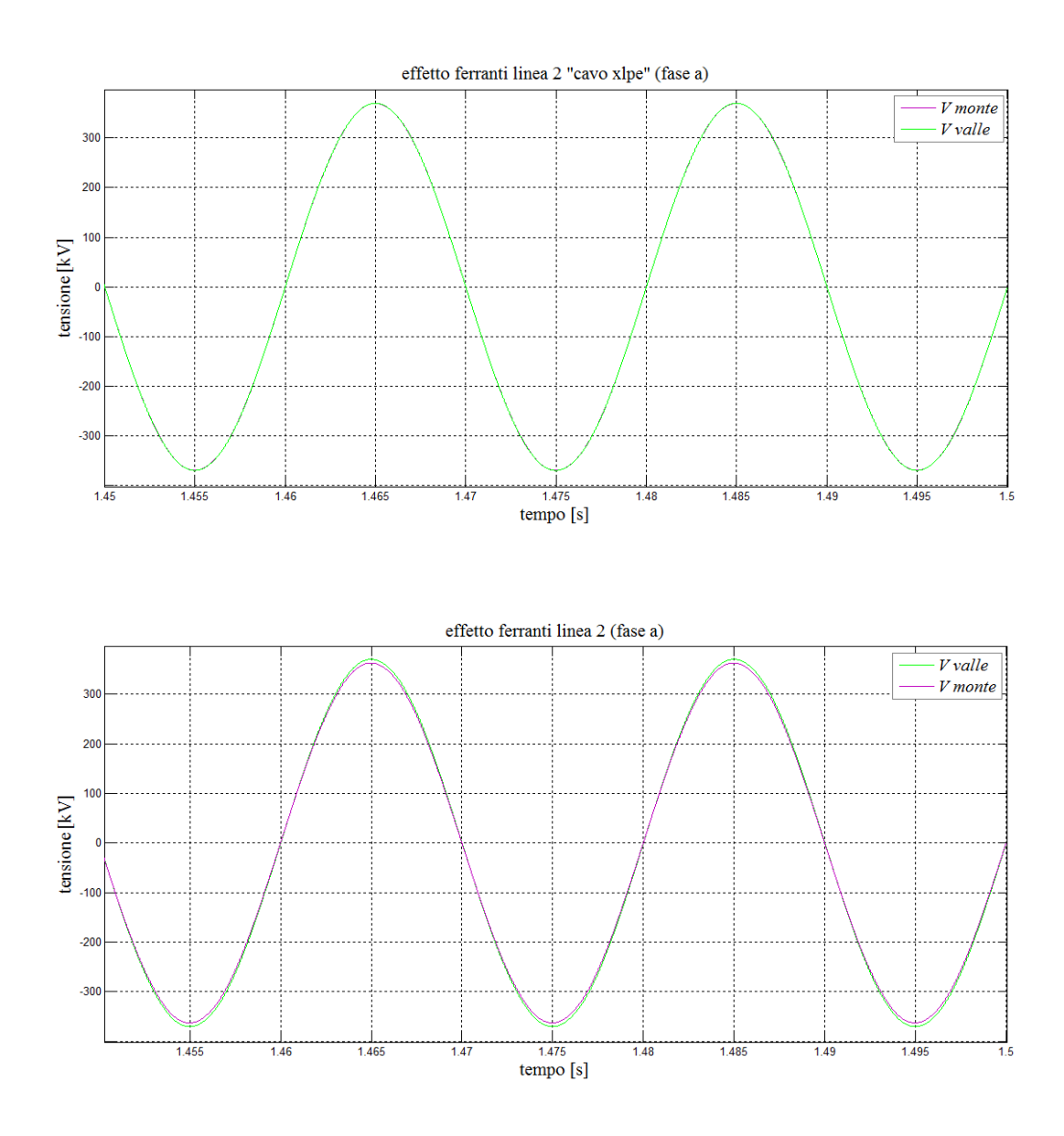

*Figura 6.17 - andamento della tensione ai capi del cavo e della linea 2 (X″=5Ω)*

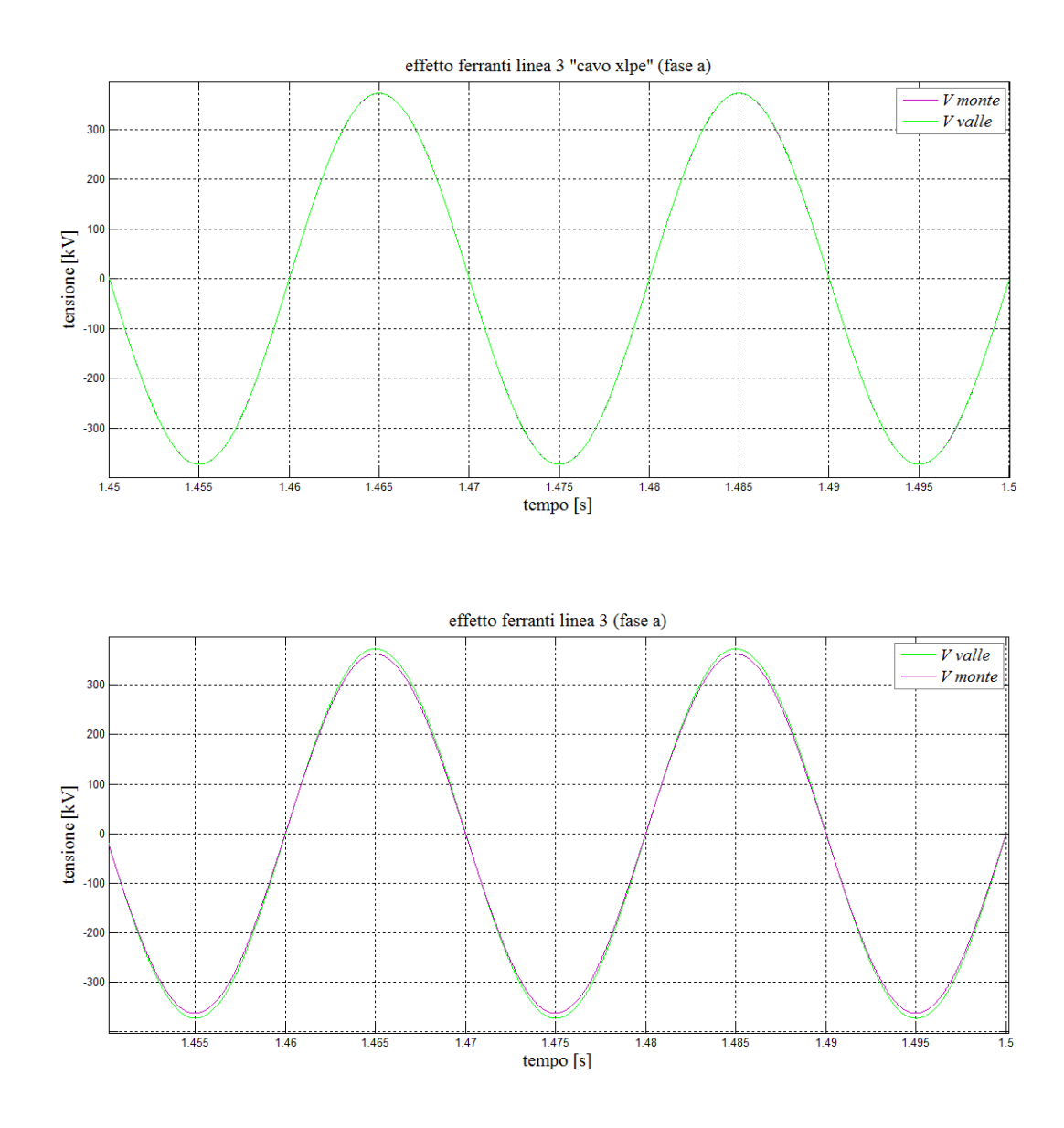

*Figura 6.18 - andamento della tensione ai capi del cavo e della linea 3 (X″=5Ω)*

# *6.1.4.2 Sovratensioni di manovra "analisi statistica"*

L'analisi statistica consente di esaminare, per le medesime linee miste, i massimi valori di sovratensione, con lo scopo di identificare in quale configurazione il cavo si trovi soggetto a una minore sollecitazione. L'energizzazione trifase genera al termine di ogni simulazione tre valori di tensioni stellate, quindi ogni operazione contribuisce con tre valori di sovratensione, inoltre il comando di chiusura viene ripetuto ugualmente sulle tre linee a *20 ms* con il metodo enunciato in *4.3.2*. Nelle tabelle *6.9*, *6.10*, *6.11* ,*6.12* sono riportati i valori di picco ricavati dalle simulazioni tramite l'espressione *(6.34)* (sempre espressi in *p.u*.) di ogni fase, rispettivamente ai terminali del cavo e della linea complessiva.

$$
K_{picco} = \frac{E_x}{\sqrt{2} \cdot \frac{U_n}{\sqrt{3}}}
$$
\n(6.34)

| $X''_d = 15\Omega$ | massime sovratensioni ai terminali del cavo XLPE |      |      |       |      |      |
|--------------------|--------------------------------------------------|------|------|-------|------|------|
|                    | monte                                            |      |      | valle |      |      |
| fase               | A                                                |      | C    | A     |      |      |
| linea 1            | 2.24                                             | 2.19 | 2.28 | 2.26  | 2.22 | 2.31 |
| linea 2            | 2.15                                             | 2.04 | 2.12 | 2.18  | 2.07 | 2.13 |
| linea 3            | 2.08                                             | 2.06 | 2.07 | 2.10  | 2.07 | 2.10 |

*Tabella 6.9*

| $X''_d = 15\Omega$ | massime sovratensioni ai terminali della linea |      |      |       |      |      |
|--------------------|------------------------------------------------|------|------|-------|------|------|
|                    | monte                                          |      |      | valle |      |      |
| fase               | А                                              |      | C    | A     |      |      |
| linea 1            | 1.91                                           | 1.91 | 1.93 | 2.37  | 2.28 | 2.42 |
| linea 2            | 1.75                                           | 1.80 | 1.80 | 2.28  | 2.14 | 2.22 |
| linea 3            | 1.76                                           | 1.87 | 1.72 | 2.11  | 2.11 | 2.11 |

*Tabella 6.10*

*Tabella 6.11*

| $X''_d = 5\Omega$ | massime sovratensioni ai terminali del cavo XLPE |      |                    |      |              |      |
|-------------------|--------------------------------------------------|------|--------------------|------|--------------|------|
|                   | monte                                            |      |                    |      | <u>valle</u> |      |
| fase              | A                                                | B    | $\curvearrowright$ | A    | B            |      |
| linea 1           | $\mathcal{P}$                                    | 2.13 | 2.16               | 2.06 | 2.17         | 2.21 |
| linea 2           | 2.04                                             | 2.03 | 2.09               | 2.08 | 2.08         | 2.11 |
| linea 3           | 2.04                                             | 2.07 | 2.13               | 2.07 | 2.11         | 2.17 |

| $X''_d = 5\Omega$ | massime sovratensioni ai terminali della linea |      |      |      |       |                             |
|-------------------|------------------------------------------------|------|------|------|-------|-----------------------------|
|                   | monte                                          |      |      |      | valle |                             |
| fase              | A                                              |      | C    | A    | B     | $\mathcal{C}_{\mathcal{C}}$ |
| linea 1           | 1.62                                           | 1.63 | 1.60 | 2.22 | 2.38  | 2.33                        |
| linea 2           | 1.61                                           | 1.60 | 1.60 | 2.13 | 2.17  | 2.25                        |
| linea 3           | 1.54                                           | 1.64 | 1.50 | 2.17 | 2.12  | 2.19                        |

*Tabella 6.12*

La rappresentazione dei valori, riportata dagli istogrammi di figura *6.19* e *6.20*, viene data, confrontando per i vari sistemi i massimi picchi di sovratensione , così da individuare le diverse sollecitazioni a cui deve far fronte il cavo.

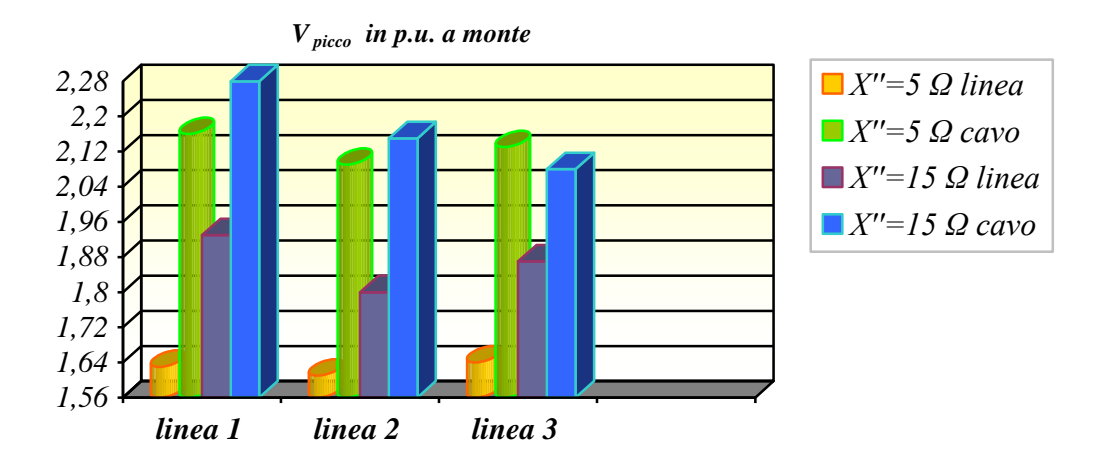

*Figura 6.19 – confronto tra i massimi valori di sovratensione a monte del cavo e della linea*

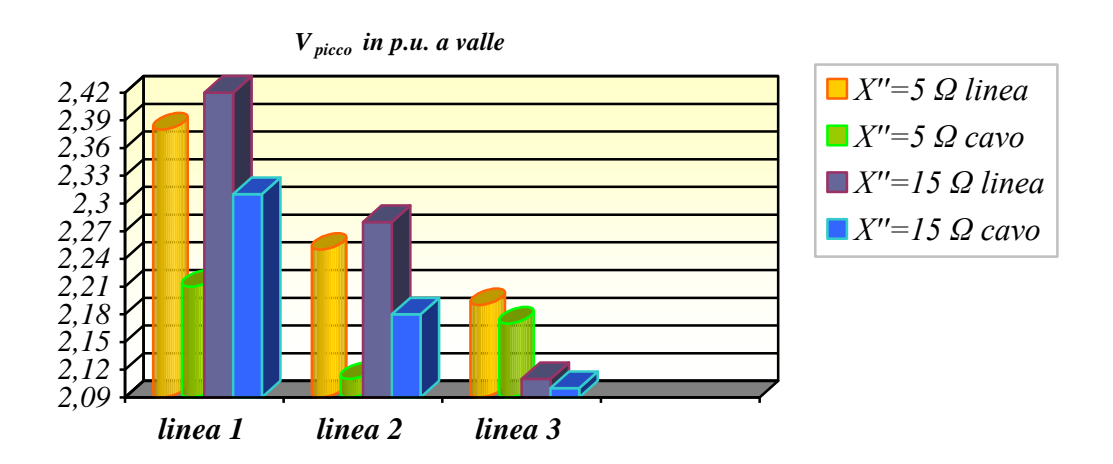

*Figura 6.20 - confronto tra i massimi valori di sovratensione a valle del cavo e della linea*

L'analisi mette in luce come, l'entità dei picchi di sovratensione all'estremità a vuoto della linea, si riduca diminuendo la lunghezza del tratto di linea aerea *d<sup>3</sup>* e a sua volta aumentando *d1*, e ciò è dovuto al collegamento della linea in cavo, ovvero traslando *d<sup>2</sup>* in prossimità dell'estremità a vuoto della linea, per effetto delle riflessioni multiple che si manifestano nel sistema, si ottiene un miglioramento del regime transitorio di energizzazione [26]. Da un confronto si può notare che nell'estremità a vuoto della *linea 1*, si possono manifestare dei valori massimi compresi nell'intervallo di *2.22* e *2.38 p.u*. nel caso di rete equivalente con *X″=5Ω* (a cui corrisponde una *I"cc3f =50.87 kA*), mentre il cavo a valle presenta valori compresi tra *2.06 e 2.21 p.u*. La rete debole (*X″=15Ω*, con *I"cc3f = 16.96 kA*) presenta un valore massimo di *2.42 p.u*., con un intervallo di valori compresi tra *2.28 - 2.42 p.u*. a valle della linea, mentre nel cavo i picchi di sovratensione sono contenuti tra *2.22* e *2.31 p.u*. la massima, pertanto risulta più sollecitato rispetto al caso di rete forte. Allo stesso modo nella *linea 2* a valle del cavo XLPE, le sovratensioni sono comprese tra *2.08* – *2.11 p.u*. nella rete forte, mentre si trova ad operare con sovratensioni più elevate nella debole dove i picchi sono tra *2.07 – 2.18 p.u*. All'estremità a vuoto, il range di sovratensioni massime è di *2.13 – 2.25 p.u*. nella rete forte e di *2.14 – 2.28 p.u*. nella rete debole, quindi di poco superiore anche se presenta il picco più alto. Nell'ultimo caso , la *linea 3* con impedenza *X″=15Ω*, presenta sovratensioni più contenute, sia a valle del cavo che della linea rispetto alla rete forte, con picchi massimi rispettivamente di *2.11 p.u*. e *2.19 p.u*. all'estremità a vuoto della rete debole e forte, e di *2.10 p.u.* e *2.17 p.u*. nel cavo. Un'altra considerazione, anche se di minore importanza, è quella relativa ai massimi valori a monte della linea. In tale circostanza, la rete forte in tutte e tre le linee, presenta valori compresi tra *1.50 – 1.64 p.u*. e quindi ben inferiori rispetto al caso di rete debole che presenta picchi di *1.72 – 1.93 p.u*.

I grafici che seguono, riportano l'andamento in funzione del tempo della tensione nella *fase b* a seguito di chiusura (energizzazione) operata nell'istante di *10 ms* a monte della linea, sia nei primi *60 ms* e durante l'arco di un secondo, in modo da osservare l'evolversi del transitorio . Essi, diversamente dall'analisi statistica testé approfondita, non mettono in evidenza le sovratensioni ottenute, ma danno una rappresentazione qualitativa del fenomeno. Per esempio, si può vedere come al diminuire dell'impedenza di cortocircuito subtransitoria della sorgente equivalente (allo stesso modo all'aumentare della corrente di cortocircuito *I″cc3f*) si abbia una maggiore frequenza di oscillazione del fenomeno, spiegato dal fatto che *f = 1 / (2π∙√LC)*, dove *f* è la frequenza di oscillazione [*Hz*], *L* l'induttanza di cortocircuito subtransitoria della sorgente di alimentazione e *C* la capacità del sistema. Un aspetto messo in evidenza dai grafici è quello relativo al diverso impatto armonico lungo la linea.

Si rileva come le oscillazioni ai capi della linea aerea siano più pronunciate rispetto a quelle del cavo, dove la forma d'onda si mantiene pressoché sinusoidale, poiché l'elevata suscettanza capacitiva di quest'ultimo attenua il fenomeno. Le figure *6.21*, *6.22*, *6.23*, *6.24*, *6.25*, *6.26* illustrano, per le tre linee, quanto appena affermato.

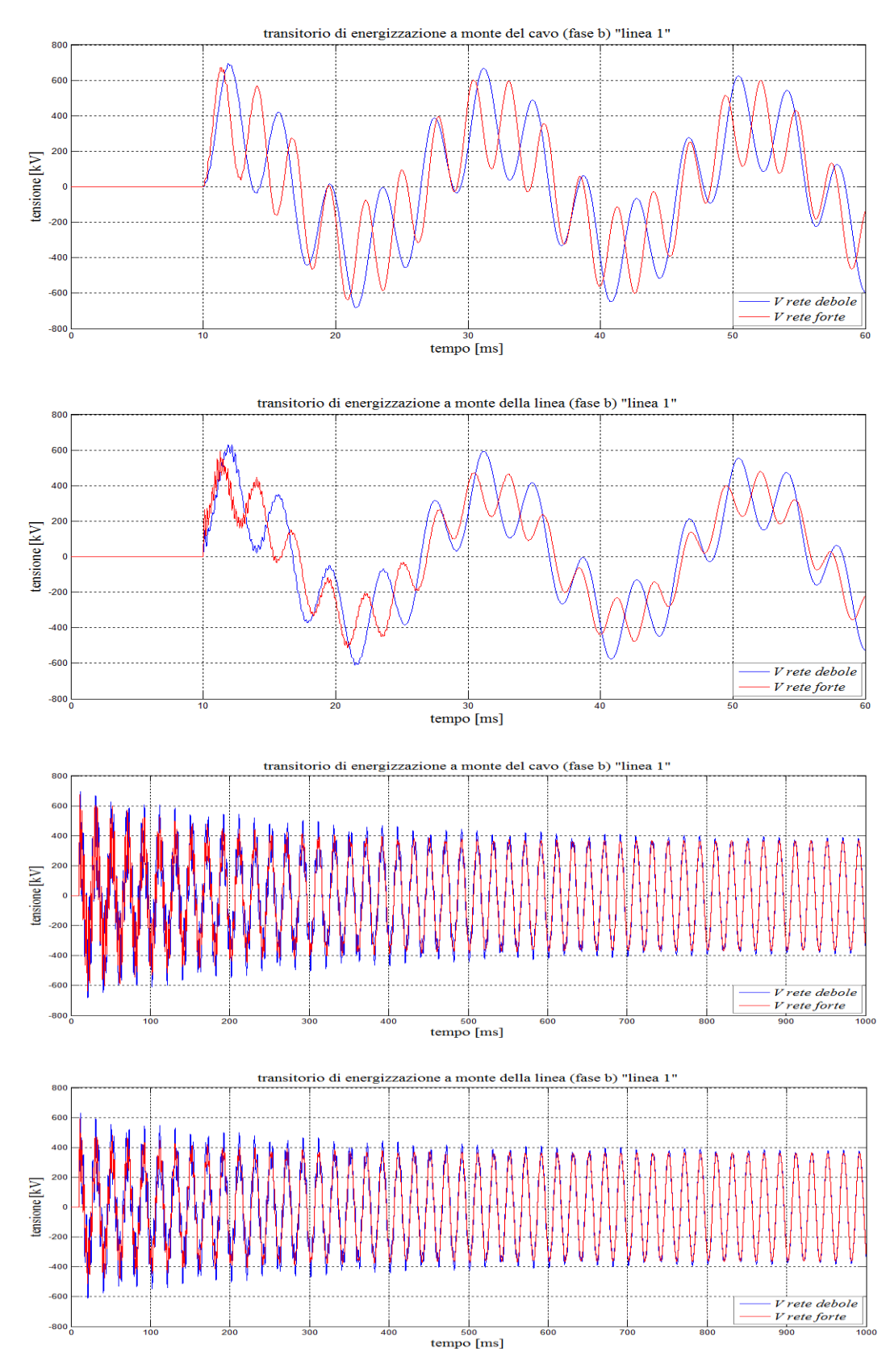

*Figura 6.21 – andamenti della tensione a monte del cavo e della linea (linea 1) rispettivamente a 60ms e 1 secondo al variare di X″*

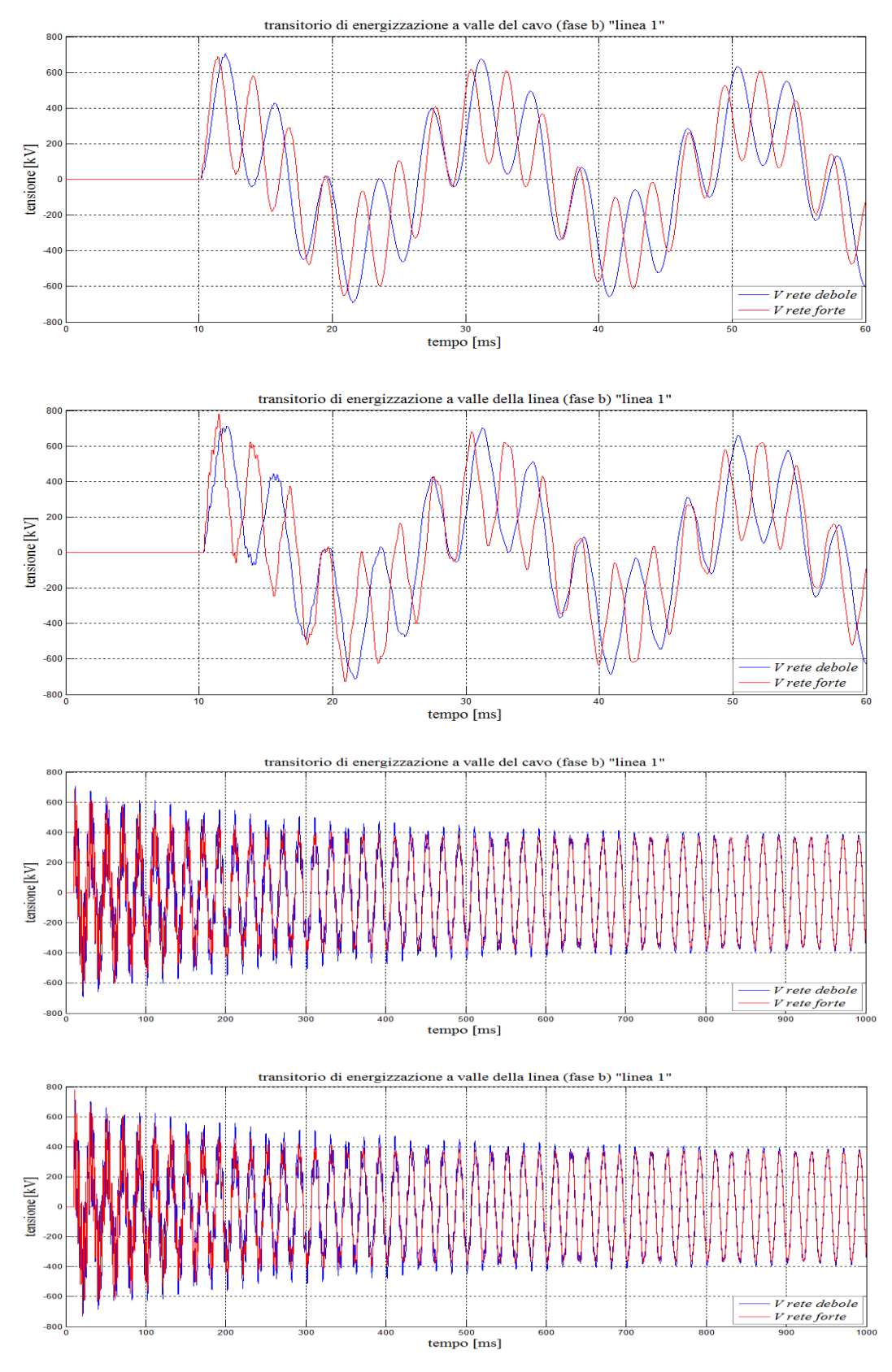

*Figura 6.22 - andamenti della tensione a valle del cavo e della linea (linea 1) rispettivamente a 60ms e 1 secondo al variare di X″*

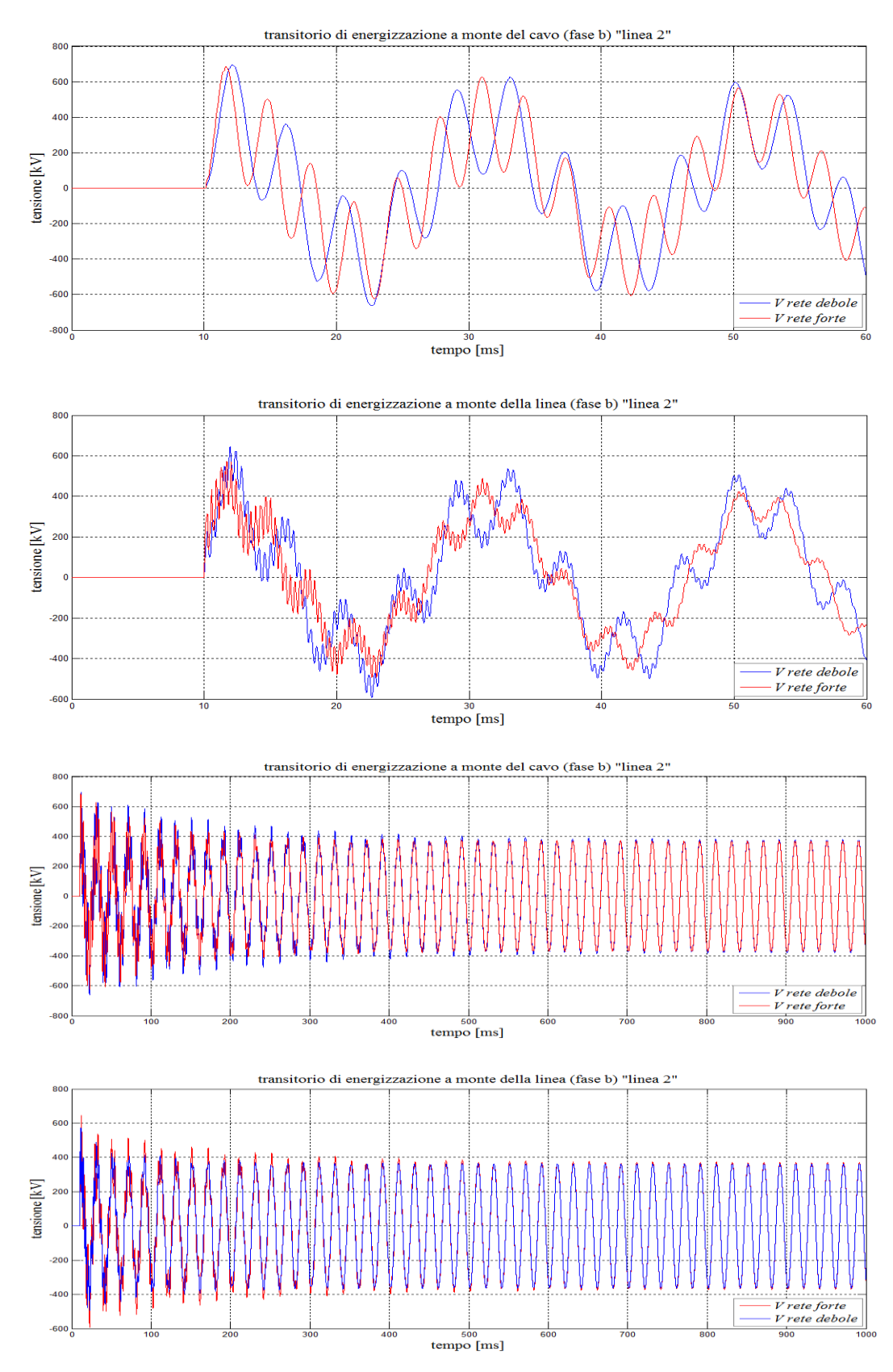

*Figura 6.23 - andamenti della tensione a monte del cavo e della linea (linea 2) rispettivamente a 60ms e 1 secondo al variare di X″*

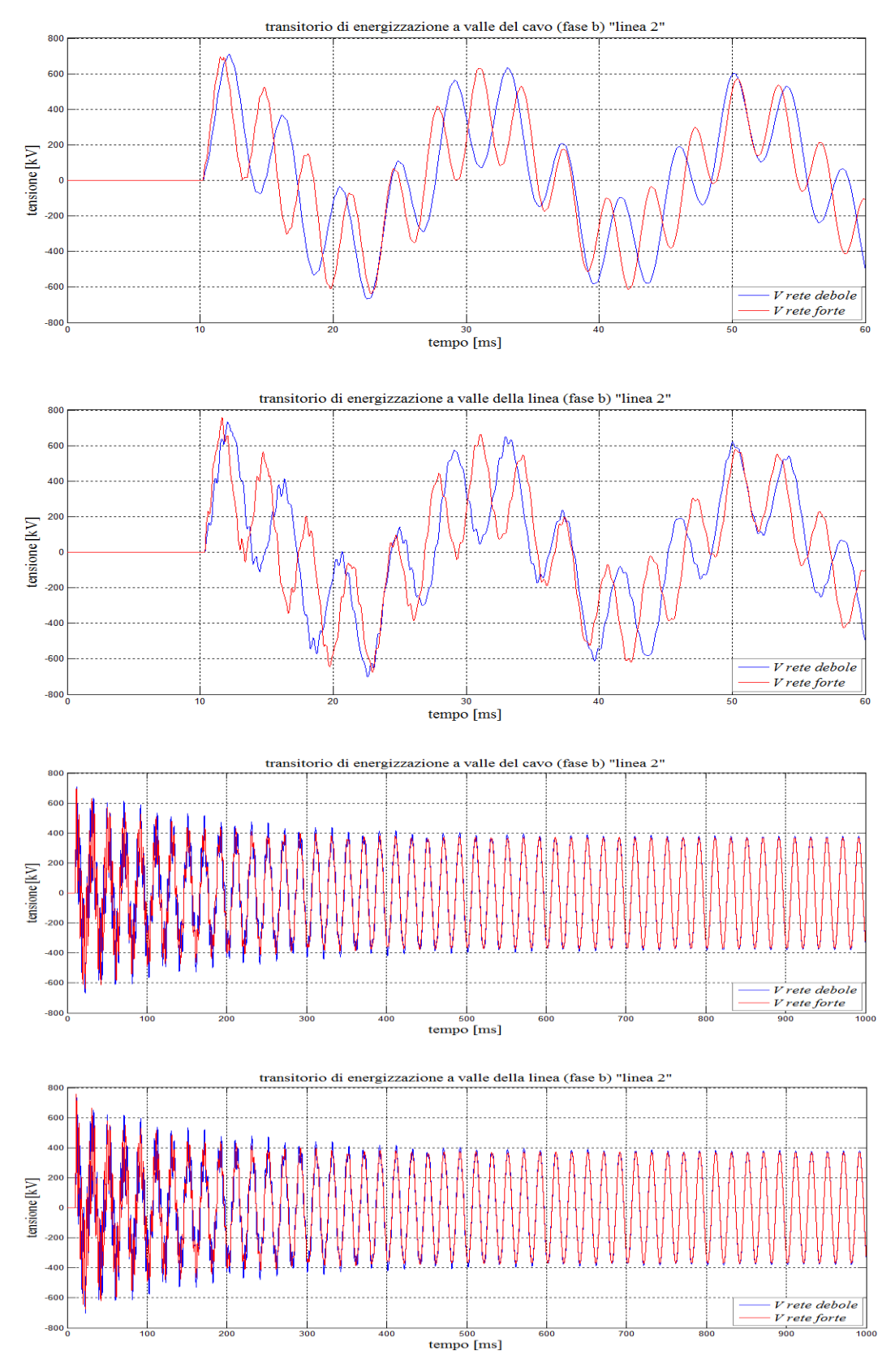

*Figura 6.24 - andamenti della tensione a valle del cavo e della linea (linea 2) rispettivamente a 60ms e 1 secondo al variare di X″*

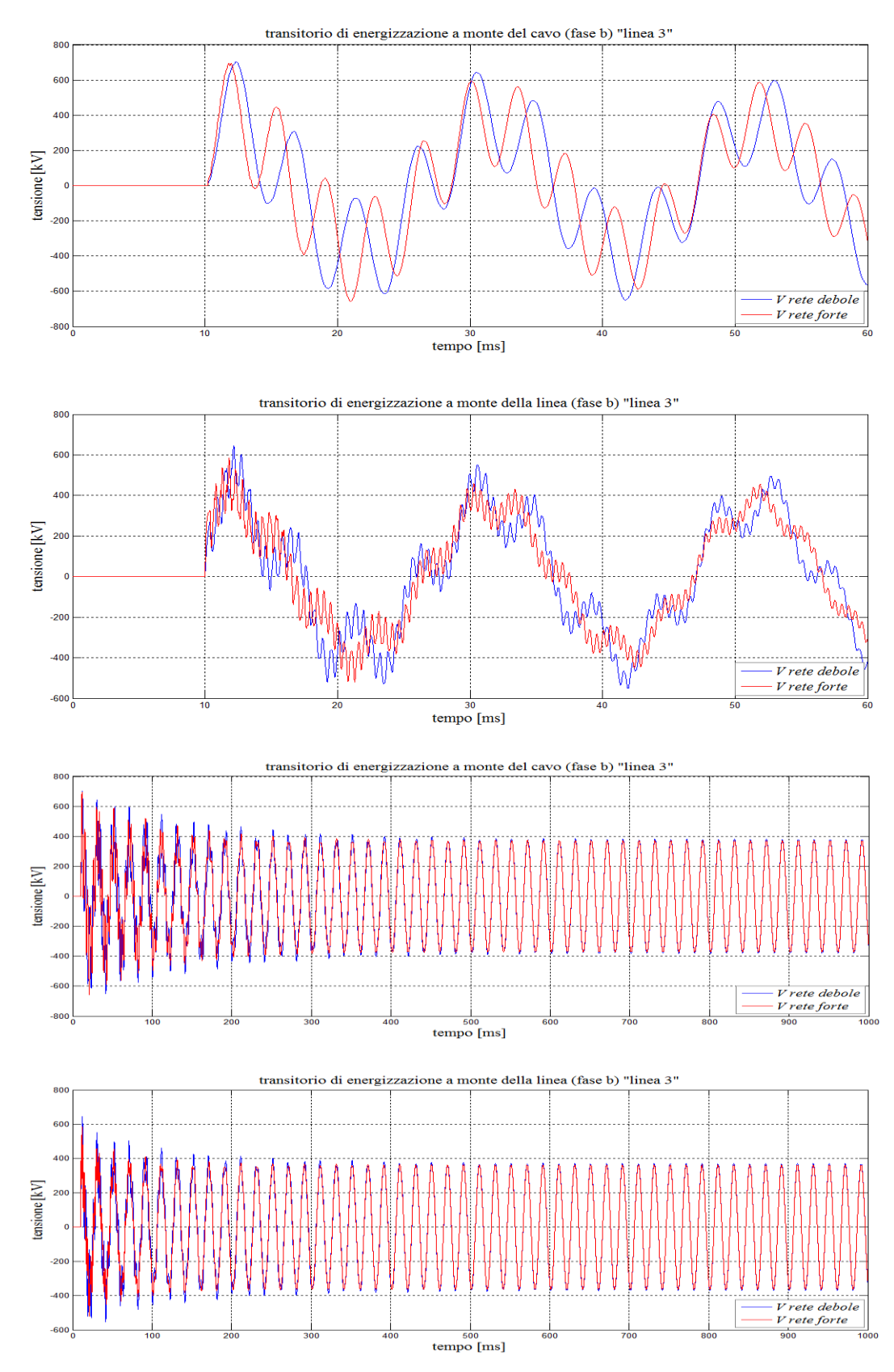

*Figura 6.25 - andamenti della tensione a monte del cavo e della linea (linea 3) rispettivamente a 60ms e 1 secondo al variare di X″*

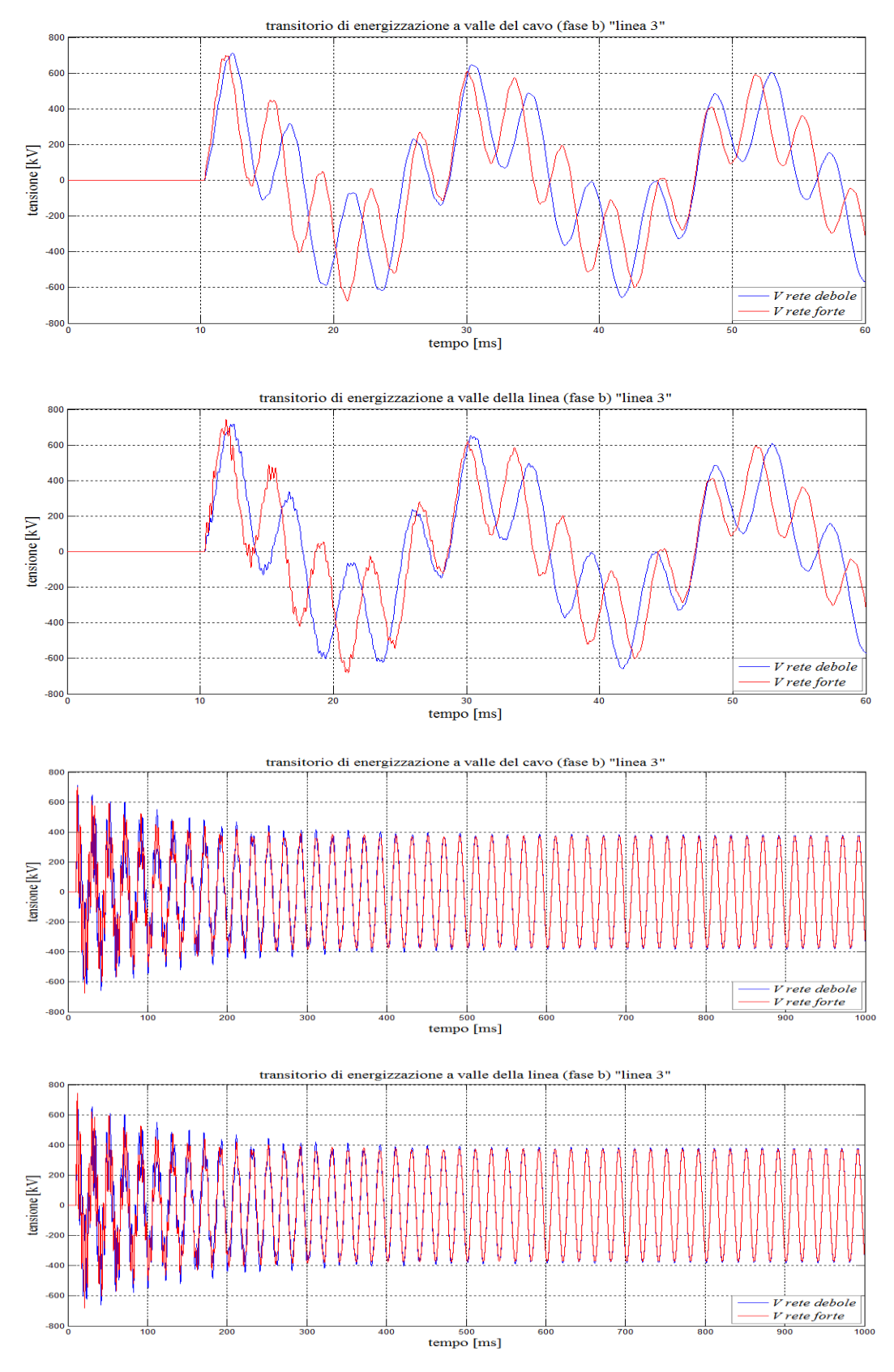

*Figura 6.26 - andamenti della tensione a valle del cavo e della linea (linea 3) rispettivamente a 60ms e 1 secondo al variare di X″*

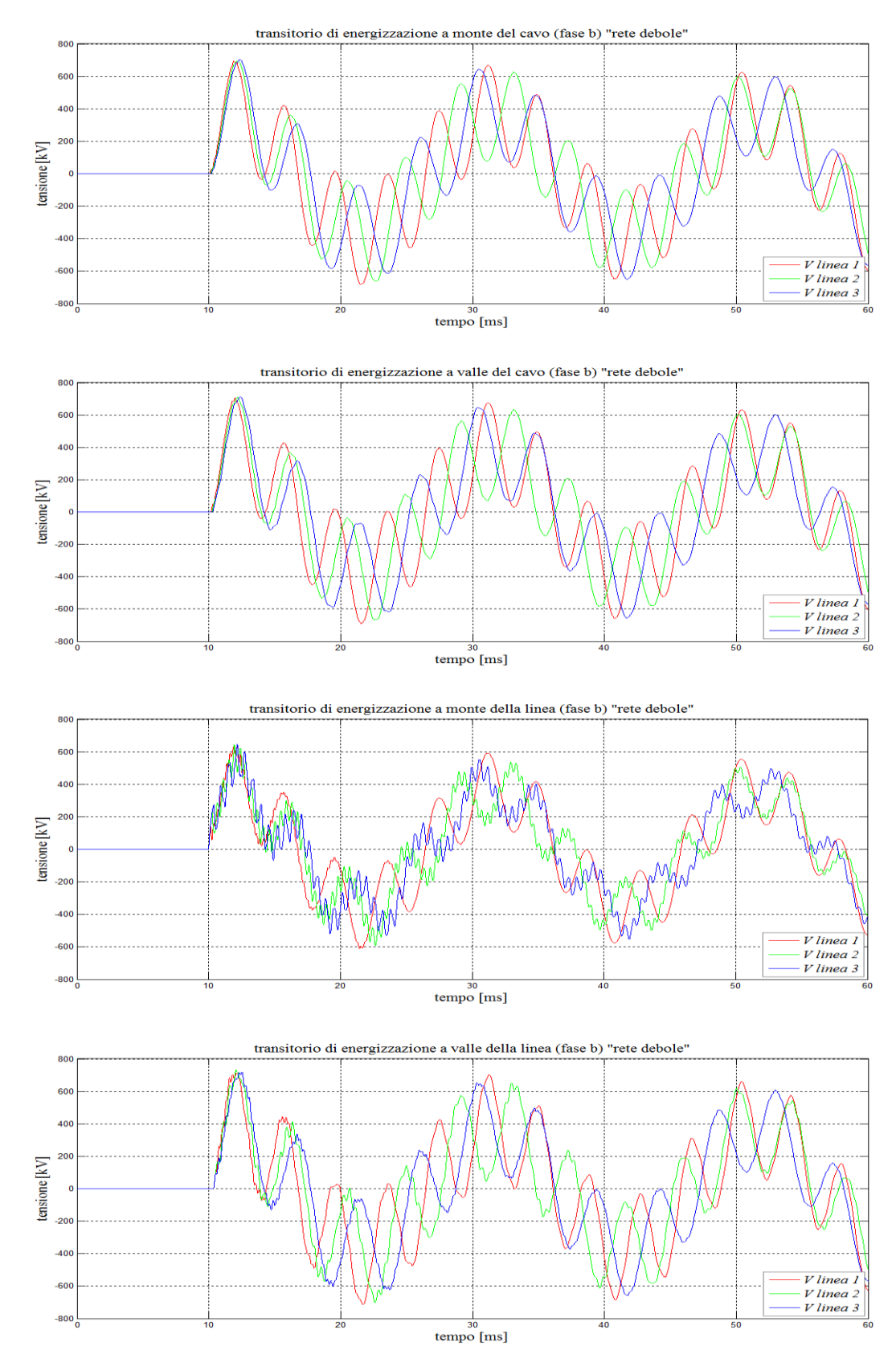

*Figura 6.27 – andamenti della tensione al variare della lunghezza della linea aerea ai capi del cavo considerando X″=15Ω*

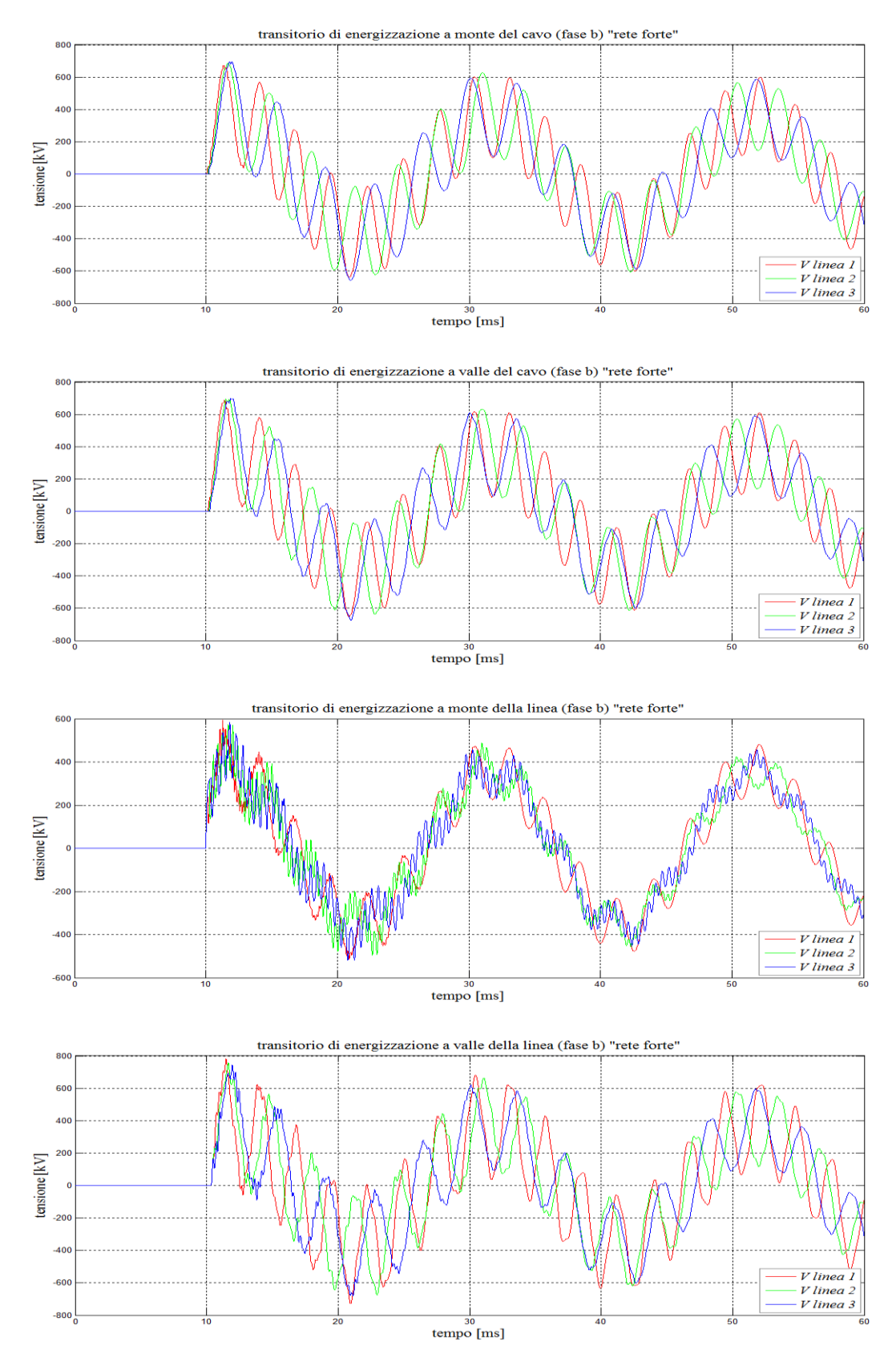

*Figura 6.28 - andamenti della tensione al variare della lunghezza della linea aerea ai capi del cavo considerando X″=5Ω*

I grafici di figura *6.27*, *6.28*, mettono in rilievo la differente oscillazione presente nei tre sistemi. La conferma di quanto presentato prima, sta nell'osservare come diminuendo l'ultima tratta di linea aerea, quindi *d3*, incrementando a sua volta *d1*, ossia passando dalla *linea 1* alla *linea 3* accresca l'oscillazione della tensione a monte della linea poiché l'effetto del cavo è meno sentito e perciò, nella linea aerea, aumenta la fluttuazione della forma d'onda. Si può notare che il ritardo della tensione dalla *linea 1* alla *3* dovuto all'avvicinarsi del tratto in cavo verso l'estremità a vuoto, determini una frequenza di oscillazione inferiore e migliori il comportamento dello *"switching"* contenendo a valle della linea i valori delle massime sovratensioni.

# **6.2 Seconda Analisi : confronto tra linee miste "AEREA**  $\div$  **CAVO**  $_{XPE}$  $\div$ **AEREA″ <sup>e</sup>″AEREA ÷ GIL ÷ AEREA″**

Considerando l'analisi sviluppata nel precedente paragrafo *6.1*, in maniera del tutto analoga, ma esaminando una diversa lunghezza del cavo *d2*, si procederà nel valutare l'entità delle sovratensioni che si manifestano nei sistemi stabilendo tre diverse situazioni.

Innanzitutto la tipologia di rete investigata, consiste ancora in una linea mista (*aerea–cavo–aerea*), con lunghezze rispettivamente *d1*, *d<sup>2</sup>* e *d3*, dove la sezione intermedia realizzata dalla linea in cavo, presenta per tutte le configurazioni una lunghezza *d<sup>2</sup> = 30 km*, e allo stesso modo per la linea aerea, avremo lunghezze rispettivamente  $d_1 = 60$  km e  $d_3 = 20$  km, come proposto in [6]. Le reti analizzate saranno le seguenti:

- *60 km - d<sup>2</sup> XLPE - 20 km ″*rete con *cavo XLPE* non compensato*″ linea a;*
- *60 km - d<sup>2</sup> XLPE - 20 km "*rete con *cavo XLPE* con compensazione reattiva derivata*″ linea b;*
- *60 km - d<sup>2</sup> GIL - 20 km ″*rete con *GIL″ linea c*.

Lo studio è caratterizzato, come già descritto nel paragrafo *6.1.3*, da due diversi valori di impedenza di cortocircuito subtransitoria del generatore equivalente *X″<sup>d</sup> = 15Ω* e *X″<sup>d</sup> = 5Ω*. In maniera analoga, per la linea aerea, viene ripreso il modello Italiano a *380 kV* con sostegno a Y, equipaggiato con conduttori trinati in alluminio – acciaio, già delineato dal paragrafo *6.1.1*., e anche per l'elettrodotto in cavo, si fa riferimento all'installazione interrata in piano tipica di una doppia terna di cavi in parallelo con sezione *S=2500 mm<sup>2</sup> – Cu*, rappresentata al paragrafo *6.1.2*. Oltre a quanto già richiamato, verrà ora affrontato lo studio di un elettrodotto interrato, con posa in piano di una semplice terna in GIL. Dalla precedente analisi, è noto dalla normativa come si debba rispettare un certo vincolo al fine di conseguire un'alta durata di vita di un sistema in cavo, e quindi risulta necessario procedere tramite un'indagine numerica per trarre delle conclusioni. In effetti le prime due configurazioni proposte, identificate come *linea a* e *linea b*, mettono in evidenza come, operando con un certo grado di compensazione, si possano ristabilire certi vincoli di esercizio al fine di rispettare con un certo margine, sia le sovratensioni massime raggiunte nelle operazioni di energizzazione sia quelle che si manifestano in regime quasi stazionario. Infine, un ulteriore indagine, viene sviluppata trattando la *linea c*, dove si può stabilire un confronto tra il comportamento della linea ad isolamento gassoso e quella in cavo XLPE.

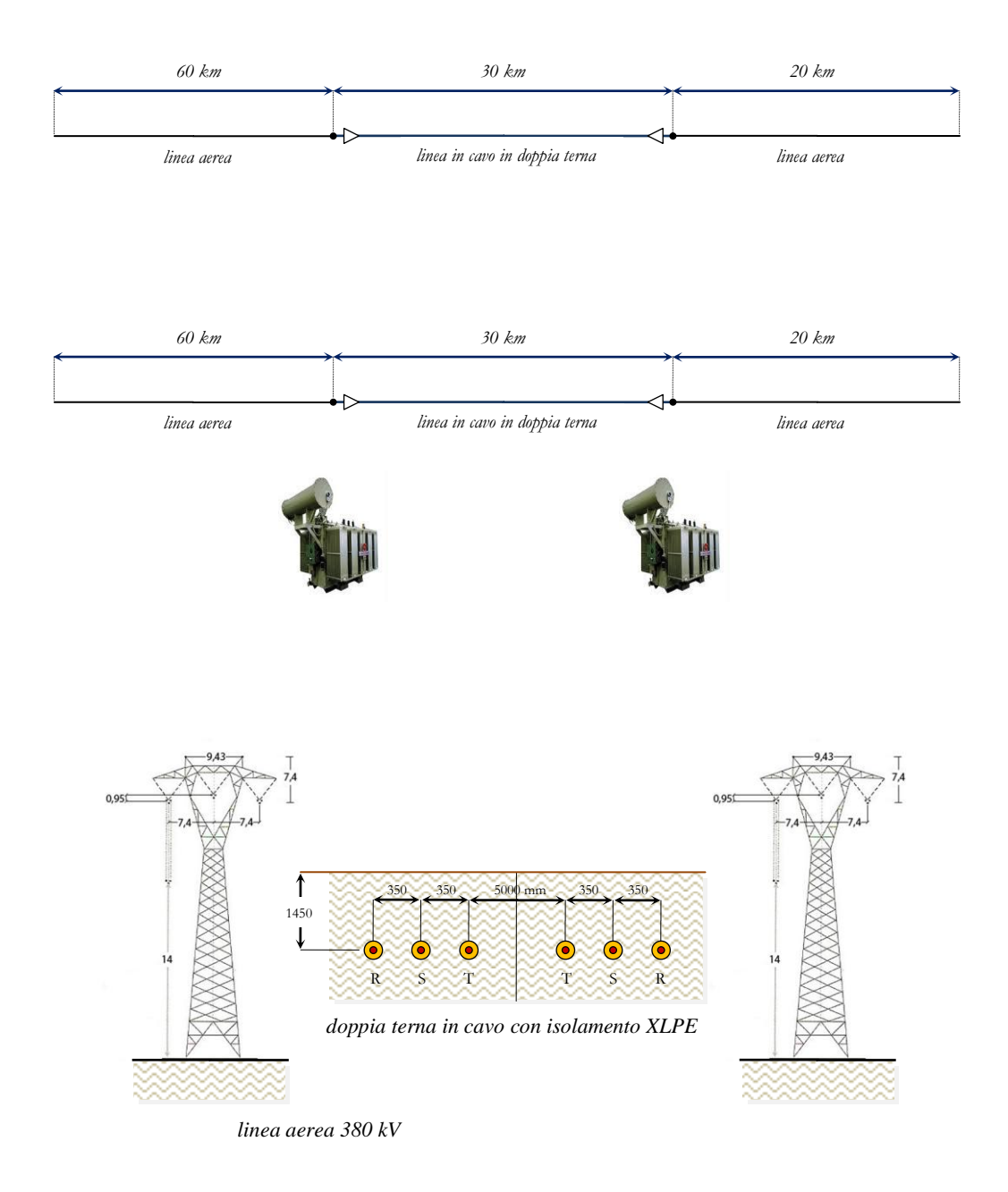

Doppia *Figura 6.29 – linee miste analizzate, linea a (senza compensazione) e linea b (con compensazione reattiva derivata)*

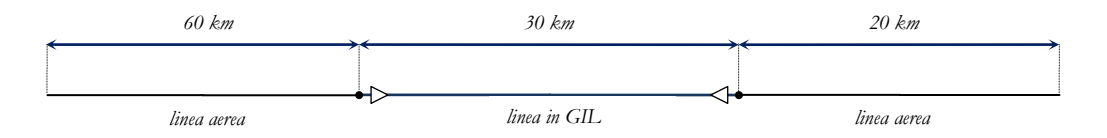

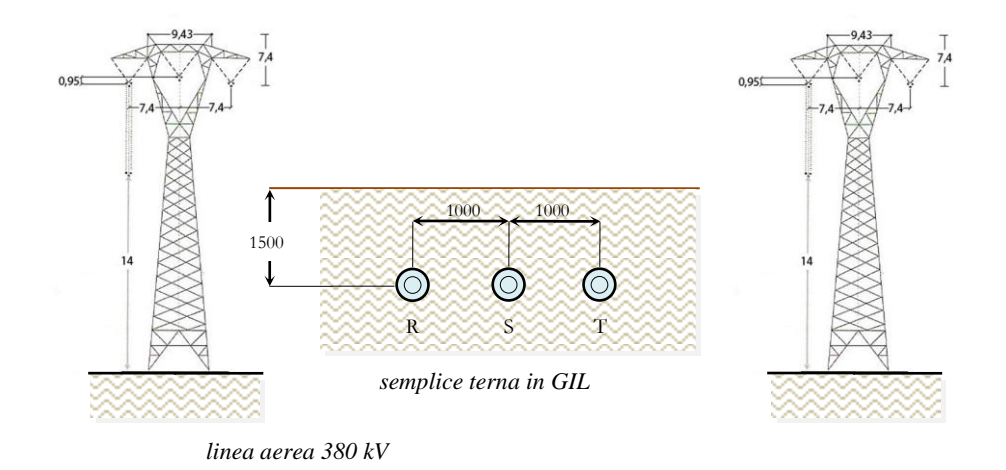

Doppia *Figura 6.30 – linea mista c con semplice terna in GIL direttamente interrato*

### *6.2.1 Calcolo dei parametri del reattore di compensazione*

In relazione a quanto già presentato nel paragrafo *1.6* del cap. *1*, è noto che l'elevata suscettanza capacitiva dei cavi spesso può raggiungere un valore inaccettabile per il normale esercizio delle linee di trasmissione. Diventa pertanto necessario procedere, con un grado più o meno spinto, alla compensazione reattiva derivata. Il modello del collegamento in cavo XLPE dev'essere pertanto completato con l'inserimento di reattori monofase in parallelo alle due estremità e a seconda della lunghezza, vengono inseriti dei reattori anche nelle posizioni intermedie , ma non in tale configurazione [6]. Sempre con riferimento ai risultati presentati in [6], in relazione al modello di linea mista studiata, per soddisfare alla condizione dettata dalla normativa sulla massima tensione di esercizio (*420kV*), adottando un grado di compensazione ξ=*0.7* e fissando l'analisi con un valore di reattanza subtransitoria di cortocircuito del modello di rete a monte pari a *X″=15Ω*, il vincolo sulla lunghezza limite che si presenta per la linea in cavo risulta essere pari a *L* = *30 km*.

Nella tabella *6.13* vengono riassunti i parametri chilometrici della linea in cavo, già ricavati nel paragrafo *6.1*.*2*.

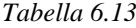

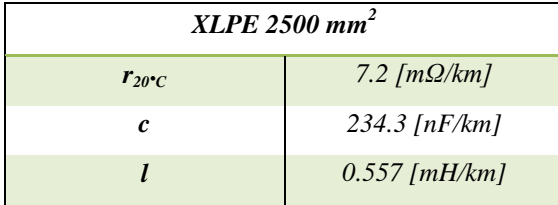

La potenza reattiva assorbita a vuoto dalla linea in cavo (considerando una semplice terna), richiamando l'espressione *1.6* del capitolo *1*, risulta essere:

$$
Q_{c-tot} = U_n^2 \cdot \omega \cdot c_e \cdot L = (400 \cdot 10^3)^2 \cdot (2\pi \cdot 50) \cdot 0.2343 \cdot 10^{-6} \cdot 30 = 353.31 \text{ [MVar]}
$$

mentre la *Q<sup>c</sup>* messa in gioco per unità di lunghezza è definita dalla relazione *(6.34)* :

$$
Q_c = U_n^2 \cdot \omega \cdot c_e = 11.77 \left[ \frac{MVar}{km} \right]
$$
 (6.34)

con l'utilizzo di reattanze di compensazione, fissando un ξ*sh* del *70%*, data l'espressione *(6.35)* (riferita alla doppia terna di cavi in parallelo) si ottiene:

$$
Q_{shunt} = 2 \cdot L \cdot Q_c \cdot \xi_{sh} = 2 \cdot 30 \cdot 11.77 \cdot 0.7 = 494.64 \text{ [MVar]}
$$
 (6.35)

sono quindi necessarie due unità di reattori di compensazione da *247.32 MVar* agli estremi del cavo, ossia *82.44 MVar* per fase che, con l'equazione *(6.36)* corrispondono ad un valore di *2.06 [H/fase]* :

$$
l = \frac{U_0^2}{\omega \cdot Q_{shunt-phase}} = \frac{\left(\frac{400 \cdot 10^3}{\sqrt{3}}\right)^2}{\omega \cdot 82.44 \cdot 10^6} = 2.06 \left[\frac{H}{fase}\right]
$$
 (6.36)

Il modello di reattore in derivazione viene considerato ideale (modello semplificato) attraverso l'adozione di tre semplici induttanze concentrate applicate alle estremità del cavo e quindi trascurando la non linearità della caratteristica di magnetizzazione e le eventuali perdite elettriche.

## *6.2.2 Linea di trasmissione ad isolamento gassoso″ GIL″, e calcolo delle costanti chilometriche*

Per il calcolo dei parametri elettrici della linea ad isolamento gassoso, ricordiamo che i tre involucri del GIL sono cortocircuitati fra loro e ben connessi a terra alle estremità con la tecnica del solid – bonding (vedasi paragrafo *2.1.8*). Dato il basso valore della resistenza chilometrica degli involucri (enclosure) la corrente indotta in essi risulta essere uguale in modulo ma in opposizione di fase rispetto a quella circolante nel conduttore di fase corrispondente. Da quanto enunciato, una buona semplificazione consiste nel considerare ogni fase disaccoppiata dalle altre, non solo agli effetti capacitivi ma anche induttivi, pertanto nel calcolo dei parametri elettrici, si farà riferimento al modello monofase equivalente alla sequenza diretta, premesso che il tasso di dissimmetria di un GIL è del tutto trascurabile [6].

La figura *6.31* e la tabella *6.14* riportano i parametri geometrici e costruttivi della linea di trasmissione in GIL analizzata in [6] e [31], con la differenza che in questo caso, la semplice terna si trova interrata ad una profondità di *1.5 m*, e pertanto, viene fornita all'esterno dell'enclosure di una guaina anticorrosiva di spessore *3 mm* in polietilene ( $\varepsilon$ <sup>*r*</sup> = 2.3).

La corretta rappresentazione dell'elettrodotto blindato, è sempre rappresentata tramite il modello

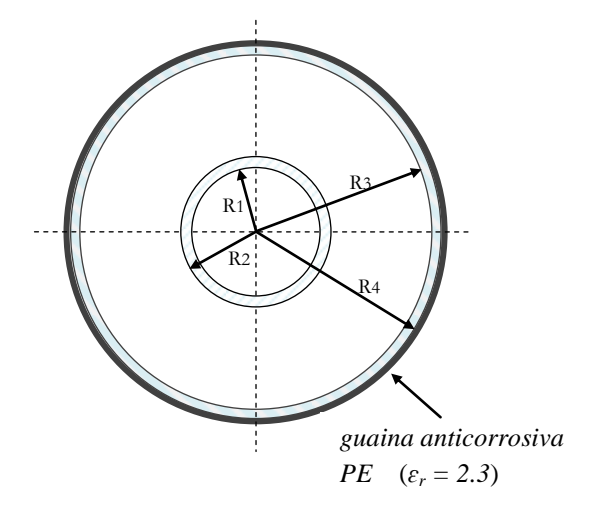

*Figura 6.31 – GIL in sezione*

"FDQ", usando quattro porzioni in serie di lunghezza pari a *7.5 km* così da comporre il GIL *d2*. Tale scelta permette un risparmio notevole sul costo computazionale a differenza della linea in cavo estruso dove la rappresentazione dettagliata della trasposizione delle fasi con tecnica del cross – bonding, richiedeva porzioni più piccole. Inizialmente si erano adottate sempre porzioni in serie di lunghezza pari a *0.833 km* come l'XLPE, per poi verificare se l'adozione di pezzi di cavo via via più lunghi promettessero i risultati. Tra una porzione di GIL e l'altra gli schermi sono ovviamente connessi a terra mediante una resistenza di *5Ω*, così da realizzare il solid – bonding.

*Tabella 6.14 – parametri del GIL*

| <b>PARAMETRO</b>                         | <b>SIMBOLO</b>        | <b>UNITA' DI MISURA</b> | <b>VALORE</b> |
|------------------------------------------|-----------------------|-------------------------|---------------|
| sezione della fase                       | $S_{ph}$              | $mm^2$                  | 5341          |
| sezione dell'involucro                   | $S_{en}$              | mm <sup>2</sup>         | 16022         |
| diametro esterno della fase              |                       | mm                      | 180           |
| diametro interno dell'involucro          |                       | mm                      | 500           |
| spessore della fase e dell'involucro     |                       | mm                      | 10            |
| miscela isolante $SF_6/N_2$              |                       | $\%$                    | 20/80         |
| pressione                                |                       | bar                     | 7             |
| resistenza in d.c. della fase a 60°C     | $r_{ph}$ 60 $\cdot$ C | $m\Omega/km$            | 6.286         |
| resistenza in d.c. dell'involucro a 50°C | $r_{en}$ 50 $\cdot c$ | $m\Omega/km$            | 2.330         |
| induttanza fase - involucro              | l                     | mH/km                   | 0.204         |
| capacità fase - involucro                | $\mathbf{c}$          | $\mu$ F/km              | 0.0545        |
| conduttanza fase - involucro             | g                     | nS/km                   | trascurabile  |
| impedenza caratteristica                 | $Z_c$                 | Ω                       | 61.46         |

# *6.2.2.1 Calcolo della resistenza chilometrica*

Sulla base di quanto riportato in *6.2.2*, le perdite totali per effetto Joule possono essere calcolate considerando una resistenza chilometrica del conduttore pari alla somma delle resistenze di fase *rph* e della resistenza dell'involucro *ren (6.37)* :

$$
r = r_{ph} + r_{en} \left[ \frac{\Omega}{km} \right] \tag{6.37}
$$

Quindi grazie ai dati forniti dalla tabella, dai valori di resistenza della fase e dell'involucro, possiamo ricondurci, tramite l'espressione *(6.38)* al valore di resistenza riportato alla temperatura di *20°C* , come per il cavo ad isolamento estruso:

$$
r_{g^{\circ}} = r_{20^{\circ}}c \left[ I + 4 \cdot 10^{-3} (g^{\circ} - 20^{\circ}) \right]
$$
 (6.38)

$$
r_{ph20^{\circ}C} = \frac{r_{ph60^{\circ}C}}{1+4 \cdot 10^{-3}(60-20)} = 5.419 \left[ \frac{m\Omega}{km} \right]
$$
  

$$
r_{en20^{\circ}C} = \frac{r_{en50^{\circ}C}}{1+4 \cdot 10^{-3}(50-20)} = 2.080 \left[ \frac{m\Omega}{km} \right]
$$

pertanto dall'espressione *(6.37)* otteniamo rispettivamente:

$$
r = 6.286 + 2.33 = 8.616 \left[ \frac{m\Omega}{km} \right]
$$
  

$$
r_{20\degree C} = 5.419 + 2.08 = 7.5 \left[ \frac{m\Omega}{km} \right]
$$

La modellizzazione del GIL con *EMTP-RV*, richiede come dato di input i valori di resistività, quindi grazie alla formula *(6.39)* otteniamo:

$$
r_{20^{\circ}} = \frac{\rho_{20^{\circ}}}{S} \left[ \frac{m\Omega}{km} \right] \tag{6.39}
$$

$$
\rho_{ph} = r_{ph20^{\circ}C} \cdot S_{ph} = 5.419 \cdot 5341 \cdot 10^{-12} = 2.89 \cdot 10^{-8} [\Omega \cdot m]
$$

$$
\rho_{en} = r_{en20^{\circ}C} \cdot S_{en} = 2.08 \cdot 16022 \cdot 10^{-12} = 3.33 \cdot 10^{-8} [\Omega \cdot m]
$$

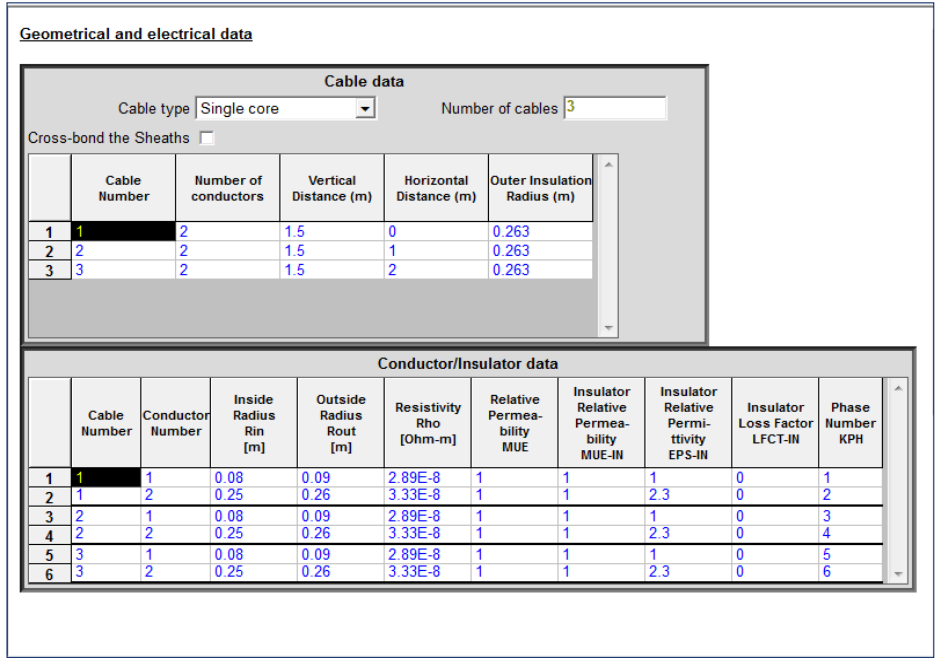

*Figura 6.32 – parametri elettrici e geometrici caricati nel modello del GIL in EMTP-RV*

# *6.2.2.2 Calcolo dell'induttanza chilometrica*

Data la struttura coassiale del GIL con collegamento degli involucri in solid bonding (come ampiamente accennato), ci si riconduce al calcolo della induttanza chilometrica come la somma di tre termini, ossia  $l = l_a + l_b + l_c$ . Il primo termine della somma rappresenta l'induttanza interna del conduttore di fase, *l<sup>b</sup>* è l'induttanza dovuta all'effetto del campo magnetico tra la fase e l'involucro mentre *l<sup>c</sup>* tiene conto dell'induttanza interna dell'involucro. Anche se una buona semplificazione consiste nel valutare solo il secondo termine della somma dato che  $l_b \gg l_a$ , per completezza ricaviamo tutti i termini [6]. Essendo *R<sup>1</sup>* e *R<sup>2</sup>* rispettivamente il raggio interno ed esterno della fase,

mentre *R3*, *R<sup>4</sup>* il raggio interno e esterno dell'involucro (figura *6.31*), con riferimento alla stessa espressione usata per le linee aeree con la differenza che in tal caso non appare il termine che tiene conto del campo interno al conduttore (essendo il conduttore tubolare), otteniamo l'espressione *(6.40)*:

$$
l_b = \frac{\mu_0}{2\pi} \ln \left( \frac{R_3}{R_2} \right) \left[ \frac{H}{m} \right] \tag{6.40}
$$

ricordando che *µ<sup>0</sup>* = *permeabilità magnetica nel vuoto = 4π∙10-7H/m,* ricaviamo:

$$
l_b = \frac{4\pi \cdot 10^{-7}}{2\pi} \ln\left(\frac{250}{90}\right) \cdot 10^6 = 0.204 \left[\frac{mH}{km}\right]
$$

Mediante la procedura presentata in [6] si ricavano le formule *(6.41)*, *(6.42)*, per il calcolo di *l<sup>a</sup>* e *l<sup>c</sup>* :

$$
l_a = \frac{\mu_0}{2\pi} \left[ \frac{R_1^4}{\left(R_2^2 - R_1^2\right)^2} \ln \left( \frac{R_2}{R_1} \right) + \frac{\left(R_2^2 - 3R_1^2\right)}{4\left(R_2^2 - R_1^2\right)} \right] \left[ \frac{H}{m} \right]
$$
(6.41)

$$
l_c = \frac{\mu_0}{2\pi} \left[ \frac{R_4^4}{\left(R_4^2 - R_3^2\right)^2} \ln \left( \frac{R_4}{R_3} \right) + \frac{\left(R_3^2 - 3R_4^2\right)}{4\left(R_4^2 - R_3^2\right)} \right] \left[ \frac{H}{m} \right]
$$
(6.42)

da cui si ottiene:

$$
l_a = \frac{4\pi \cdot 10^{-7}}{2\pi} \left[ \frac{0.08^4}{(0.09^2 - 0.08^2)^2} \ln \left( \frac{0.09}{0.08} \right) + \frac{(0.09^2 - 3 \cdot 0.08^2)}{4(0.09^2 - 0.08^2)} \right] \cdot 10^6 = 0.00739 \left[ \frac{mH}{km} \right]
$$
  

$$
l_c = \frac{4\pi \cdot 10^{-7}}{2\pi} \left[ \frac{0.26^4}{(0.26^2 - 0.25^2)^2} \ln \left( \frac{0.26}{0.25} \right) + \frac{(0.25^2 - 3 \cdot 0.26^2)}{4(0.26^2 - 0.25^2)} \right] \cdot 10^6 = 0.00266 \left[ \frac{mH}{km} \right]
$$

dati i valori dei parametri di induttanza, dall'espressione *(6.43)* otteniamo l'induttanza somma dei tre termini:

$$
l = l_a + l_b + l_c = 0.00739 + 0.204 + 0.00266 = 0.2140 \left[ \frac{mH}{km} \right]
$$
 (6.43)

#### *6.2.2.3 Calcolo della capacità chilometrica*

Nel calcolo della capacità chilometrica, considerando la perfetta simmetria cilindrica del GIL e un valore di permettività della miscela di gas utilizzata pari a quella del vuoto , con *ɛ<sup>0</sup> = 8.8542∙10-12F/m* [6], si ha:

$$
c = \frac{\varepsilon_r}{18 \cdot \ln\left(\frac{R_3}{R_2}\right)} \left[\frac{\mu F}{km}\right]
$$
 (6.44)

dalla *(6.44)* :

$$
c = \frac{1}{18 \cdot \ln\left(\frac{250}{90}\right)} = 54.378 \left[\frac{nF}{km}\right]
$$

#### *6.2.2.4 Calcolo dell'impedenza d'onda*

Come già enunciato dal paragrafo *6.1.2.4*, il valore dell'impedenza d'onda del GIL si ottiene dall'espressione *(6.23)* :

$$
Z = \frac{138}{\sqrt{\varepsilon_r}} \cdot \log_{10} \left( \frac{R_3}{R_2} \right) = \frac{138}{\sqrt{1}} \cdot \log_{10} \left( \frac{250}{90} \right) = 61.23 \text{ } [\Omega]
$$

#### *6.2.2.5 Confronto dei parametri chilometrici con EMTP-RV*

Come già riportato in precedenza, nello studio dei parametri del cavo in XLPE, per ottenere un confronto dei dati del file in uscita di *EMTP-RV*, nella valutazione della nota matrice *Z<sup>L</sup>* ci riconduciamo innanzitutto al calcolo analitico dei suoi elementi tramite la forma semplificata di *Carson – Clem*. Per mezzo delle consuete equazioni *(6.17)*, *(6.18)*, *(6.19)* si ottengono i valori delle auto e mutue impedenze della matrice, che riportiamo, tramite l'equazione *(6.20)* nei termini di induttanza (tabella *6.15*).

|                                         | 1 WO OPPU 011 D      |             |
|-----------------------------------------|----------------------|-------------|
|                                         | $j(Z_L) [\Omega/km]$ | l   mH / km |
| $z_{ii}$ tra conduttori lontani (1)     | 0.386                | 1.229       |
| $z_{ii}$ tra conduttori vicini (2)      | 0.429                | 1.367       |
| $z_{ii}$ tra conduttori concentrici (3) | 0.516                | 1.640       |
| $z_{ii}$ delle fasi (4)                 | 0.580                | 1.849       |
| $z_{ii}$ degli schermi (5)              | 0.514                | 1.637       |
|                                         |                      |             |

*Tabella 6.15*

A titolo di confronto, nella tabella *6.16* sono presentati i valori di resistenza, capacità e gli elementi della matrice *Z<sup>L</sup>* :

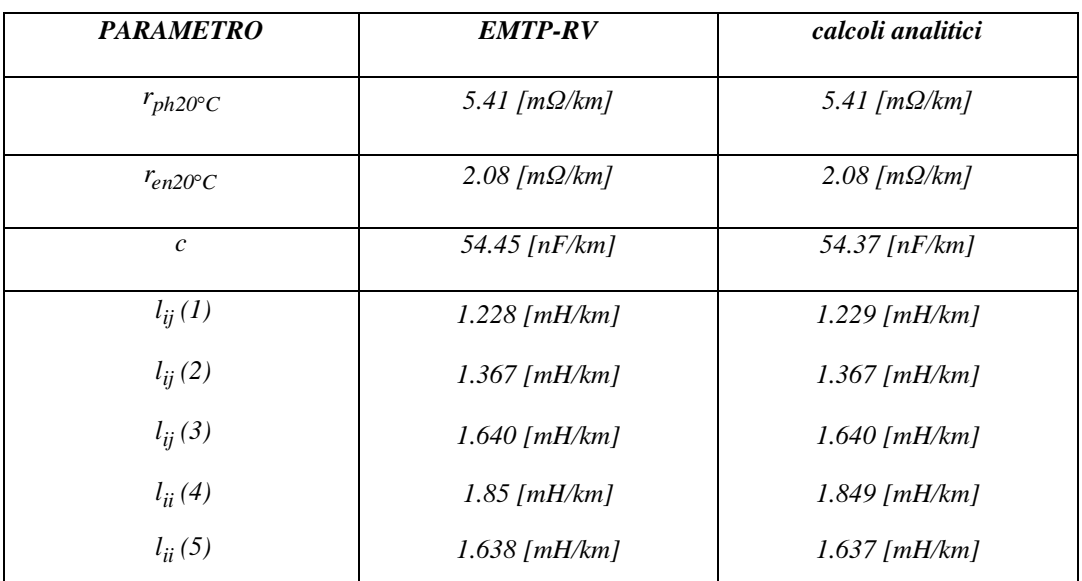

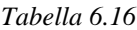

#### *6.2.3 Analisi delle sovratensioni in regime a vuoto*

Con la stessa procedura già presentata dal paragrafo *6.1.4.1*, grazie ai dati acquisiti dalle simulazioni, si è approfondito un nuovo confronto tra le linee miste proposte. A tal modo si è valutato, come per la stessa configurazione di rete, ma al variare della tipologia di cavo e in diverse circostanze, si possa stabilire una differente distribuzione delle sovratensioni. L'analisi seguente mette in evidenza come procedendo con un'adeguata compensazione della *linea a*, si possa ripristinare il livello di tensione con un certo margine, così da soddisfare alla condizione dettata dalla normativa sulla massima tensione di esercizio (*242.5 kV*). I valori espressi in *p.u*. e riportati nelle tabelle *6.17* e *6.18* sono ottenuti dall'analisi del regime quasi stazionario e fanno riferimento alla media delle tensioni nelle tre fasi. La rappresentazione grafica dei dati ai fini di un confronto viene data dagli istogrammi (figure *6.33*, *6.34*). In seguito sono riportate, dalla figura *6.35* alla *6.40*, le forme d'onda di tensione nel dominio del tempo (con riferimento alla fase a).

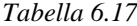

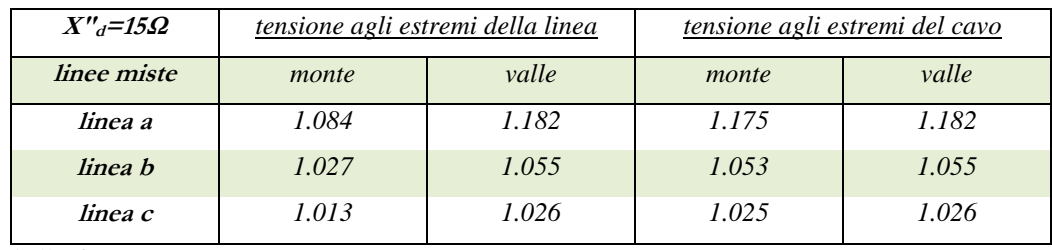

*Tabella 6.18*

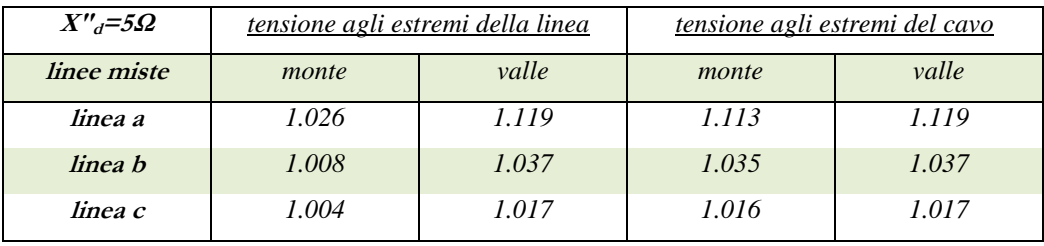

Nella *linea a*, si può osservare, come il fenomeno dell'innalzamento della tensione possa divenire significativo qualora non si provveda ad una adeguata compensazione reattiva derivata. La sopraelevazione di tensione, al di sopra del vincolo di tensione massima, a valle del cavo, assume un margine dell' *11.2%* nella rete debole e del *6.2%* nella rete forte. Con l'inserimento dei reattori di compensazione (*ξ=0.7*), esaminando quindi la *linea b,* si riesce a ripristinare il massimo livello di tensione a valle del cavo della rete debole ad un valore di *243.75 kV*, con un margine dello *0.5%* sul limite massimo*,* mentre, nell'altra configurazione il livello di tensione si ristabilisce pienamente al di sotto del vincolo massimo.

Diverso invece lo scenario che si presenta nella *linea c*. Grazie alla tecnologia GIL, la limitata capacità di esercizio *c<sup>e</sup>* , che come già enunciato presenta valori *4 ÷ 7* volte inferiori a quelli di una linea in cavo, limita la sopraelevazione di tensione a valle della linea ad un valore massimo di *1.026 p.u*. nel caso di rete con *X″=15Ω* che corrispondono a *236.88 kV* efficaci. Ovviamente, l'incremento di tensione nella rete con *X″=5Ω*, risulta di minore entità e pari ad un valore in per unità dell' *1.017*, ossia dello *0.8%* inferiore rispetto all'altra configurazione.

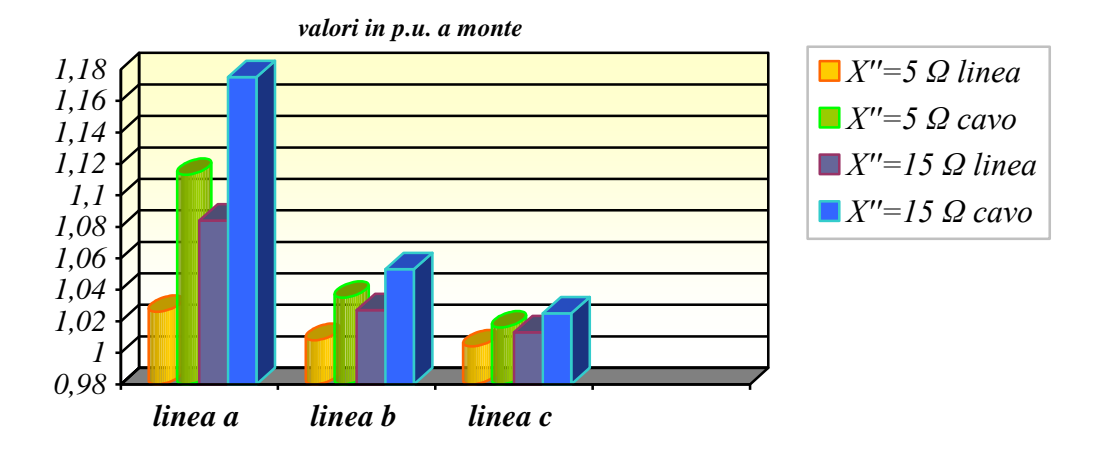

*Figura 6.33 - confronto tra i valori di tensione espressi in p.u. a monte del cavo e della linea*

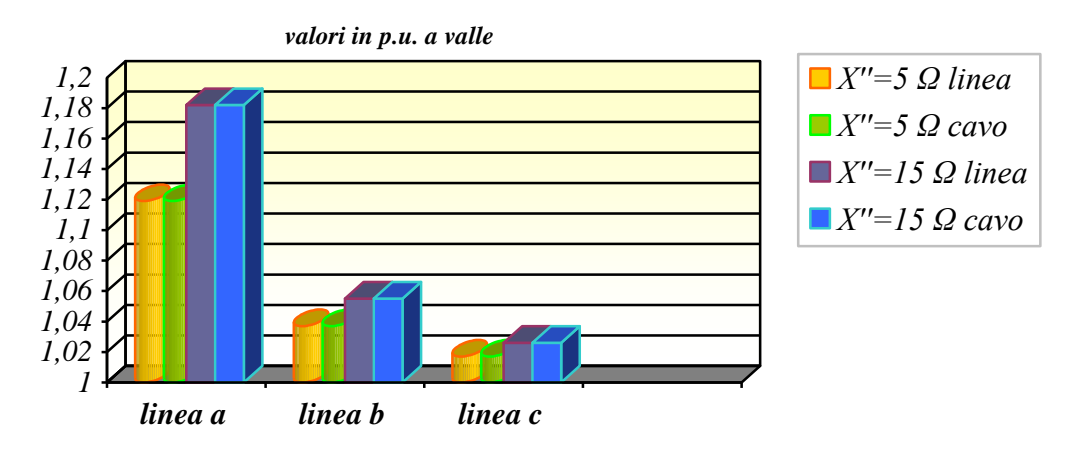

*Figura 6.34 confronto tra i valori di tensione espressi in p.u. a valle del cavo e della linea*

*linee miste a, b, c (rete debole X″d=15Ω)*

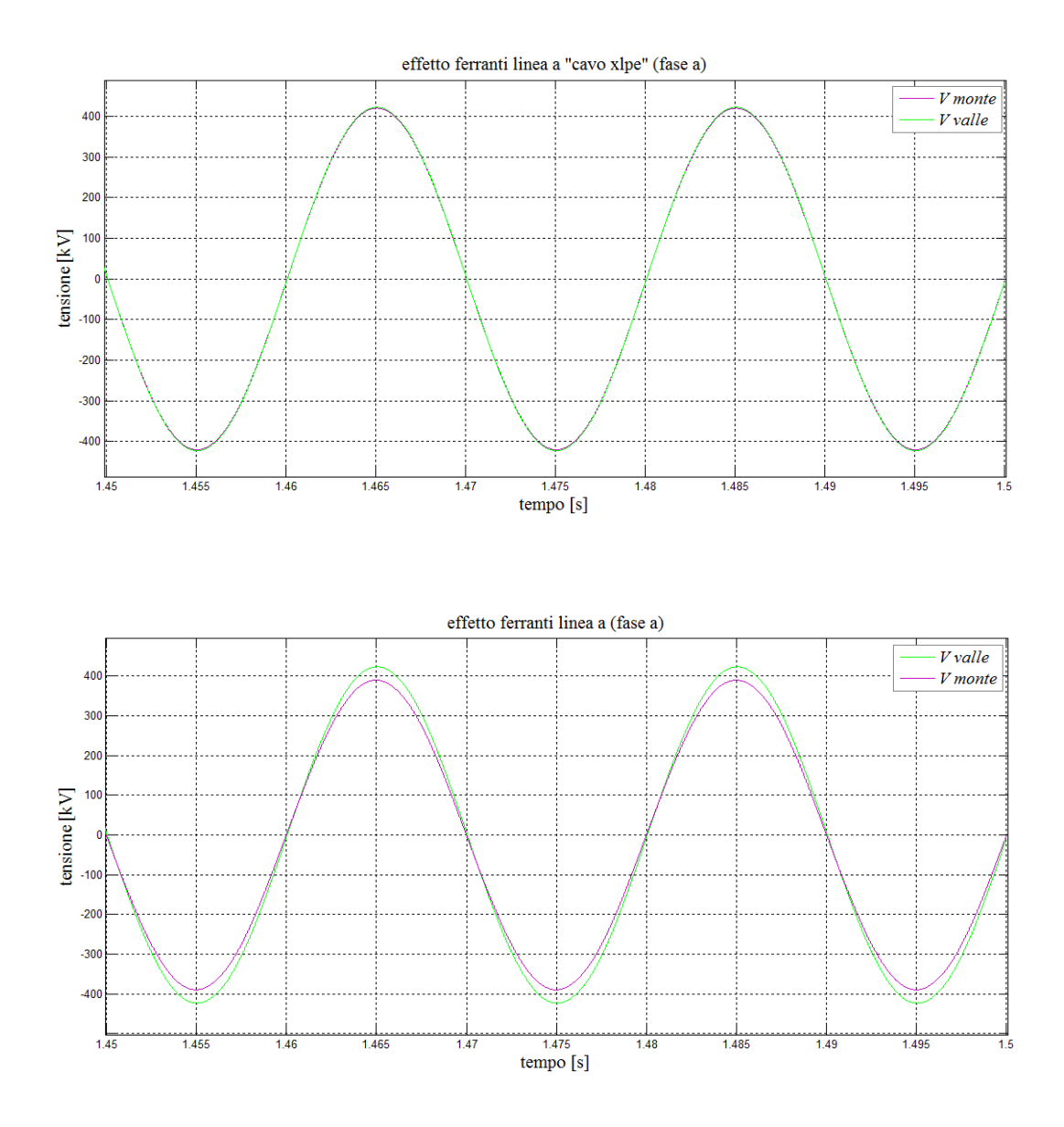

*Figura 6.35 - andamento della tensione ai capi del cavo e della linea a (X″=15Ω)*

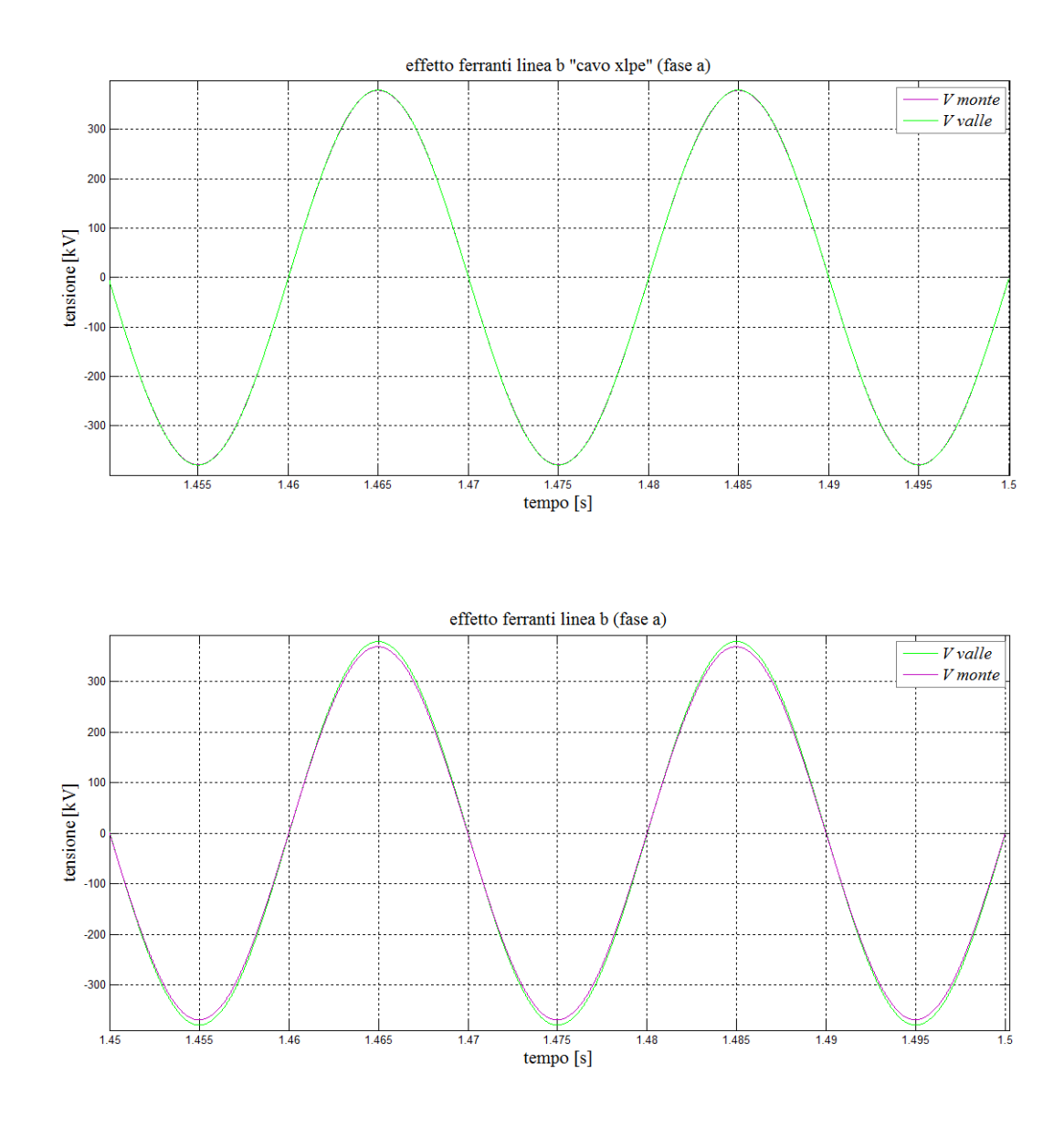

*Figura 6.36 - andamento della tensione ai capi del cavo e della linea b (X″=15Ω)*

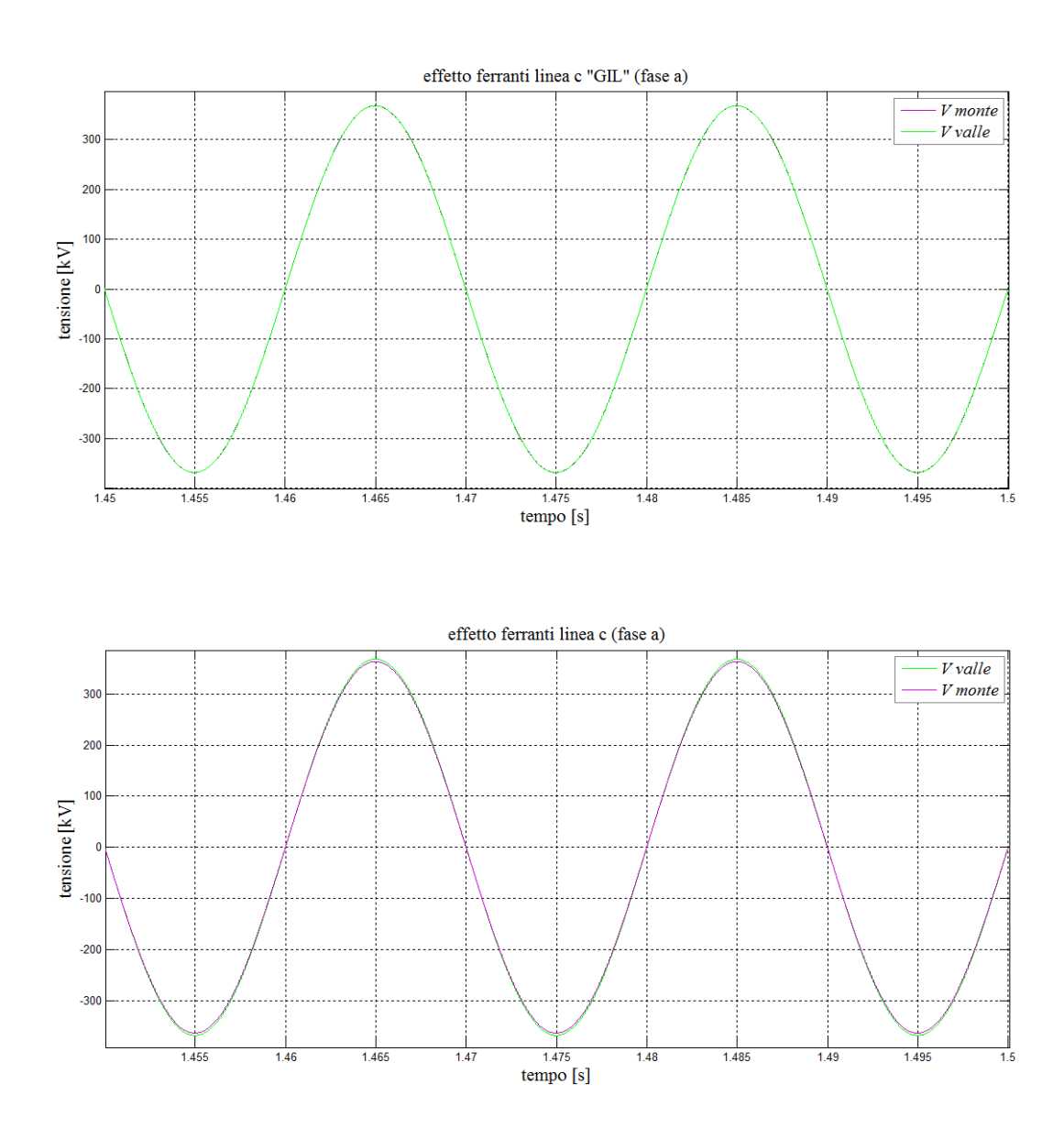

*Figura 6.37 - andamento della tensione ai capi del cavo e della linea c (X″=15Ω)*

*linee miste a, b, c (rete forte X″d=5Ω)*

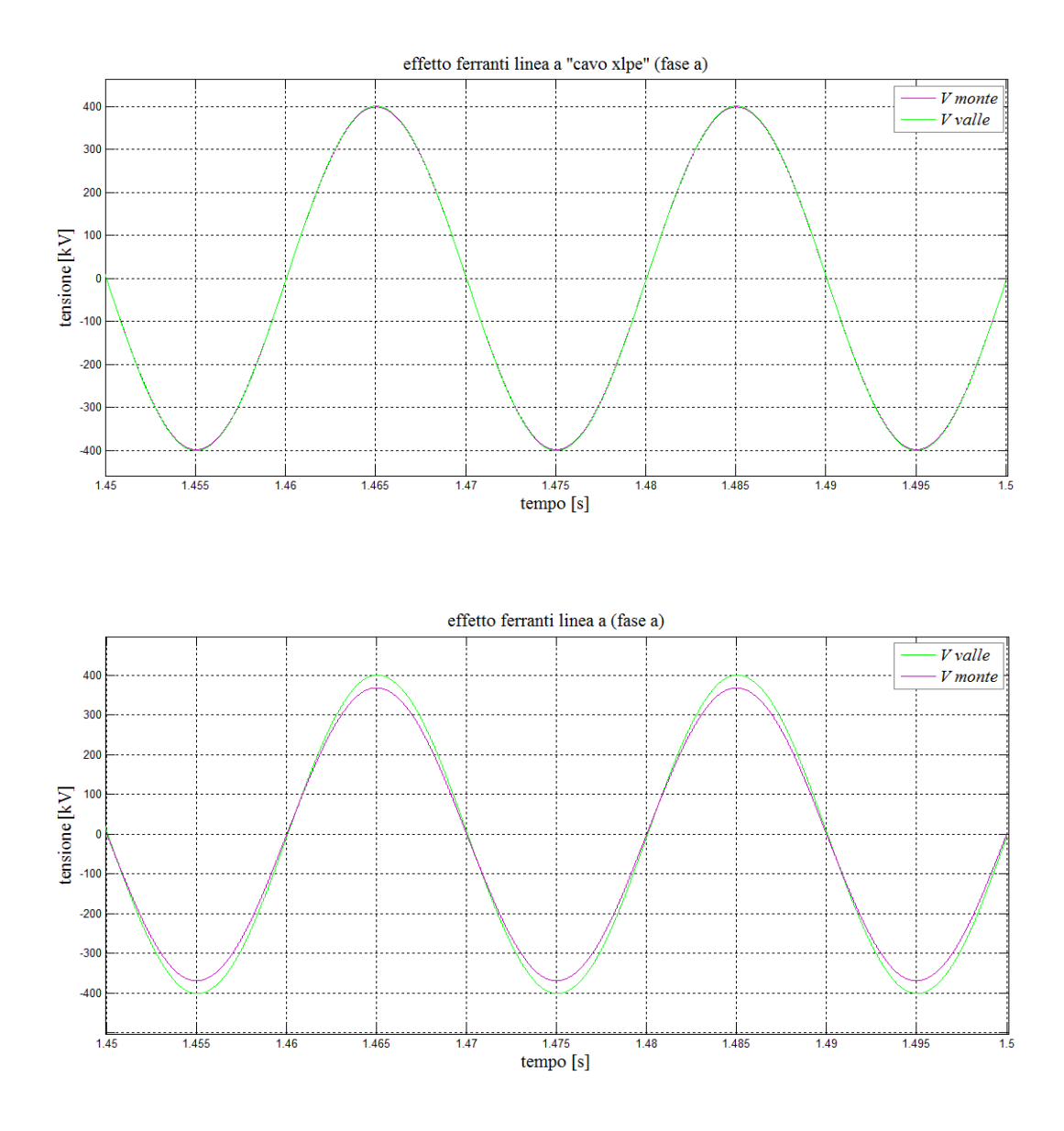

*Figura 6.38 - andamento della tensione ai capi del cavo e della linea a (X″=5Ω)*
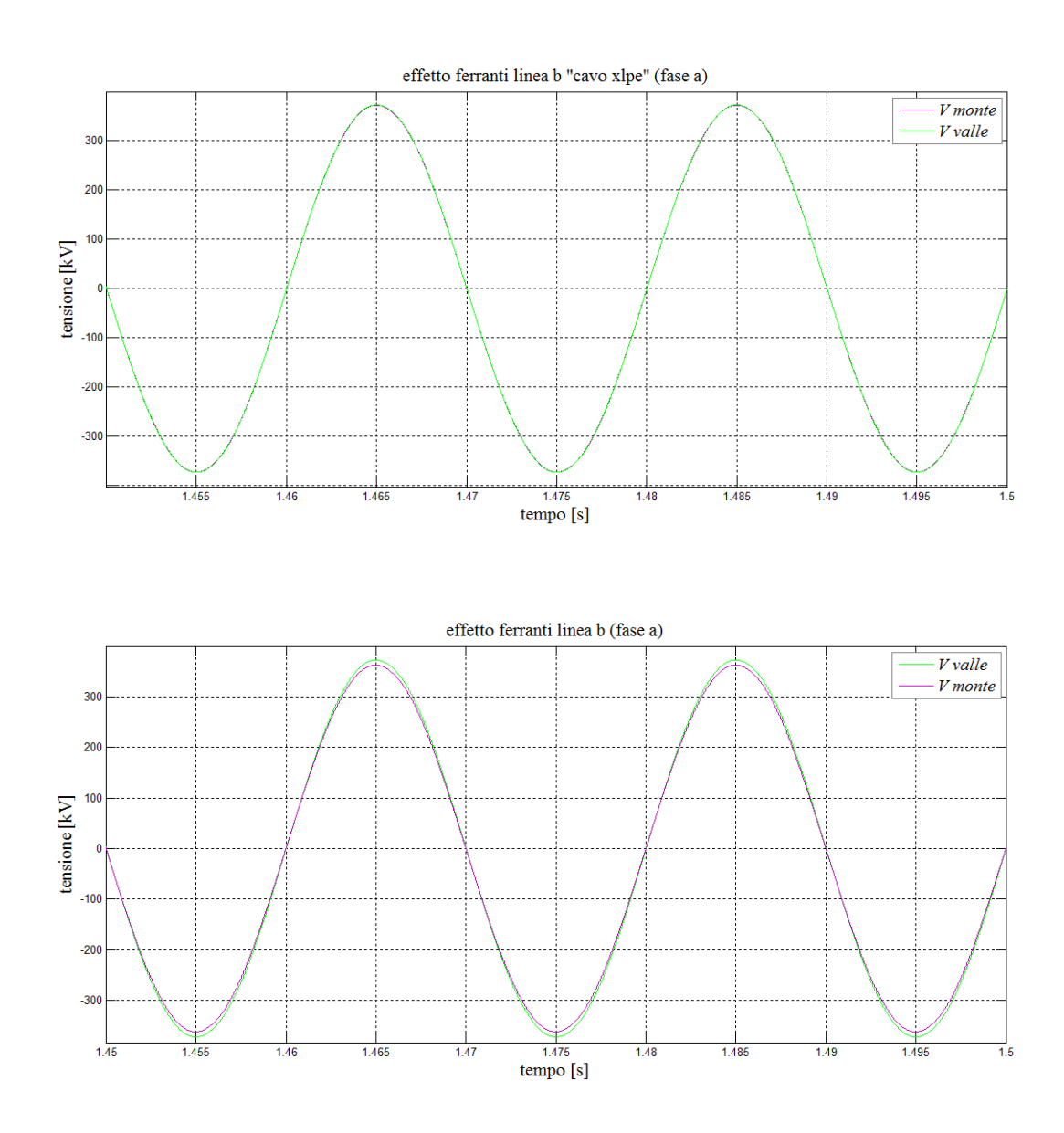

*Figura 6.39 - andamento della tensione ai capi del cavo e della linea b (X″=5Ω)*

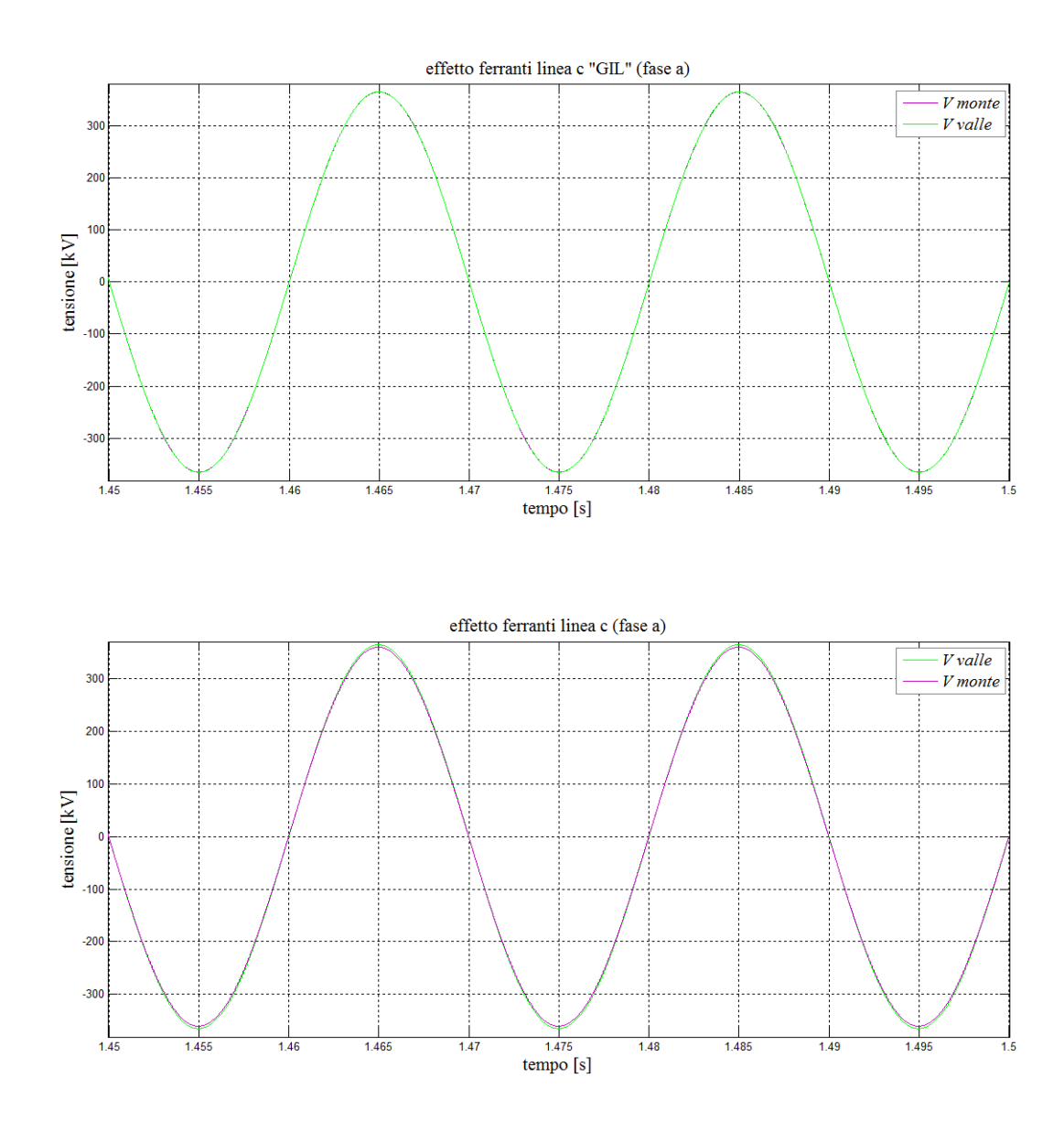

*Figura 6.40 - andamento della tensione ai capi del cavo e della linea c (X″=5Ω)*

#### *6.2.3.1 Sovratensioni di manovra "analisi statistica"*

Prendendo in considerazione la trattazione del paragrafo *6.1.4.2*, si procederà anche in tal caso nel valutare l'entità delle sovratensioni massime rispettivamente ai capi del cavo e della linea, per le configurazioni *a, b, c*. Oltre a quanto già enunciato, il comando di chiusura simulato con gli interruttori statistici, viene implementato allo stesso modo sulle tre linee a *20 ms*. I valori di sovratensione fase – terra ricavati sulle tre fasi (espressi in *p.u.* mediante la relazione *6.34*) sono riassunti nelle tabelle *6.19*, *6.20*, *6.21*, *6.22*, e, negli istogrammi di figure *6.41, 6.42,* sono messe a confronto le massime sovratensioni delle tre linee.

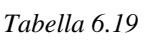

| $X''_d = 15\Omega$ | massime sovratensioni ai terminali del cavo |      |              |       |      |      |
|--------------------|---------------------------------------------|------|--------------|-------|------|------|
|                    | monte                                       |      |              | valle |      |      |
| fase               | A                                           |      | $\mathcal C$ | A     |      |      |
| linea a            | 2.15                                        | 2.63 | 2.62         | 2.19  | 2.69 | 2.68 |
| linea b            | 1.92                                        | 2.30 | 2.26         | 1.95  | 2.35 | 2.32 |
| linea c            | 2.10                                        | 2.10 | 2.11         | 2.12  | 2.14 | 2.14 |

*Tabella 6.20*

| $X''_d = 15\Omega$ | massime sovratensioni ai terminali della linea |      |              |       |      |               |  |
|--------------------|------------------------------------------------|------|--------------|-------|------|---------------|--|
|                    | monte                                          |      |              | valle |      |               |  |
| fase               | A                                              |      | $\mathcal C$ | A     |      | $\mathcal{C}$ |  |
| linea a            | 1.68                                           | 1.89 | 1.83         | 2.21  | 2.71 | 2.70          |  |
| linea b            | 1.59                                           | 1.76 | 1.67         | 1.98  | 2.37 | 2.36          |  |
| linea c            | 1.73                                           | 1.74 | 1.72         | 2.15  | 2.17 | 2.19          |  |

*Tabella 6.21*

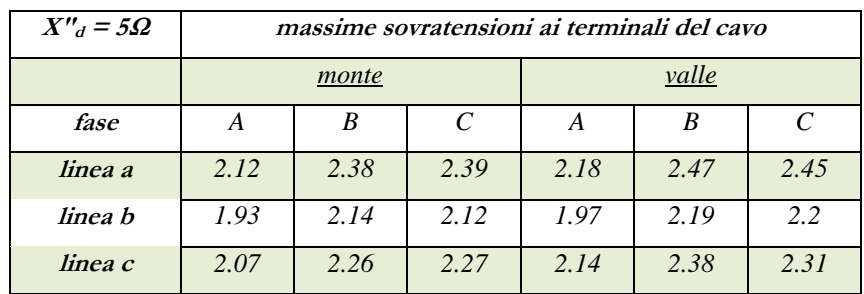

| $X''_d = 5\Omega$ | massime sovratensioni ai terminali della linea |      |      |               |      |                             |  |
|-------------------|------------------------------------------------|------|------|---------------|------|-----------------------------|--|
|                   | monte                                          |      |      | valle         |      |                             |  |
| fase              | A                                              | B    | C    | A             |      | $\mathcal{C}_{\mathcal{C}}$ |  |
| linea a           | 1.45                                           | 1.63 | 1.43 | 2.22          | 2.53 | 2.48                        |  |
| linea b           | 1.43                                           | 1.58 | 1.40 | $\mathcal{P}$ | 2.28 | 2.25                        |  |
| linea c           | 1.56                                           | 1.60 | 1.53 | 2.24          | 2.54 | 2.40                        |  |

*Tabella 6.22*

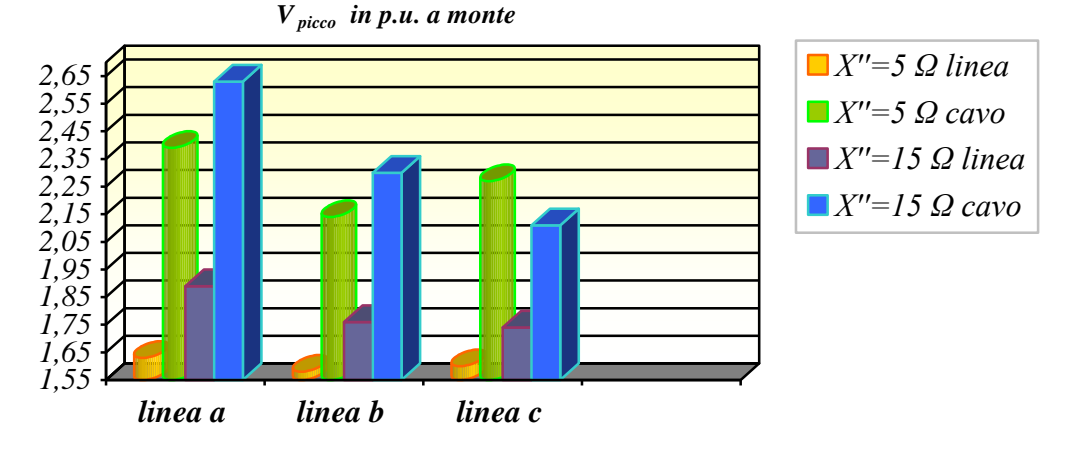

*Figura 6.41 - confronto tra i massimi valori di sovratensione a monte del cavo e della linea*

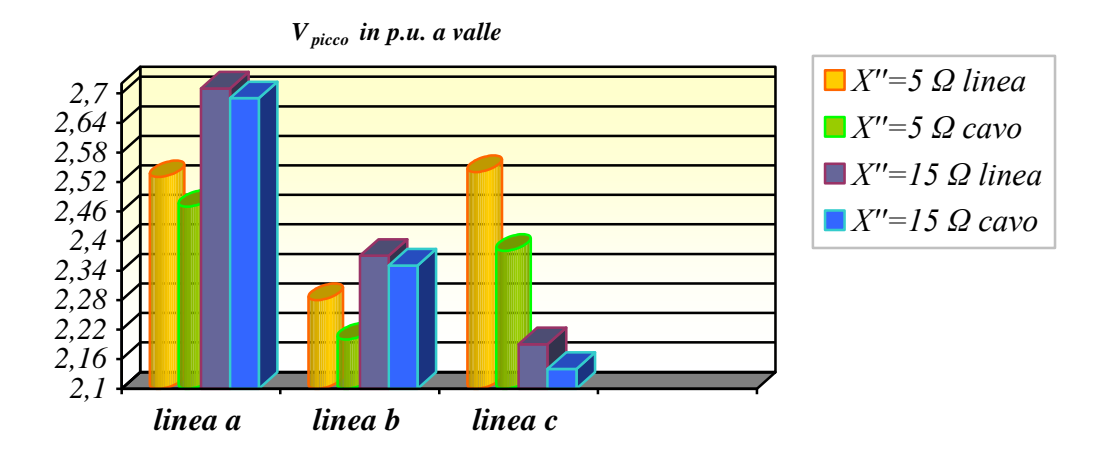

*Figura 6.42 - confronto tra i massimi valori di sovratensione a valle del cavo e della linea*

Lo studio, mette in evidenza come per la *linea a*, gli ordini di grandezza delle massime sovratensioni transitorie fase – terra nel punto di giunzione a valle tra cavo e linea aerea, raggiungano valori di *2.68* - *2.69 p.u*. nella configurazione di "rete debole" a differenza della "rete forte" dove i picchi rimangono nei valori massimi di *2.45 - 2.47 p.u.* Questo dimostra come per la stessa rete ma al variare della reattanza subtransitoria di cortocircuito del generatore equivalente, si riscontrino differenti ordini di grandezza dato il diverso grado della sovratensione a frequenza industriale dovuta all' effetto Ferranti. La compensazione reattiva (*linea b*), oltre a ripristinare il livello massimo di tensione del cavo in regime quasi stazionario a vuoto, riduce allo stesso modo durante la fase di energizzazione, l'entità delle sovratensioni transitorie. Dalla tabella si può notare come per la stessa "rete debole" a valle del cavo i picchi massimi siano entro i valori di *2.32* - *2.35 p.u*., rispetto ai *2.2 - 2.19 p.u*. della "rete forte".

Diversamente dal cavo XLPE finora analizzato, il GIL in fase di manovra nella configurazione di "rete forte" presenta sovratensioni massime dell'ordine dei *2.31* - *2.38 p.u*. nel giunto a valle nella stazione di transizione e quindi rispetto al cavo ad isolamento estruso compensato presenta maggiori sollecitazioni, invece nei confronti del medesimo cavo non compensato (*linea a*), l'elettrodotto blindato si trova sottoposto ad una minore sollecitazione. Il comportamento dello stesso GIL nella *linea c*, ma con impedenza *X″=15Ω* del generatore equivalente, porta ad avere ordini di grandezza delle massime sovratensioni fase – terra di *2.12* - *2.14 p.u*. Dal confronto si può notare, come per la stessa linea ma al variare di *X″*, nel GIL si presentino diversi ordini di ampiezza, ma, benché il suo valore di impedenza d'onda sia pari a *61.23 Ω*, e quindi maggiore nei confronti di quella del cavo XLPE (*Z = 21.55 Ω*) non stabilisce a priori che nell'elettrodotto blindato si raggiungano sovratensioni più elevate, dato che la linea si trova in regime a vuoto, e pertanto, al fine di un confronto diretto dovremmo ritenere trascurabile l'effetto Ferranti è ciò equivale a ritenere le sbarre di alimentazione di potenza infinita, ossia ad avere nell'idealità *X″=0*. Ciò spiega la maggiore sollecitazione a cui è sottoposto il GIL nei confronti dell'XLPE, nella configurazione di rete con *X″=5Ω*. I grafici riportati dalla figura *6.43* alla *6.48*, presentano lo sviluppo del transitorio di energizzazione (*fase b*) rispettivamente dei primi *60 ms* e *1 sec*. Come già osservato dalla precedente analisi, si può notare come al diminuire dell'impedenza di cortocircuito subtransitoria della sorgente equivalente, la tensione manifesti una maggiore frequenza di oscillazione lungo la linea.

Si osserva inoltre che l'aumento della capacità, data la maggiore lunghezza del cavo XLPE (*c = 234.3 [nF/km]*) rispetto alla precedente analisi, determina una minore fluttuazione della forma d'onda ai suoi capi, mentre agli estremi del GIL (che ha una capacità chilometrica di *c = 54.378 [nF/km]*), si manifesta chiaramente una maggiore oscillazione della tensione (fig. *6.47*, *6.48*).

Una valutazione qualitativa sull'utilizzo della compensazione reattiva derivata viene messa in luce dai grafici di figura *6.49*, e *6.50* e, dal confronto degli andamenti della tensione delle due linee, si denota nella *linea b* l'attenuazione sui massimi picchi.

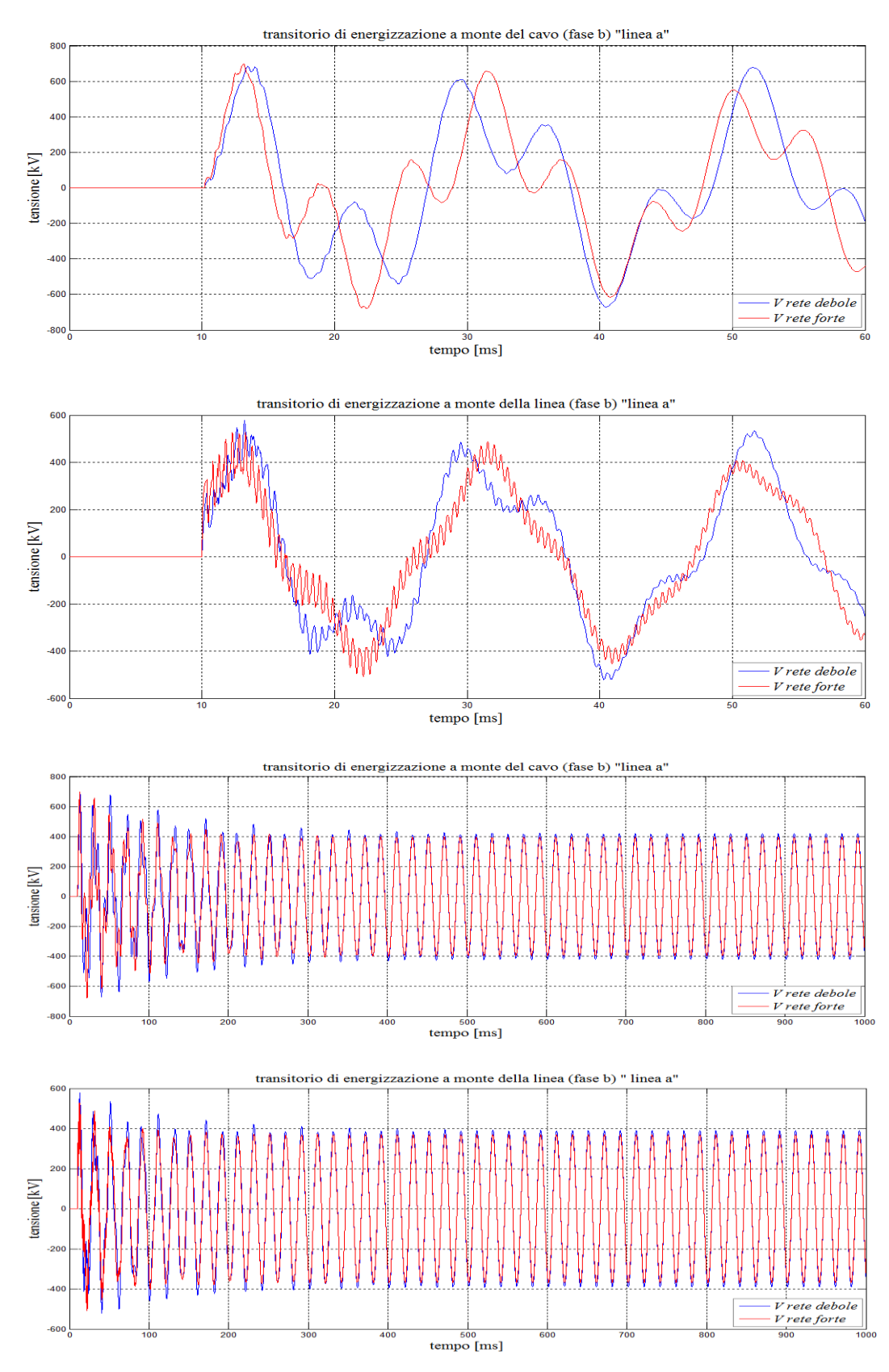

*Figura 6.43 - andamenti della tensione a monte del cavo e della linea (linea a) rispettivamente a 60ms e 1 secondo al variare di X″*

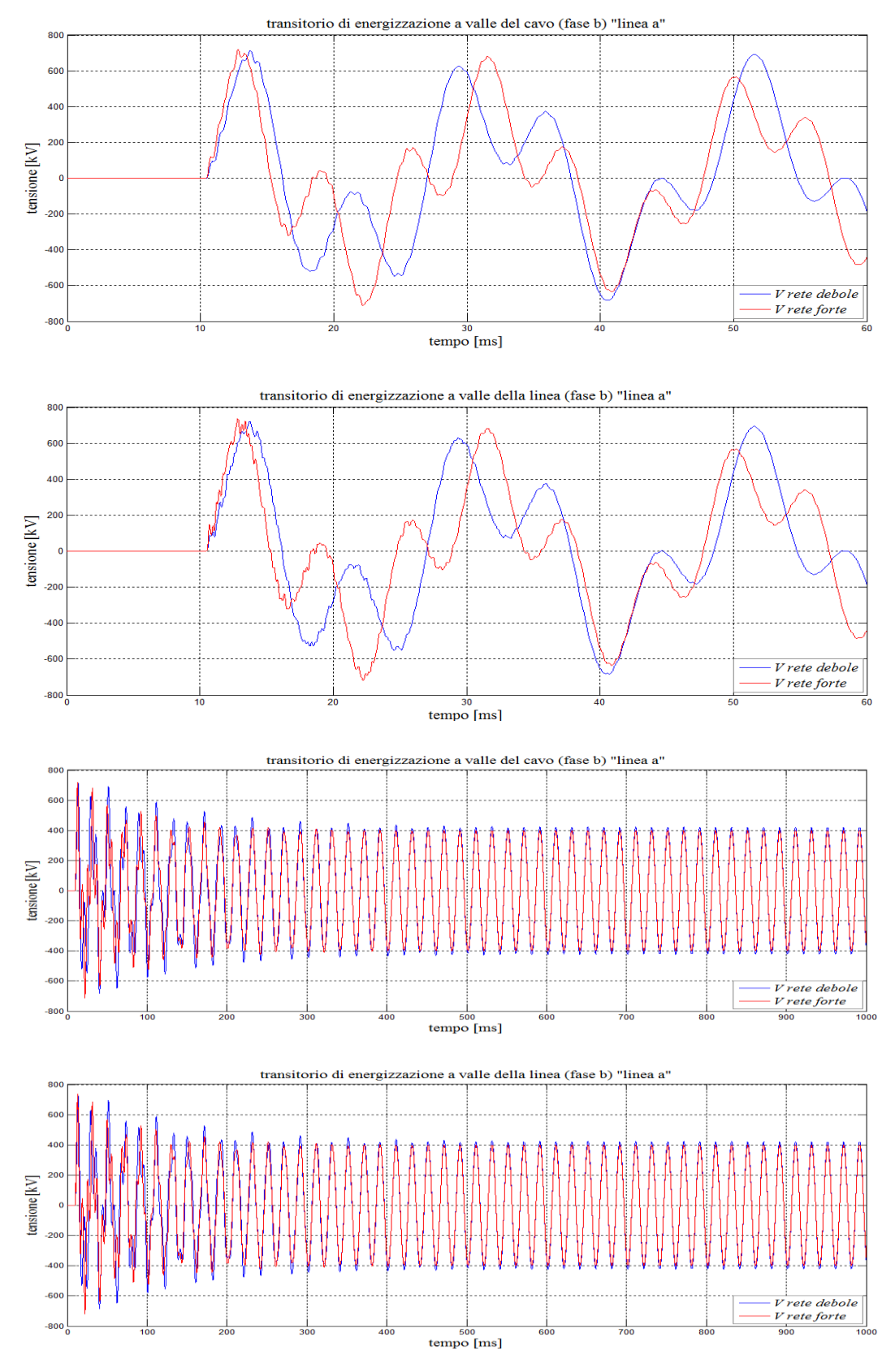

*Figura 6.44 - andamenti della tensione a valle del cavo e della linea (linea a) rispettivamente a 60ms e 1 secondo al variare di X″*

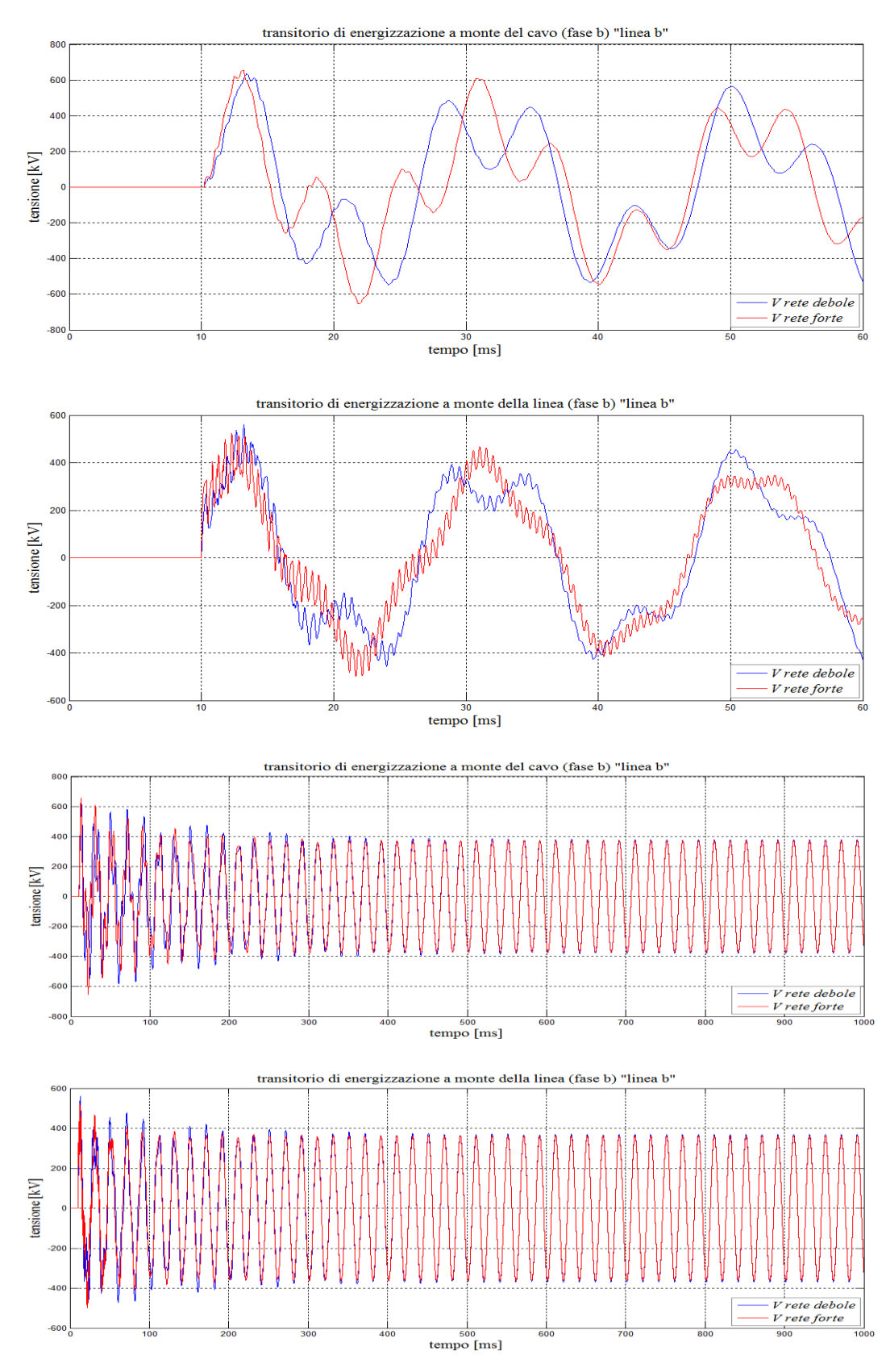

*Figura 6.45 - andamenti della tensione a monte del cavo e della linea (linea b) rispettivamente a 60ms e 1 secondo al variare di X″*

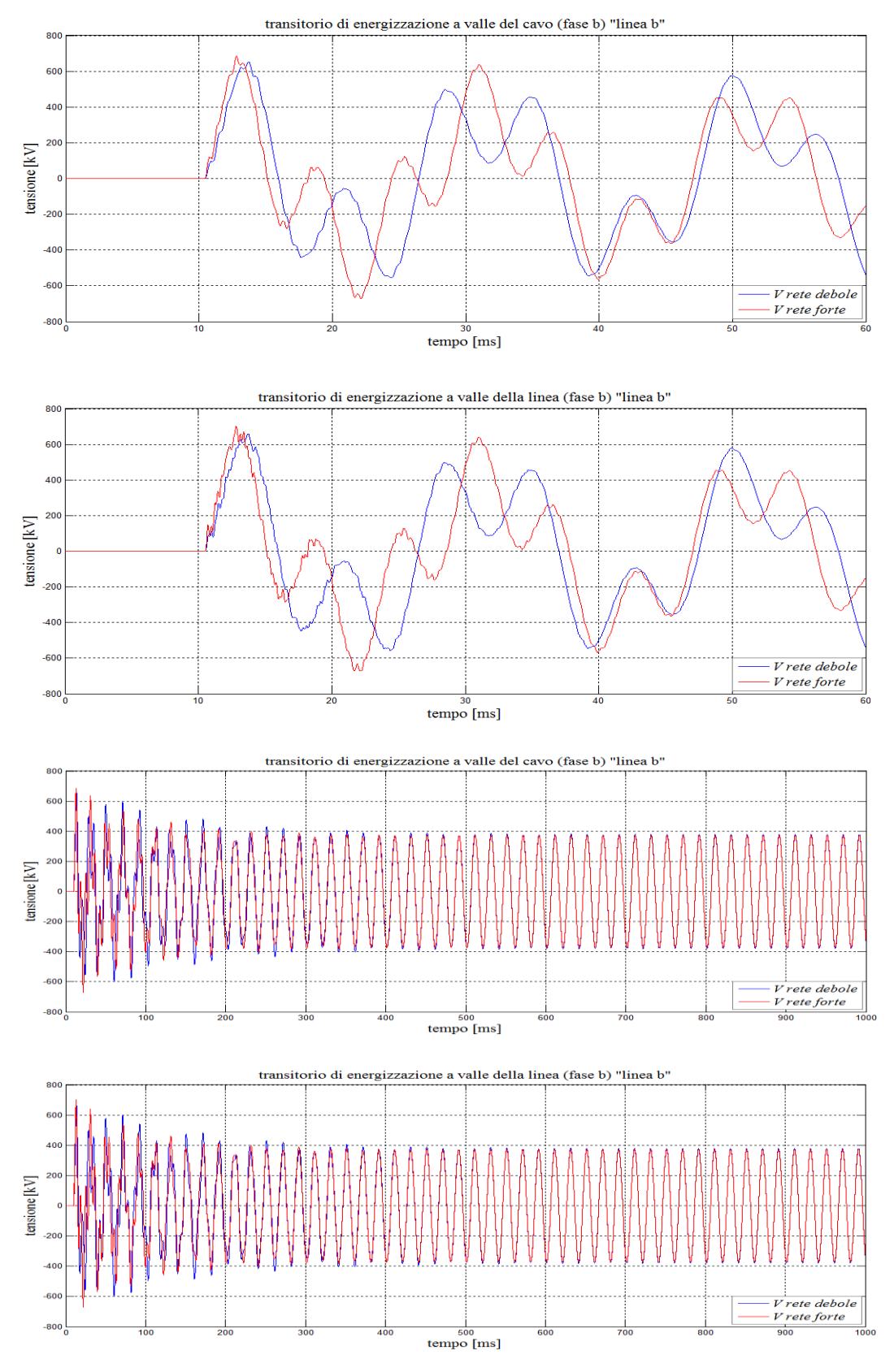

*Figura 6.46 - andamenti della tensione a valle del cavo e della linea (linea b) rispettivamente a 60ms e 1 secondo al variare di X″*

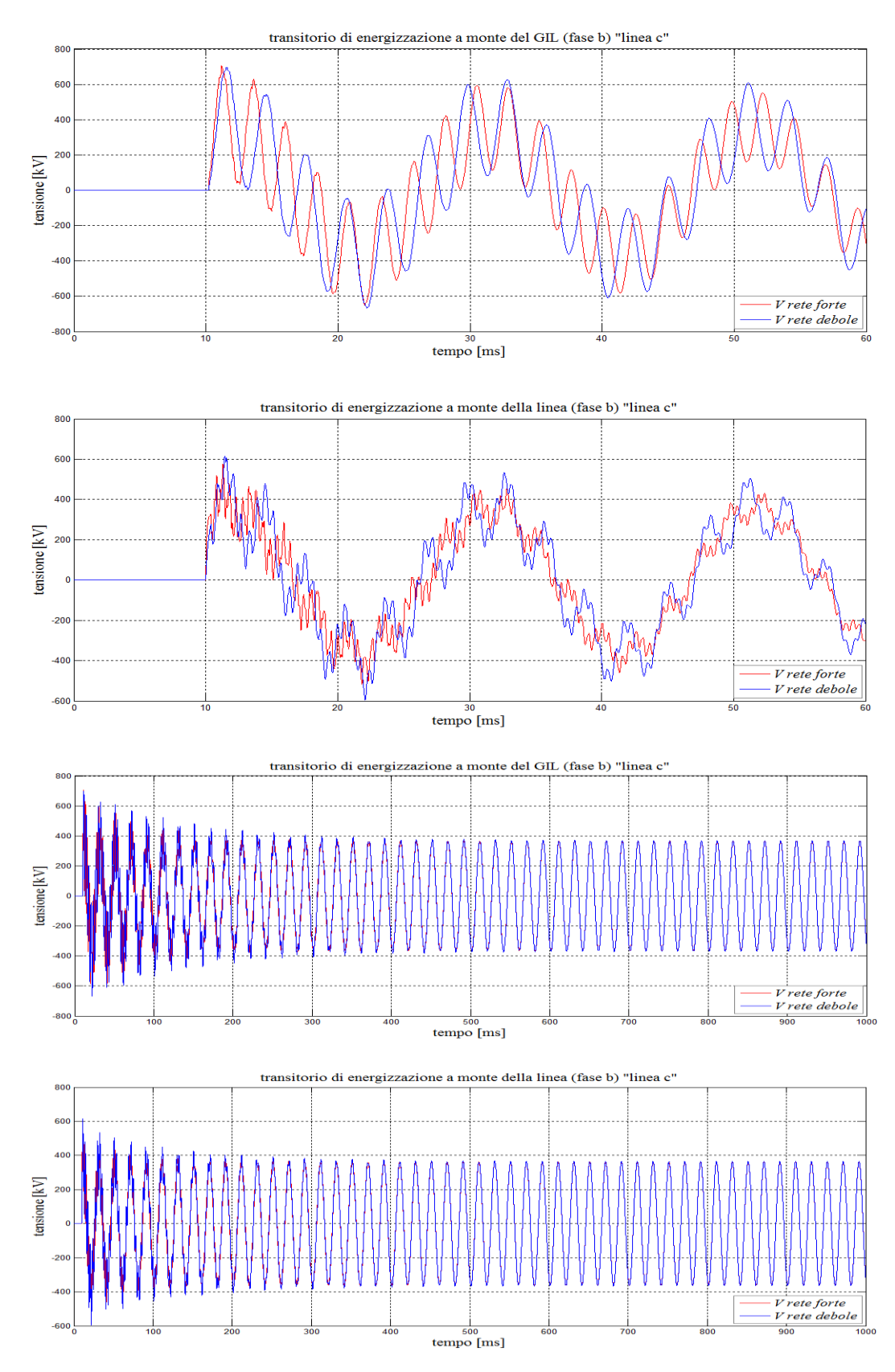

*Figura 6.47 - andamenti della tensione a monte del cavo e della linea (linea c) rispettivamente a 60ms e 1 secondo al variare di X″*

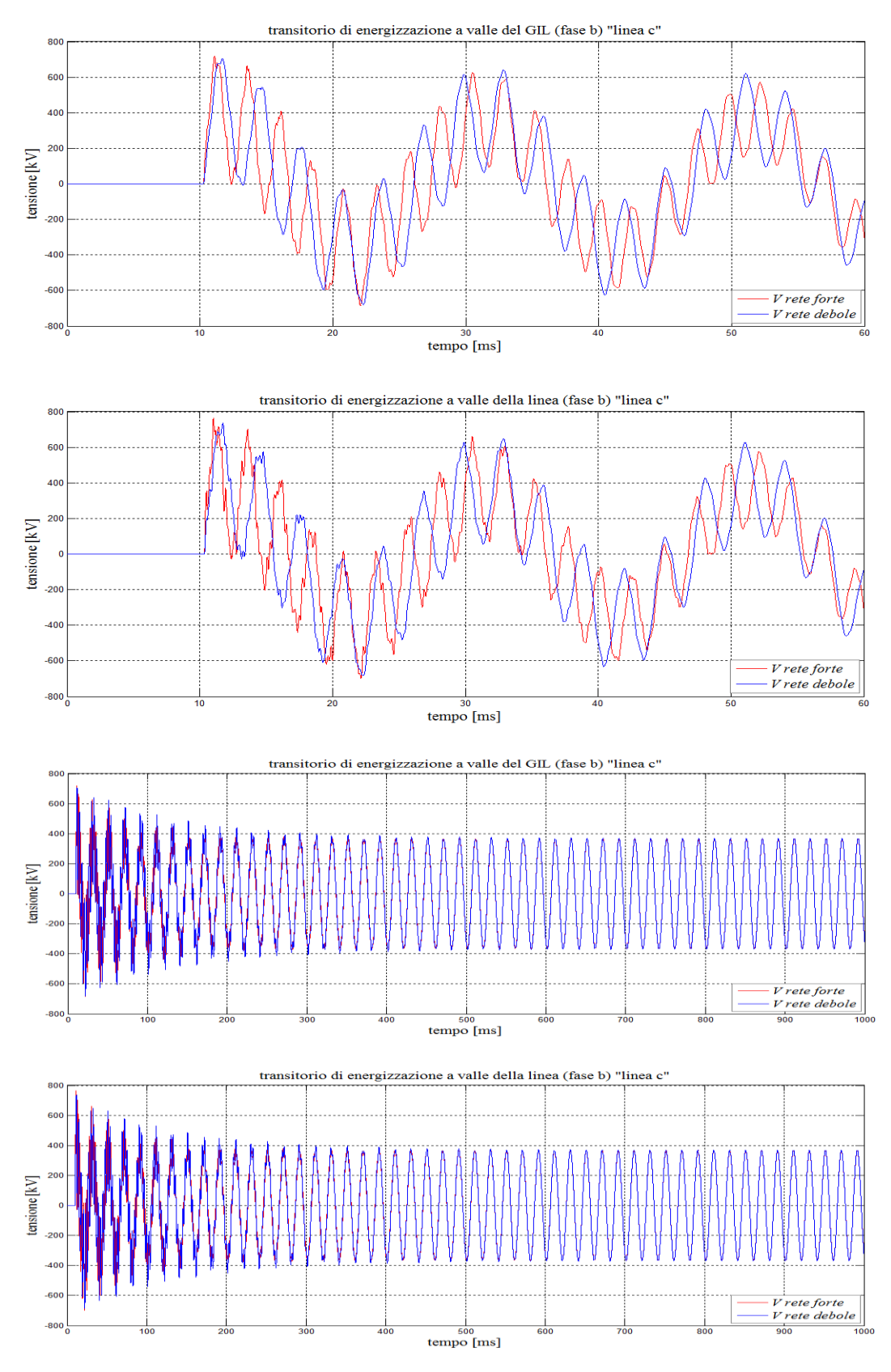

*Figura 6.48 - andamenti della tensione a valle del cavo e della linea (linea c) rispettivamente a 60ms e 1 secondo al variare di X″*

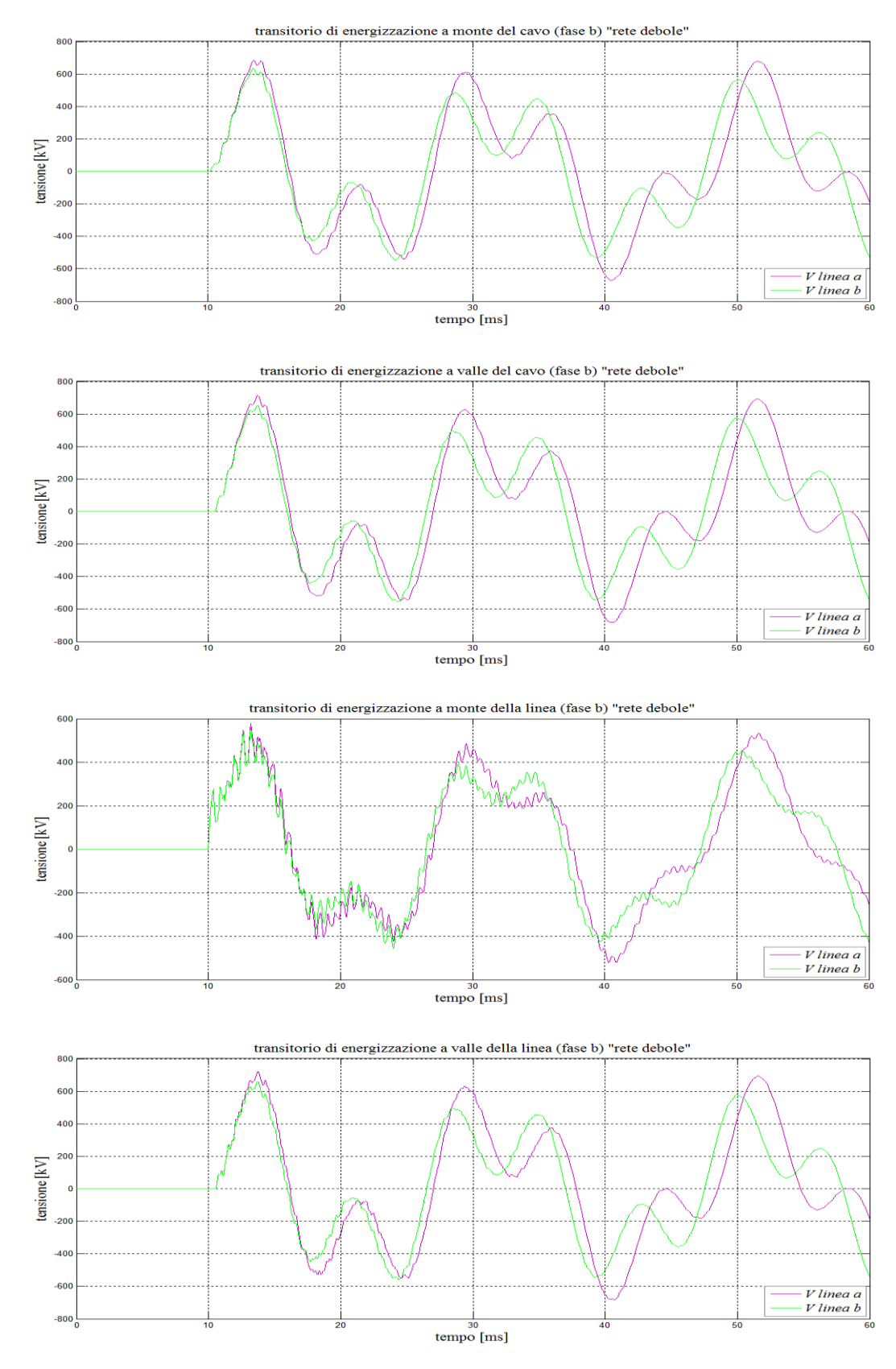

*Figura 6.49 - andamenti della tensione ai capi della linea aerea e del cavo con e senza compensazione reattiva derivata, considerando X″=15Ω*

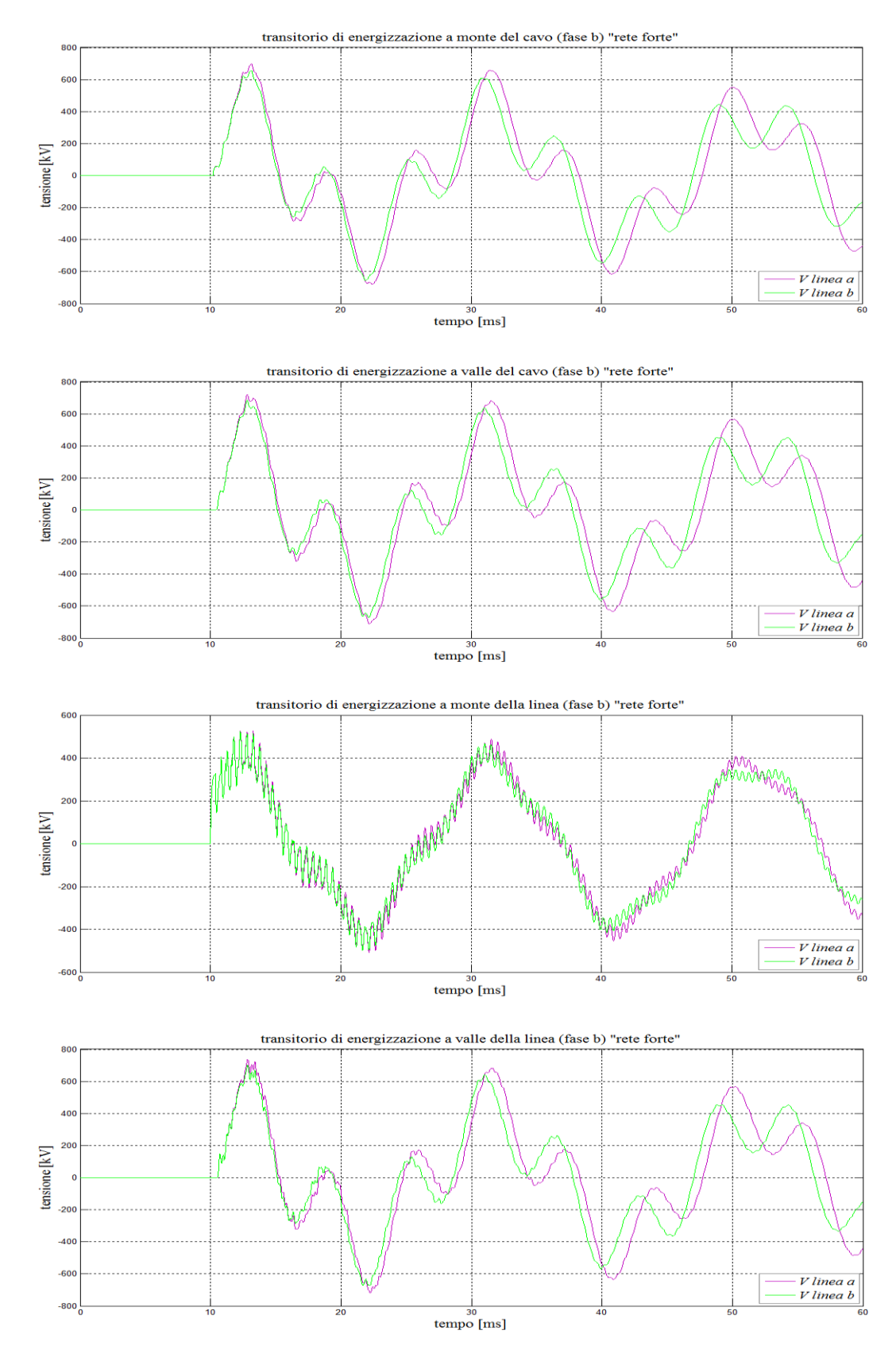

*Figura 6.50 - andamenti della tensione ai capi della linea aerea e del cavo con e senza compensazione reattiva derivata, considerando X″=5Ω*

# **7 Caso semplificato per futuri confronti**

L'analisi fin qui svolta, fornisce un'utile guida al fine di implementare e studiare il comportamento delle reti miste AAT con il software *EMTP-RV*.

Per la simulazione di un cavo in regime transitorio, sarebbe utile implementare una procedura numerica che possa innanzitutto fornire in via preliminare un confronto diretto dei risultati acquisiti dal software (*EMTP-RV*), così da ottenere poi uno strumento più flessibile. A tal proposito, prendiamo in considerazione il caso semplificato di una linea in cavo priva di perdite a costanti uniformemente distribuite, in analogia a quanto descritto in [16]. Introducendo pertanto la trasformazione operata da Laplace, partendo da condizioni di riposo, si ottengono le relazioni *(7.1) (7.2)* (con riferimento alla figura *7.1*) :

$$
v_p(s) = v_a(s) \cdot \cosh(s\tau) + i_a(s) \cdot Z_0 \cdot \sinh(s\tau)
$$
\n(7.1)

$$
i_p(s) = v_a(s) \cdot \frac{senh(s\tau)}{Z_0} + i_a(s) \cdot \cosh(s\tau)
$$
\n(7.2)

avendo posto:

$$
Z_0 = \sqrt{\frac{l}{c}}
$$

$$
\tau = d\sqrt{l_c}
$$

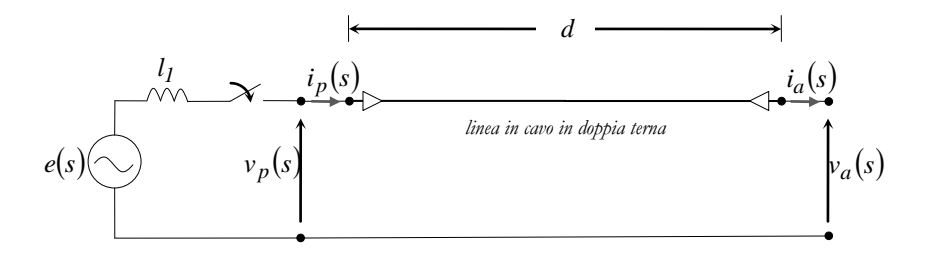

*Figura 7.1 – schema della linea in cavo*

Poiché lo studio tratta una linea a vuoto senza compensazione reattiva derivata, si ha che  $i_a(s) = 0$ , così che le relazioni *(7.1)*, *(7.2)* diventano:

$$
v_p(s) = v_a(s) \cdot \cosh(s\tau) \tag{7.3}
$$

$$
i_p(s) = v_a(s) \cdot \frac{senh(s\tau)}{Z_0}
$$
\n
$$
(7.4)
$$

123

Considerando lo schema di figura *7.1*, per la legge di Kirchhoff alle tensioni otteniamo:

$$
e(s) = v_p(s) + s l_l \cdot i_p(s) \tag{7.5}
$$

pertanto introducendo le equazioni *(7.3)* e *(7.4)*, la *(7.5)* diventa:

$$
e(s) = v_a(s) \cdot \cosh(s\tau) + v_a(s) \cdot \frac{s l_I}{Z_0} \operatorname{senh}(s\tau)
$$

da cui si ottiene la relazione (7.6) ponendo la costante di tempo  $T_1 = l_1/Z_0$ :

$$
v_a(s) = \frac{e(s)}{sT_1 \cdot \operatorname{senh}(s\tau) + \cosh(s\tau)}\tag{7.6}
$$

Dall'espressione *(7.6)*, una volta definita la sorgente di alimentazione *e(t)*, e quindi la *e(s)*, per ottenere l'andamento della tensione a valle della linea *va(t)* della fase interessata, è necessario quindi implementare una procedura numerica che applichi l'antitrasformata di Laplace.

In questo capitolo, ci limitiamo a riportare gli andamenti in funzione del tempo della tensione a valle della *fase b* a seguito di manovra di chiusura nell'istante *t=0 sec*, ricavati dal modello di figura *7.2* implementato con *EMTP-RV*, al fine di ottenere un confronto diretto per futuri sviluppi e approfondimenti del metodo testé accennato.

Le caratteristiche del collegamento, illustrate nel paragrafo *6.1.2*, fanno riferimento a una doppia terna in parallelo di cavi con isolamento XLPE, di sezione *S=2500 mm<sup>2</sup>* , di lunghezza *L = 30 km*.

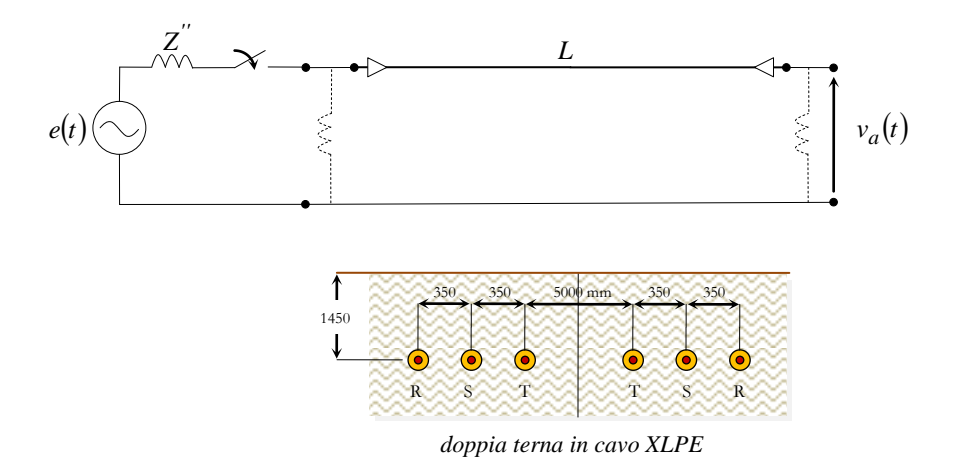

*Figura 7.2 – modello di linea in cavo in doppia terna implementato con EMTP-RV*

Anche in tal caso, mediante la tecnica del cross-bonding con trasposizione delle fasi, si sono realizzate sezioni maggiori di *2.5 km*, composte da minor-section di *0.833 km*. A differenza delle precedenti analisi, per la rete di alimentazione equivalente, si considerano i valori delle massime correnti *I"cc3f* e *I"cc1f* dell'impianto Cagliari Sud di Terna (*380 kV*) dell'area di Cagliari (tabella *7.1*), rese disponibili dal documento relativo alla *"Qualità del servizio di trasmissione"* [27], cosi da esaminare il comportamento del cavo in una rete abbastanza debole.

In relazione al paragrafo *6.1.3*, anche se non perfettamente realistico, si considera l'ipotesi che l'impedenza sia puramente induttiva e pertanto richiamando l'espressione *(6.28)*, otteniamo un valore della *Z" = jX" = 24.14 Ω*.

$$
I_{cc3f}^{''} = \frac{c \cdot Un}{X_d^{''} \cdot \sqrt{3}} = \frac{1.1 \cdot 400 \cdot 10^3}{X_d^{''} \cdot \sqrt{3}}
$$
  

$$
X_d^{''} = X_i = \frac{c \cdot Un}{I_{cc3f}^{''} \cdot \sqrt{3}} = 24.14 \Omega
$$

*Tabella 7.1*

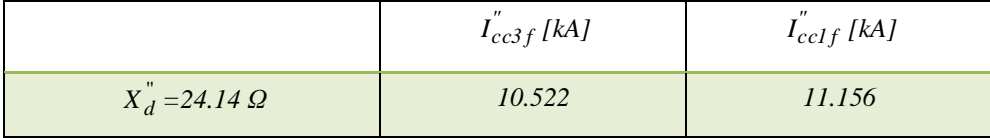

Una volta implementato il modello, le simulazioni, mettono ancora una volta in evidenza l'andamento della tensione a valle del cavo sia in presenza della compensazione reattiva derivata, riprendendo i parametri calcolati nel paragrafo *6.2.1*, che senza (fig. *7.2*).

I grafici di figura *7.3* riportano l'andamento della tensione nella *fase b*, rispettivamente con e in assenza della compensazione derivata. La figura *7.4* mostra un confronto tra i due andamenti, rispettivamente nei primi *60 ms* e *1 sec*, mettendo in luce gli effetti della compensazione.

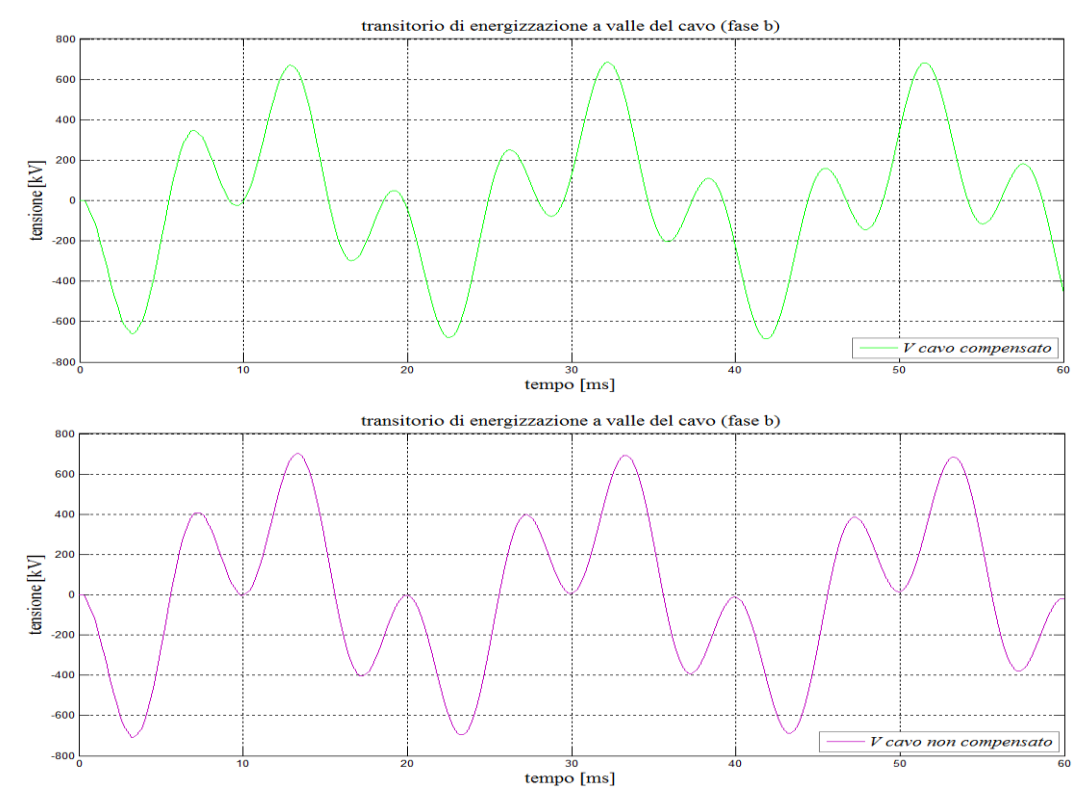

*Figura 7.3 – andamenti della tensione a valle del cavo con e senza compensazione reattiva derivata*

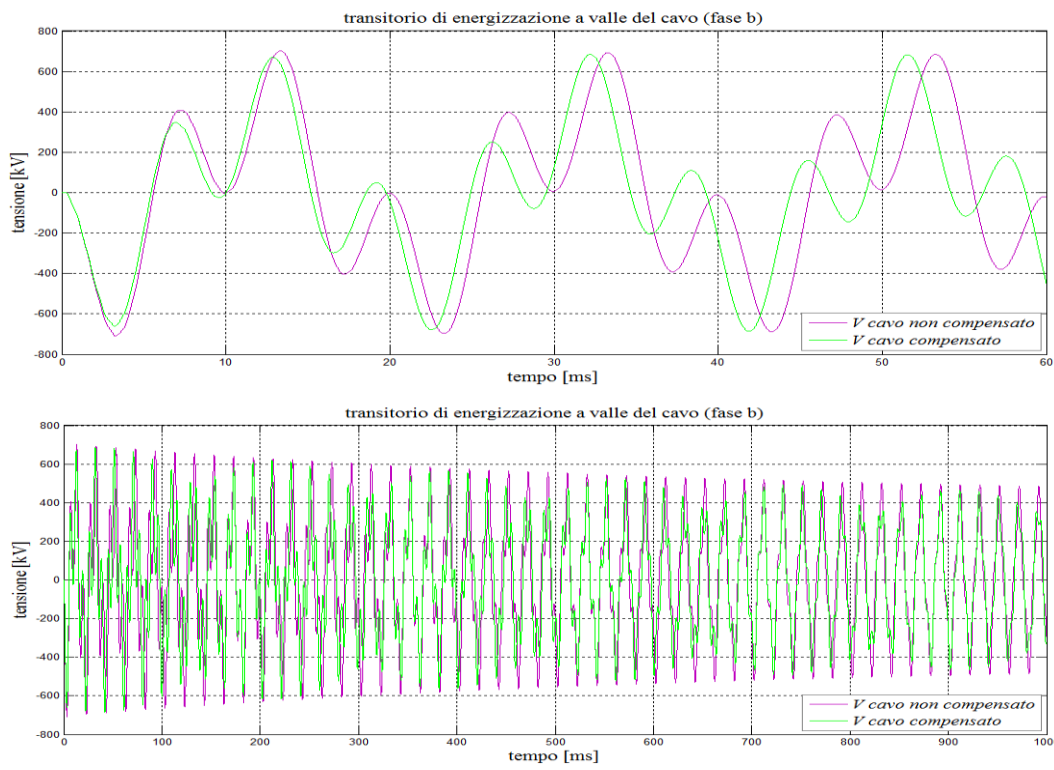

*Figura 7.4 – confronto tra i due andamenti della tensione a valle del cavo, rispettivamente a 60 ms e 1 secondo*

### **8 Conclusioni**

L'obbiettivo di questo lavoro è stato quello di studiare il comportamento delle linee di trasmissione miste AAT a vuoto, affrontando il problema da due diversi punti di vista. In particolare, il primo studia le sovratensioni in regime quasi stazionario, mentre il secondo ha lo scopo di valutare l'entità delle sovratensioni transitorie di energizzazione.

Nella prima parte dello studio si pone in evidenza il graduale incremento della tensione misurata all'estremità a valle della linea e nel punto di connessione nella parte terminale tra il cavo e la linea aerea, al diminuire della lunghezza del tratto *d3*, ossia, avvicinando il tratto in cavo nel terminale a vuoto. Tale aumento risulta più marcato, dal momento che si considerano valori via via più elevati dell'impedenza di cortocircuito alle sbarre di alimentazione.

Dall'analisi transitoria, è possibile invece trarre alcune considerazioni. In particolare, i sistemi misti che hanno il tratto di linea in cavo più vicino all'estremità a vuoto, dimostrano di avere sovratensioni transitorie di minore entità a valle della linea stessa. Per il cavo, si verifica che, se la sorgente equivalente a monte della linea è pari a *X"=5Ω*, le ampiezze delle sovratensioni nella *linea 3* risultano maggiori rispetto alla *linea 2*, mentre nell'altro caso, con rete equivalente di *X"=15Ω*, si ottiene una graduale attenuazione dei picchi.

Pertanto, nel stabilire un compromesso sugli ordini di grandezza delle massime sovratensioni transitorie e quelle sostenute per effetto Ferranti, si è dimostrato il vantaggio operato dalle configurazioni *"linea 2"* e *"linea 3"* all'interno di una rete di alimentazione avente una *I"cc3f* di *≈ 50kA* (rete forte), e della *"linea 2"*, nel contesto di una rete di alimentazione con *I"cc3f ≈ 16 kA* (*rete debole*).

La seconda parte dello studio fornisce delle considerazioni volte ad analizzare l'esercizio di un cavo ad isolamento estruso XLPE verificando come, l'adozione di un grado di compensazione *ξ = 0.7*, ripristini il livello massimo di tensione a valle entro un certo margine riducendo inoltre l'entità delle sovratensioni originate da manovre sulla rete. Naturalmente, la sovratensione massima raggiunta in regime quasi stazionario, tende ad "amplificarsi" in quella linea che si trova ad operare con una rete equivalente a monte avente un basso valore della *I"cc3f*.

I risultati evidenziati per una linea mista di lunghezza *60 km – 30 km – 20 km* mostrano che, realizzare il collegamento mediante elettrodotto blindato isolato in gas, porta a dei notevoli vantaggi in termini di potenza reattiva capacitiva assorbita in confronto ad un cavo con isolamento estruso, inoltre le ampiezze delle sovratensioni transitorie di manovra in un GIL su una linea alimentata da una rete avente una *I"cc3f ≈ 16 kA* appaiono inferiori rispetto allo stesso cavo XLPE. Lo stesso elettrodotto blindato, operativo su una linea alimentata da una rete di alimentazione con *I"cc3f* di *≈ 50kA* è soggetto a una maggiore sollecitazione, sia rispetto al contesto precedente che nei confronti di un cavo XLPE compensato, inserito nella medesima linea ma non dello stesso in assenza di compensazione. Chiaramente, data la potenza reattiva messa in gioco dal cavo con isolamento XLPE, risulta opportuno affrontare il confronto delle due tecnologie considerando agli estremi di quest'ultimo la presenza delle reattanze di compensazione.

Lo studio fornisce dei risultati utili per il dimensionamento dell'isolamento di una linea interrata; innanzitutto per valutare in sede di progettazione il grado di sollecitazione a cui viene sottoposto l'isolamento del cavo all'interno di una linea mista e di definire la tecnologia che dimostri una maggiore affidabilità senza escludere un raffronto economico.

*EMTP-RV* garantisce una corretta rappresentazione dei fenomeni inerenti alle sovratensioni in generale, e la realizzazione di una linea elettrica con i modelli *"frequency dependent"* dà garanzia di una risposta fedele ai risultati reali, date anche le pubblicazioni in merito. Per completezza, c'è da sottolineare che oltre all'approccio statistico utilizzato, è possibile implementare il comando di chiusura con un approccio sistematico, oltre che deterministico, ma generalmente per lo studio di questi sistemi (alta tensione) è preferibile scegliere un'analisi statistica.

Lo studio merita senz'altro uno sviluppo, ad esempio sull'aspetto relativo alle possibili condizioni di risonanza durante la fase di energizzazione e inoltre, sarebbe interessante implementare a titolo di confronto dei risultati forniti da *EMTP-RV* (capitolo *7*), una procedura numerica con l'antitrasformazione di Laplace per l'analisi transitoria.

# **Ringraziamenti**

*Innanzitutto, vorrei esprimere la mia gratitudine al Prof. Roberto Benato, per i preziosi insegnamenti l'aiuto e il sostegno fornitomi durante la stesura di questo lavoro*.

*Desidero, inoltre, ringraziare Fabio e Sebastian, sempre presenti e disponibili per un consiglio.*

*Un ringraziamento speciale va, ovviamente, ai miei genitori, che mi hanno sostenuto durante questi anni di studio sia economicamente che moralmente nonostante le numerose difficoltà. A mia sorella Monica, con Enrico e i miei tre nipoti per il loro affetto e sostegno.*

*Un particolare ringraziamento a tutti i miei amici di università nonché compagni di studio con i quali ho condiviso in questi anni momenti irripetibili.*

….*Grazie !!*

*Luca*

### **Bibliografia**

- [1] S.DAMBONE, relatore R.BENATO *"Studio matriciale multi conduttore di cavi sottomarini in corrente alternata"*, Padova, Tesi di laurea Specialistica in Ingegneria Elettrotecnica *2010*.
- [2] R.BENATO, L.FELLIN *"Impianti Elettrici"* , UTET, ISBN *978-88-598-0618-9*, *2011*.
- [3] REALISEGRID D1.1.1 "Synthetic description of performances and benefits of undergrounding transmission", *2009*.
- [4] R. CONTI, D. CAPRA, R. BENATO, A. LORENZONI, E, PINTON, D. SMANIOTTO, R. TURRI, A. ARDITO *"Uno strumento per l'analisi comparata delle prestazioni tecniche, economiche, ambientali e territoriali delle varie soluzioni tecniche ipotizzabili per lo sviluppo delle interconnessioni della RTN italiana con quella europea e con quelle del bacino del mediterraneo"*, Rapporto CESI *A4523730*, *2004*.
- [5] REALISEGRID D1.3.3 "Comparison of AC and DC technologies for long-distance interconnections", *2010*.
- [6] R.BENATO, A.PAOLUCCI *"EHV AC Undergrounding Electrical Power. Performance and Planning"*, Springer, ISBN: *978-1-84882-866-7*, *2010*.
- [7] Joint Working Group Cigré 21/22.01 "Comparison of overhead lines and underground cables for electricity transmission", Cigré '*96*, Parigi, Agosto *1996*, pp. *1-7*.
- [8] E.CEREDA, G.PIROVANO, M. DE NIGRIS "Analisi degli sviluppi progettuali di linee ad isolamento gassoso (GIL)", Rapporto CESI *A0/031024*, *2000*.
- [9] IEC REPORT 61640,1998 "HV Gas insulated transmission lines for rated voltage *72.5 kV* and above".
- [10] R.BENATO "Multiconductor Analysis of underground power transmission system: EHV AC cables", Electric Power Systems Research no.*79* (*2009*), pp. *27-38.*
- [11] Working Group Cigrè 23/21/33-15 Cigrè Brochure *218* "Gas Insulated Transmission Lines (GIL)",Paris, February *2003*.
- [12] T.NOJIMA, M.SHIMIZU, T.ARAKI, H.HATA, T.YAMAUCHI "Installation of *275 kV-3.3 km* gas insulated transmission lines for underground large capacity transmission in Japan", Cigrè *1998*, paper *21/23/33-01*.
- [13] J.ALTER, M.AMMANN, W.BOECK, W.DEGEN " $N_2/SF_6$  Gas-Insulated line of a new GIL generation in Service", Cigrè *2002*, paper *21-204*.
- [14] F.RENAUD "*220 kV* Gas Insulated Transmission Line Palexpo Geneve Switzerland", Power Engineering Society General Meeting, IEEE, *2003*, vol.*4*, vol.*2666*, july *2003*, pp*.4*.
- [15] EN INSULATION CO-ORDINATION PART 1 *"Definitions, principles and rules"*, EN *60071-1* Standard, *1996*.
- [16] A.PAOLUCCI *"Lezioni di trasmissione dell'energia elettrica"*, capitoli *12-13*, CLEUP, Padova, *1998.*
- [17] EN INSULATION CO-ORDINATION PART 2 *"Application guide"*, EN *60071-2* Standard, *1998*.
- [18] EN INSULATION CO-ORDINATION PART 4 *"Computational guide to insulation coordination and modeling of electrical networks"*, PD IEC TR *60071-4*, Standard, *2004*.
- [19] IEC 62271-100:2001 *"High voltage switchgear and controlgear"* Part *100*: High Voltage alternating-current circuit-breakers.
- [20] SHANSHAN YANG, GREGORY A. FRANKLIN, PhD "Switching transient overvoltage study simulation comparison using PSCAD/EMTDC and EMTP-RV", IEEE, march *2012*, pp.*1-5*.
- [21] JUAN A. MARTINEZ, R. NATARAJAN, E. CAMM "Comparison of statistical switching results using Gaussian, Uniform and Systematic Switching approaches", IEEE Power Engineering Summer Meeting, vol.*2*, *2000*, pp.*884-889*.
- [22] L. MARTI "Simulation of electromagnetic transients in Underground Cables using the Emtp", IEEE, 2<sup>nd</sup> Intern. Conference on advances in Power System Control", vol.1, December 1993 Hong Kong, pp.*147-152.*
- [23] S. RAHIMI, W. WIECHOWSKI, M. RANDRUP, J. OSTERGAARD, H. NIELSEN "Identification of problems when using long high voltage AC cable in transmission system I : Switching Transient Problems", IEEE, Transmission and Distribution Conference and Exposition, April *2008*, pp.*1-7*.
- [24] S. LAM-DU, T. TRAN-QUOC, T. HUYN-VAN, J.C. SABONNADIERE, H. VO-VAN-HUY, L.PHAM-NGOC "Insulation coordination study of a *220 kV* cable-line", IEEE Power Engineering Society Winter Meeting, *2000*, vol.*3*, January *2000*, pp. *2082–2086.*
- [25] T. JUDENDORFER, S. PACK, M. MUHR "Aspects of high voltage cable sections in modern overhead line transmission systems", *2008* International Conference on High Voltage Engineering and Application Chongqing, China, November *2008*, pp.*71-75*.
- [26] M.G. IPPOLITO, F. MASSARO, G. MORANA, R. MUSCA "No-Load energization of very long EHV mixed overhead–cable lines", IEEE, Universities Power Engineering Conference (UPEC), Sept. *2010*, pp.*1-6*.
- [27] [www.terna.it](http://www.terna.it/) : Documento relativo alla Qualità del servizio di trasmissione " Valori minimi e massimi convenzionali della corrente di corto circuito e della potenza di cortocircuito della rete rilevante con tensione *380-220-150-132 kV*", Anno *2011*.
- [28] IEC 62067 "Power cables with extruded insulation and their accessories for rated voltages above  $150 \, kV$  ( $U_m = 170 \, kV$ ) up to  $500 \, kV$  ( $U_m = 550 \, kV$ )" – Test methods and requirements.
- [29] C.G. HENNINGSEN, G. KAUL, H. KOCH, A. SCHUETTE, R.PLATH "Electrical and mechanical long-time behavior of Gas Insulated Transmission Lines", Cigrè *21/23/33-03*, Session *2000*.
- [30] G.P. BAER, A. DIESSNER, G. F. LUXA "420 kV SF<sub>6</sub> Insulated tubular bus for the Wehr pumped-storage plant electric tests", IEEE Transaction on Power Apparatus and System, vol.PAS-*95*, no.*2*,March/April *1976*.
- [31] R. BENATO, P. BRUNELLO, E. M. CARLINI, C. DI MARIO, L. FELLIN, G. KNOLLSEISEN, M. LAUßEGGER, M. MUHR, A. PAOLUCCI, W. STROPPA, H. WÖRLE, R. WOSCHITZ "Italy-Austria GIL in the new planned railway galleries Fortezza-Innsbruck under brenner pass", proc. Of Cigré *2006* paper B1-*304*.